# **SÓ QUESTÕES DE INFORMÁTICA PC-SP**

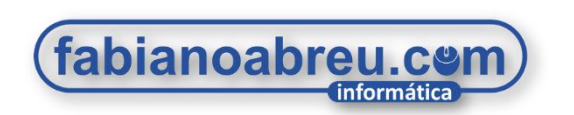

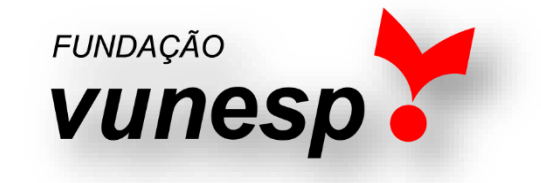

Selecionamos as **111** questões de informática da banca **VUNESP** aplicadas em 2018 pela **Polícia Civil de SP, COM GABARITO.** 

**Em breve será lançada a atualização** com as novas questões do concurso que ocorreu em 2022, acompanhe!

Esse material se aplica a **todos os cargos** da **PCSP em 2023, e será utilizado para acompanhar a correção das questões no YouTube.**

**[Clique aqui](https://www.youtube.com/channel/UCXKMPZEA2hhnI5v62UUE6ug?sub_confirmation=1)** para assistir à correção em vídeo.

**Fale conosco: [contato@fabianoabreu.com](mailto:contato@fabianoabreu.com)**

**Fabiano Abreu | 2023**

# **Clique nos ícones abaixo para ficar mais próximo da gente! <del>●</del> ●**

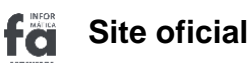

**Instagram** ତା

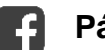

**Página Facebook**

**Canal YouTube**

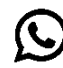

**Fale conosco no WhatsApp**

*Todos os direitos reservados ®*

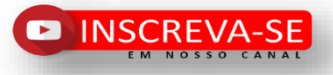

*Nenhuma parte desta apostila p[oderá ser reproduzida, revendida](https://www.youtube.com/channel/UCXKMPZEA2hhnI5v62UUE6ug?sub_confirmation=1) ou transmitida sem prévia autorização dos autores e editor.*

**Sumário**

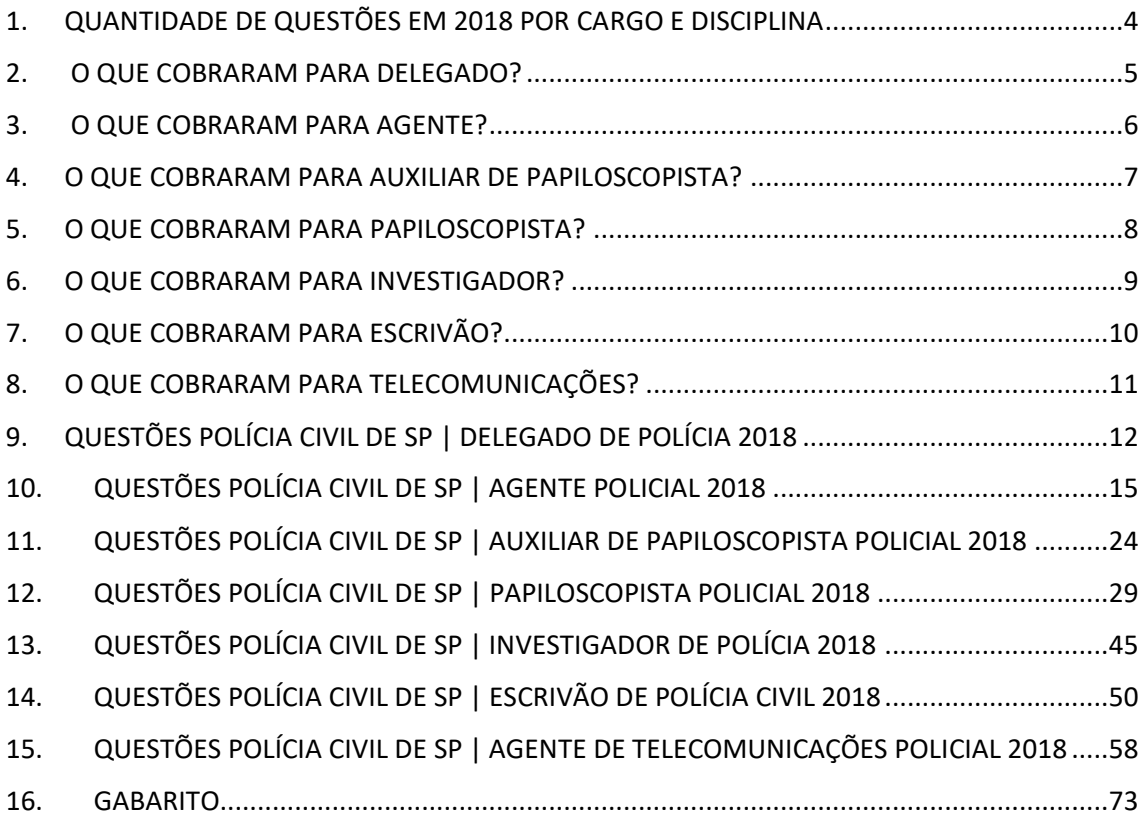

# <span id="page-3-0"></span>**1. QUANTIDADE DE QUESTÕES EM 2018 POR CARGO E DISCIPLINA**

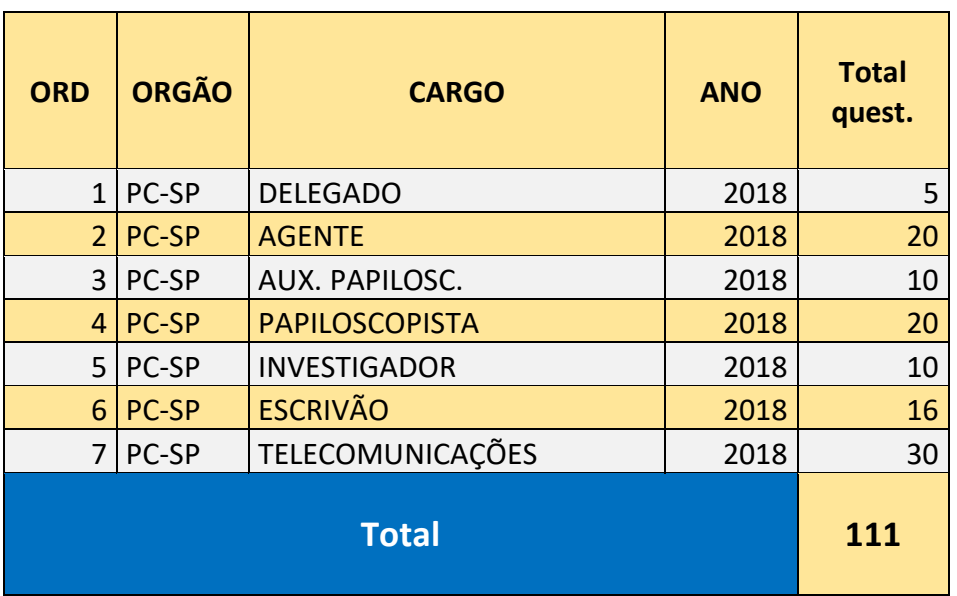

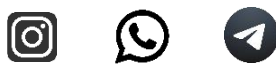

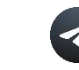

### <span id="page-4-0"></span>**2. O QUE COBRARAM PARA DELEGADO?**

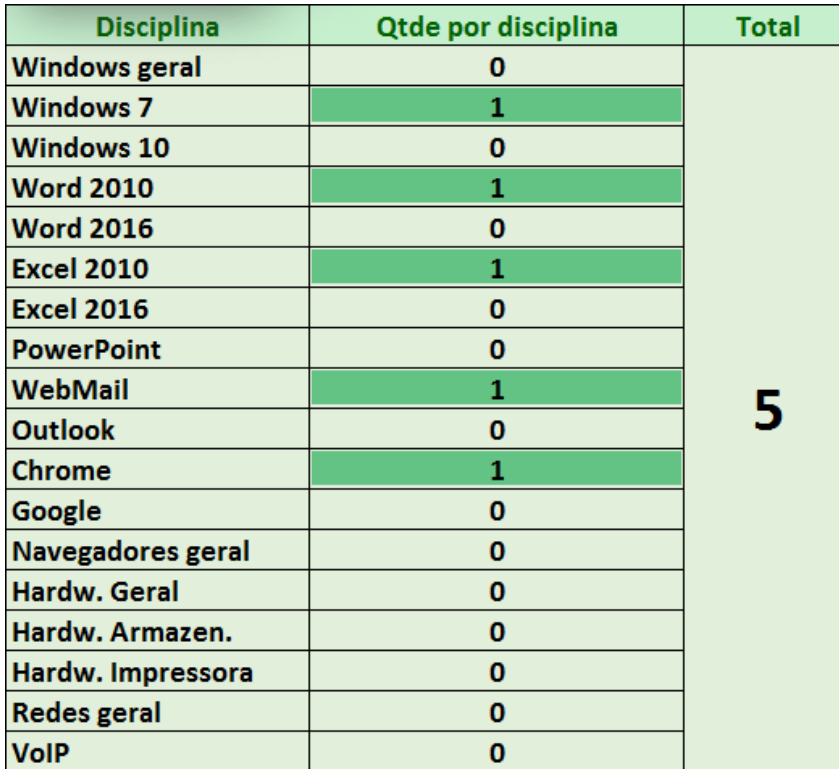

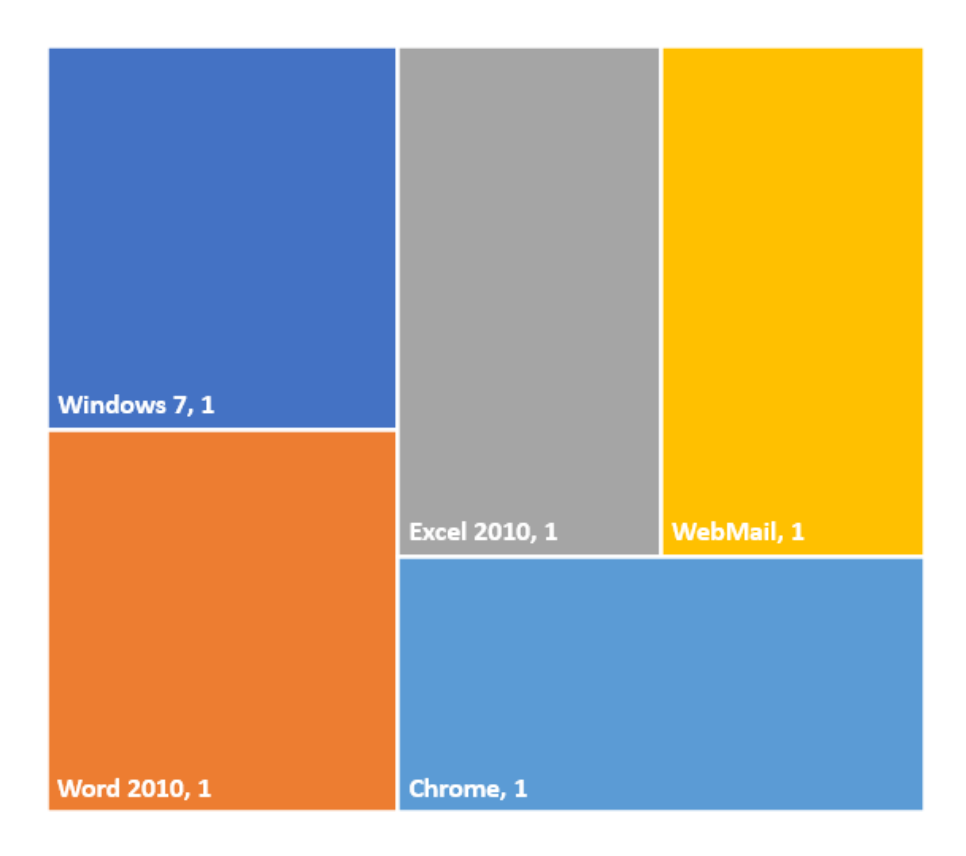

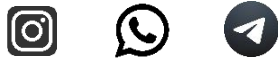

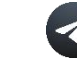

#### <span id="page-5-0"></span>**3. O QUE COBRARAM PARA AGENTE?**

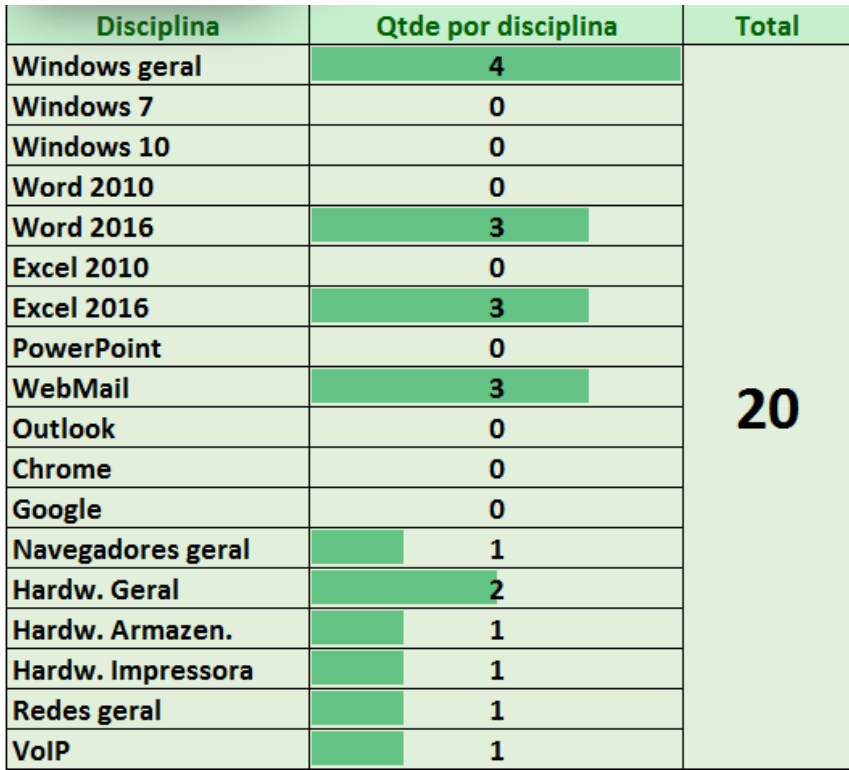

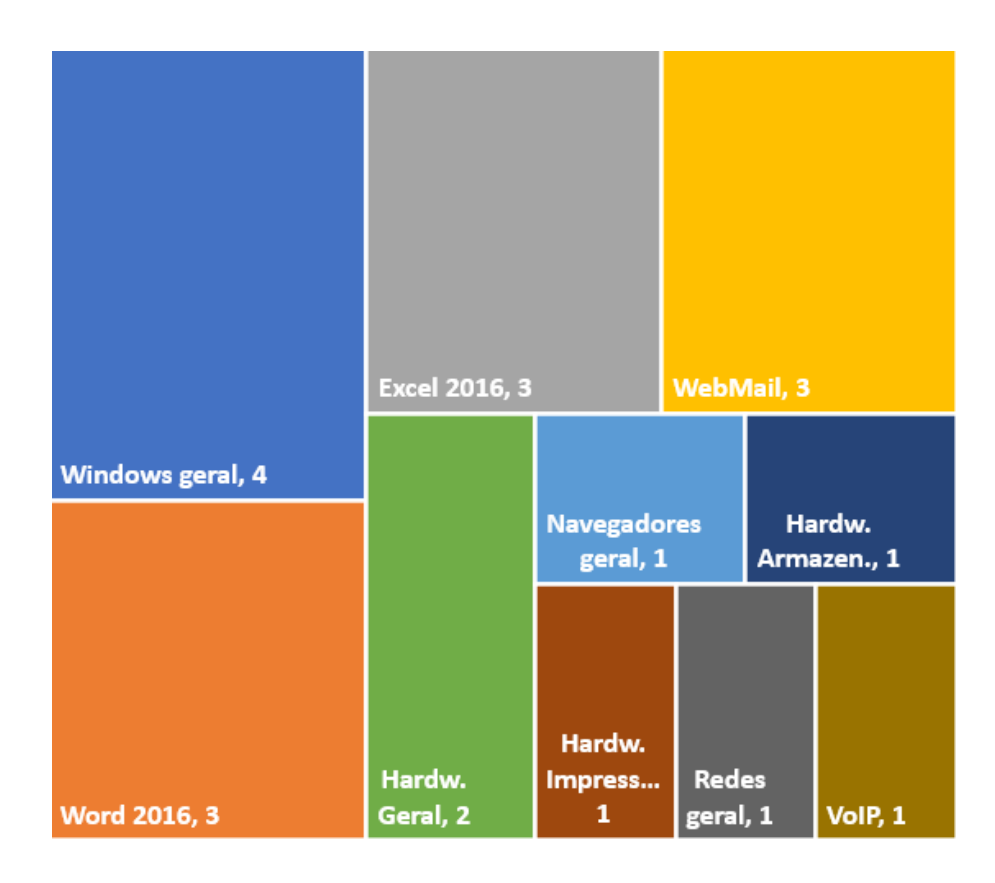

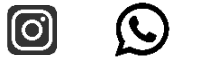

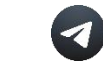

### <span id="page-6-0"></span>**4. O QUE COBRARAM PARA AUXILIAR DE PAPILOSCOPISTA?**

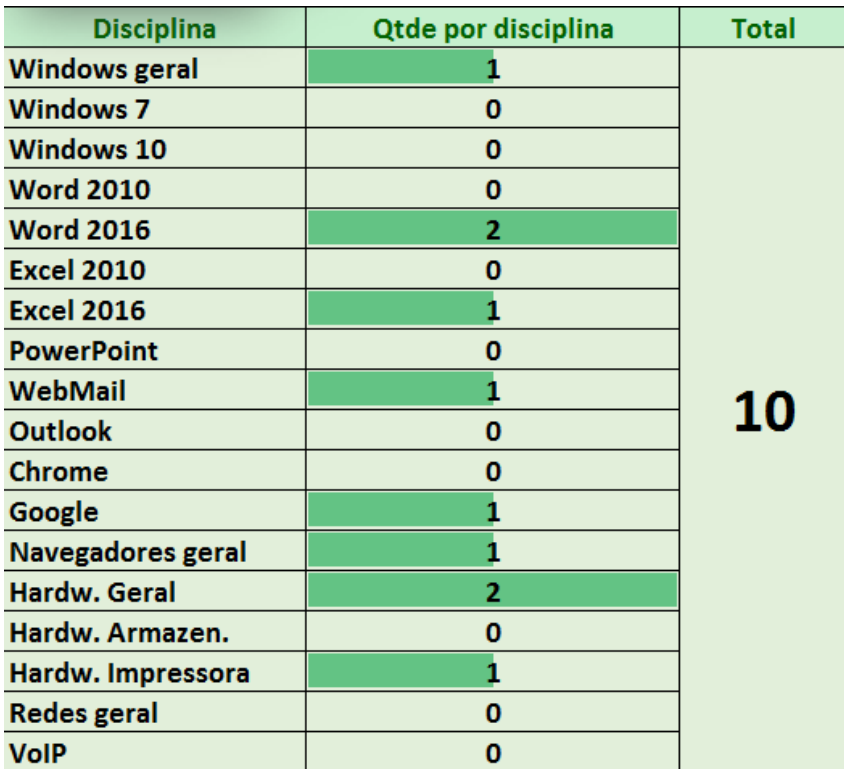

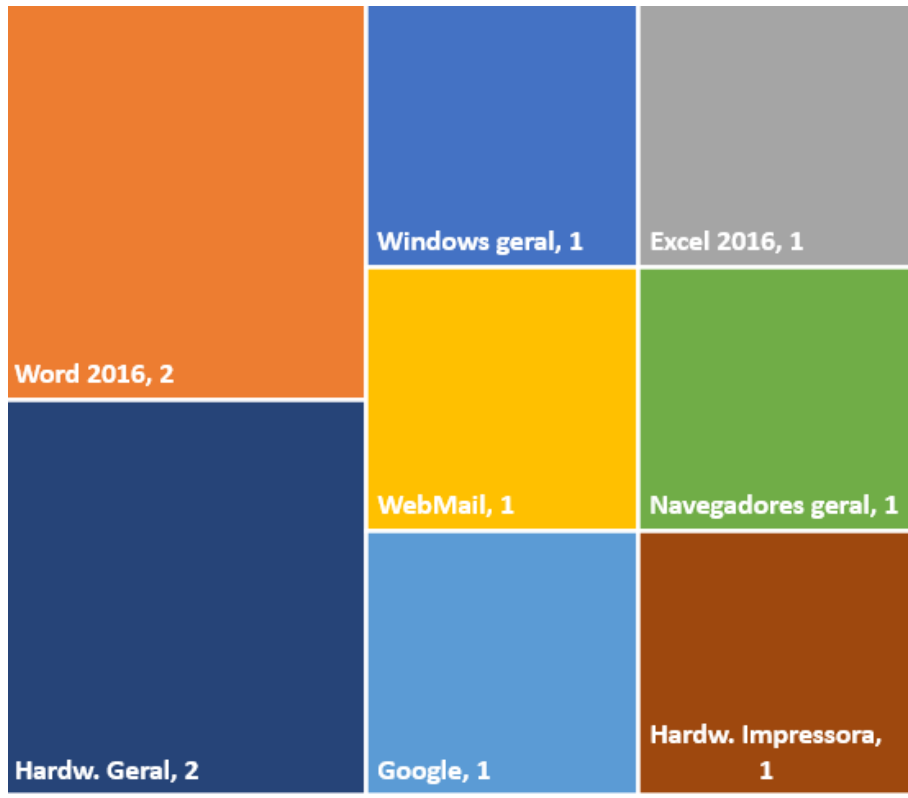

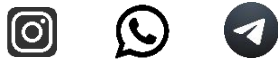

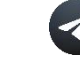

### <span id="page-7-0"></span>**5. O QUE COBRARAM PARA PAPILOSCOPISTA?**

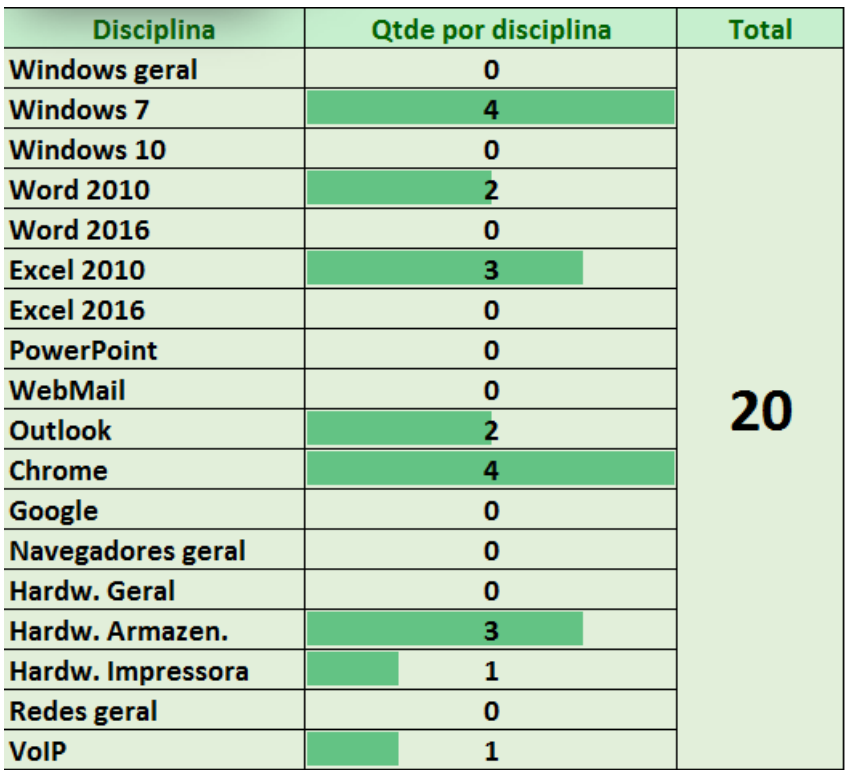

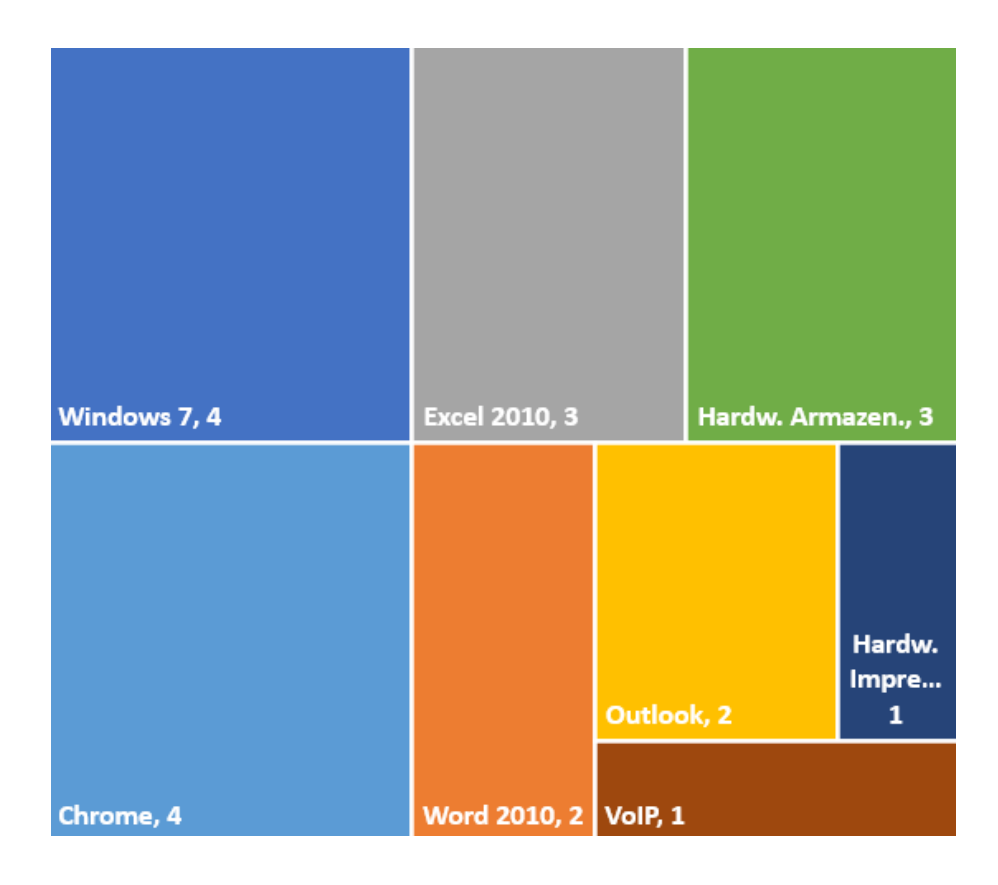

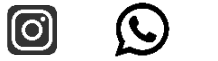

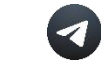

### <span id="page-8-0"></span>**6. O QUE COBRARAM PARA INVESTIGADOR?**

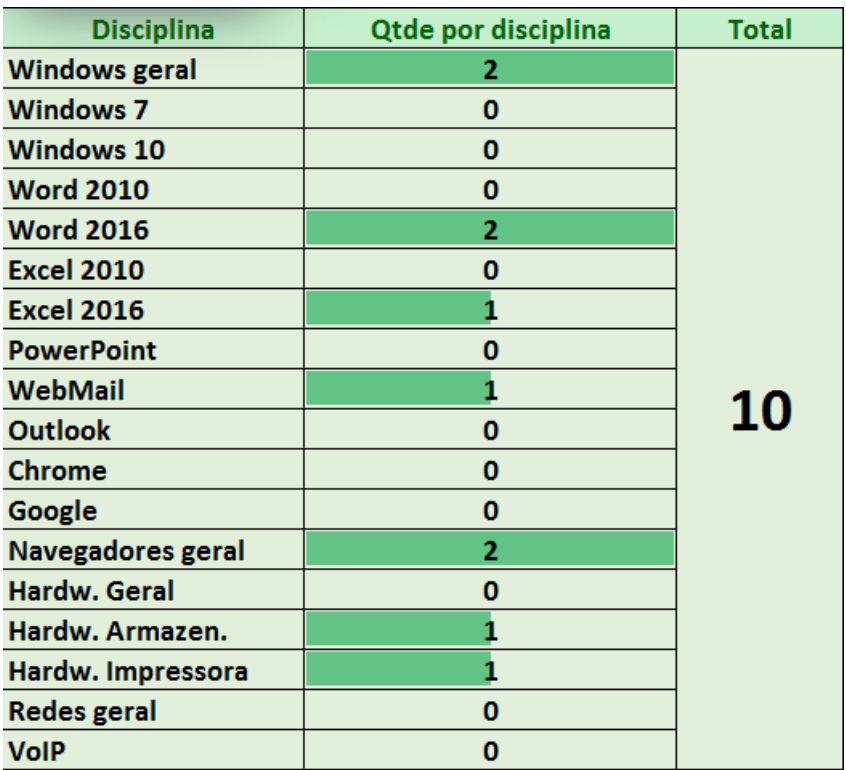

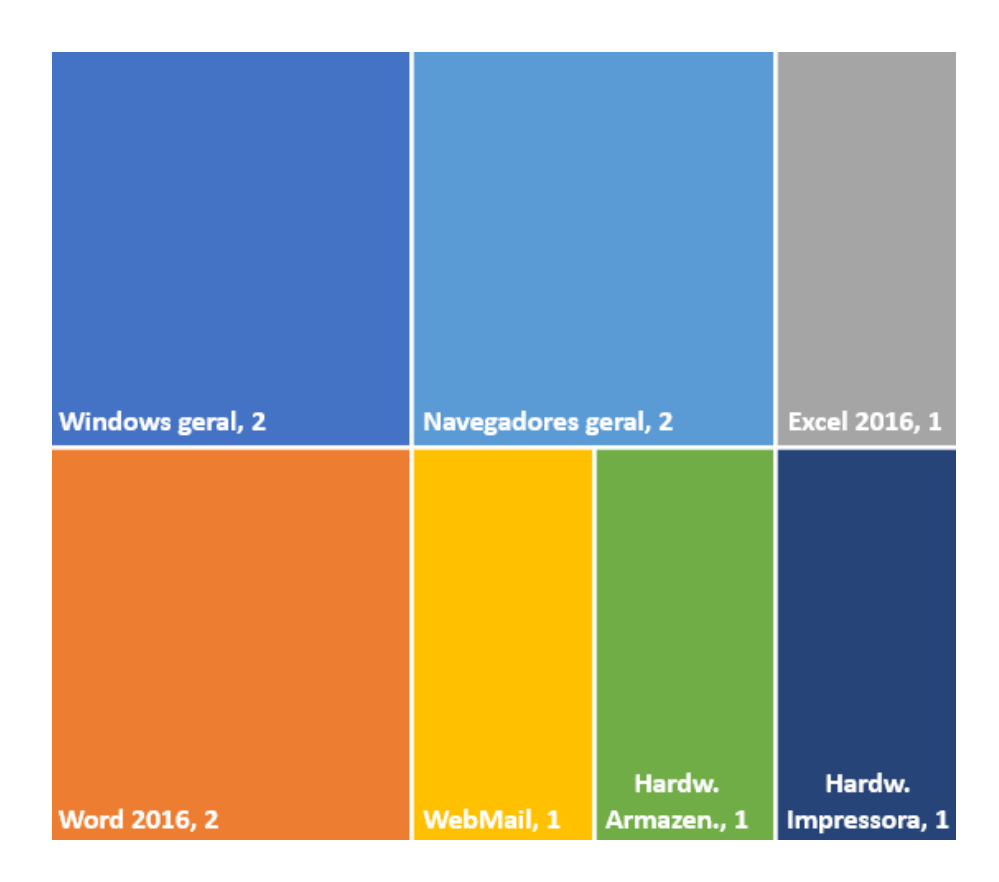

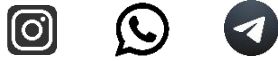

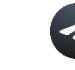

# <span id="page-9-0"></span>**7. O QUE COBRARAM PARA ESCRIVÃO?**

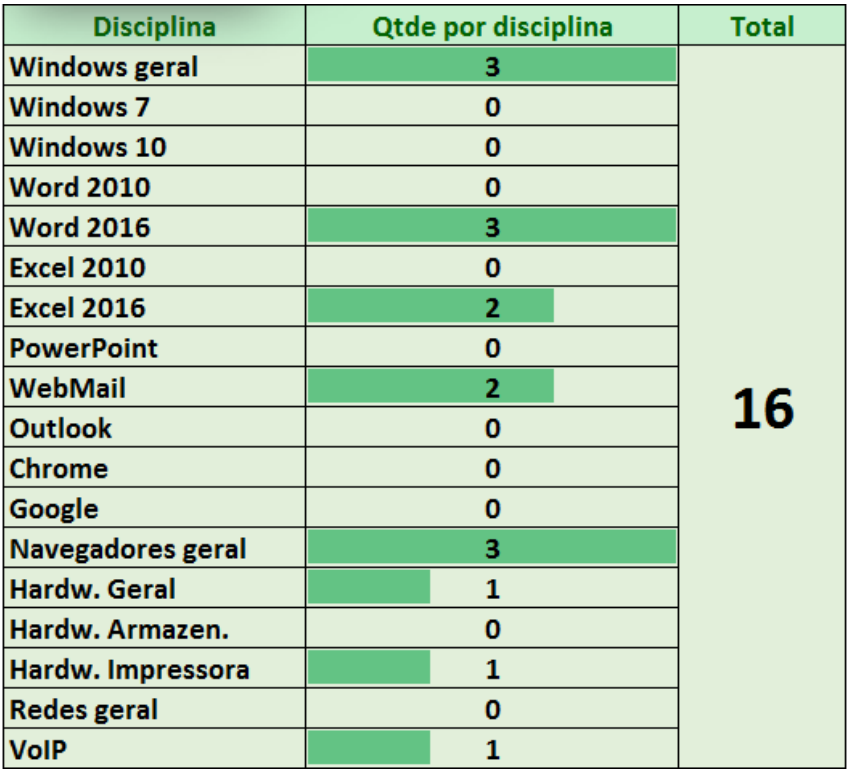

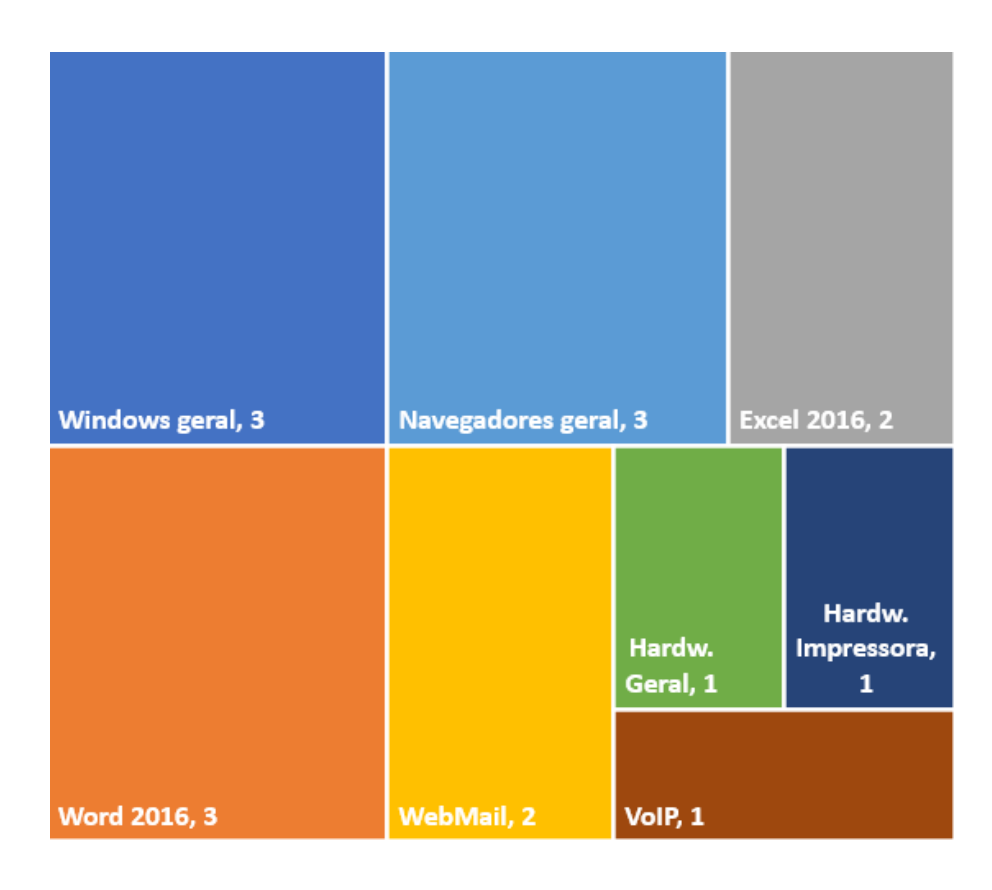

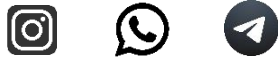

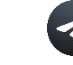

# <span id="page-10-0"></span>**8. O QUE COBRARAM PARA TELECOMUNICAÇÕES?**

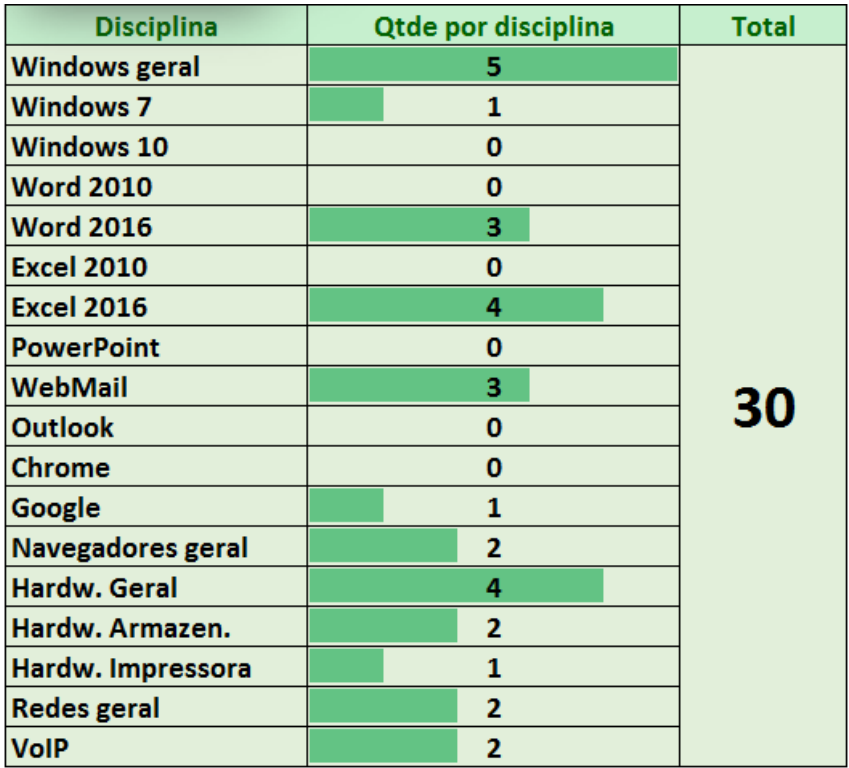

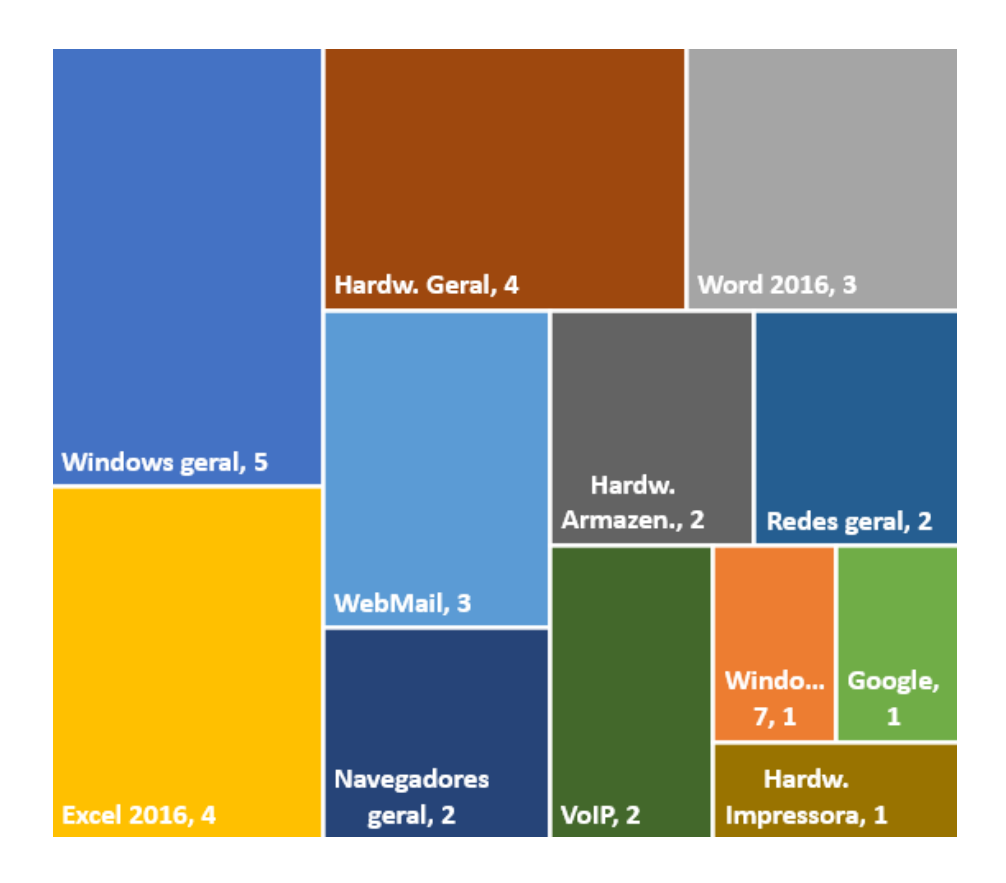

 $\textcircled{\scriptsize{}}$ 

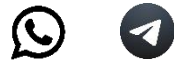

#### <span id="page-11-0"></span>**9. QUESTÕES POLÍCIA CIVIL DE SP | DELEGADO DE POLÍCIA 2018**

# **Obs**. Utilize esse **PDF** para acompanhar a análise em vídeo no **YouTube**, **[clique aqui.](https://www.youtube.com/c/Inform%C3%A1ticaeConcursos/?sub_confirmation=1)**

As questões comentadas em PDF fazem parte do curso completo em plataforma fechada, com 142 videoaulas, material completo conforme edital. **[Clique aqui para saber mais.](https://fabianoabreu.com/)**

#### **01. VUNESP 2018 | POLÍCIA CIVIL DE SP | DELEGADO DE POLÍCIA**

Em um documento editado no **MS-Word 2010** (em sua configuração padrão e em português), a palavra "Casa" de um parágrafo está com os formatos de fonte Arial, Negrito e Sublinhado, apenas, e a palavra "Mesa", de outro parágrafo, está com os formatos de fonte Calibri e Itálico, apenas. O usuário selecionou a palavra "Casa" e, a seguir, clicou no botão Pincel. Após isso, clicou na palavra "Mesa". É correto afirmar que, após todas essas ações, a palavra "Mesa" estará apenas com os formatos de fonte

A) Arial e Itálico.

- B) Calibri, Negrito e Sublinhado.
- C) Calibri, Itálico e Negrito.
- D) Arial, Negrito e Sublinhado.
- E) Calibri e Sublinhado.

#### **02. VUNESP 2018 | POLÍCIA CIVIL DE SP | DELEGADO DE POLÍCIA**

Em um computador com o sistema operacional MS-Windows 7, um usuário selecionou o arquivo A.txt em uma pasta no disco rígido e, em seguida, pressionou a tecla Delete (ou Del), confirmando a exclusão. Posteriormente, selecionou com o botão direito do mouse (supondo este em sua configuração padrão) o arquivo B.txt em uma pasta em um pen drive, e ao soltar o botão, selecionou a opção Excluir exibida em um menu, confirmando a exclusão.

\_\_\_\_\_\_\_\_\_\_\_\_\_\_\_\_\_\_\_\_\_\_\_\_\_\_\_\_\_\_\_\_\_\_\_\_\_\_\_\_\_\_\_\_\_\_\_\_\_\_\_\_\_\_\_\_\_\_\_\_\_\_\_

\_\_\_\_\_\_\_\_\_\_\_\_\_\_\_\_\_\_\_\_\_\_\_\_\_\_\_\_\_\_\_\_\_\_\_\_\_\_\_\_\_\_\_\_\_\_\_\_\_\_\_\_\_\_\_\_\_\_\_\_\_\_\_

\_\_\_\_\_\_\_\_\_\_\_\_\_\_\_\_\_\_\_\_\_\_\_\_\_\_\_\_\_\_\_\_\_\_\_\_\_\_\_\_\_\_\_\_\_\_\_\_\_\_\_\_\_\_\_\_\_\_\_\_\_\_\_

A respeito desses procedimentos, é correto afirmar que

A) ambos os arquivos serão colocados na Lixeira.

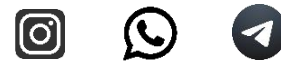

B) B.txt será colocado na Lixeira, enquanto A.txt será excluído definitivamente, sem ser colocado na Lixeira.

C) A.txt será colocado na Lixeira, enquanto B.txt será compactado e colocado em uma Lixeira Auxiliar do MS-Windows 7, destinada a arquivos excluídos de pen drives.

D) ambos os arquivos serão excluídos definitivamente e não serão colocados na Lixeira.

E) A.txt será colocado na Lixeira, enquanto B.txt será excluído definitivamente, sem ser colocado na Lixeira.

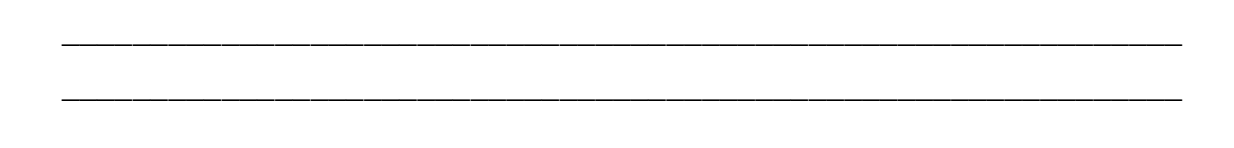

\_\_\_\_\_\_\_\_\_\_\_\_\_\_\_\_\_\_\_\_\_\_\_\_\_\_\_\_\_\_\_\_\_\_\_\_\_\_\_\_\_\_\_\_\_\_\_\_\_\_\_\_\_\_\_\_\_\_\_\_\_\_\_

#### **03. VUNESP 2018 | POLÍCIA CIVIL DE SP | DELEGADO DE POLÍCIA**

Considere a seguinte planilha elaborada no MS-Excel 2010 (em sua configuração padrão e em português):

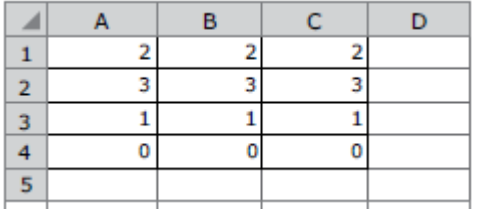

Suponha que as seguintes fórmulas tenham sido inseridas nas células A5, B5, C5 e D5.

\_\_\_\_\_\_\_\_\_\_\_\_\_\_\_\_\_\_\_\_\_\_\_\_\_\_\_\_\_\_\_\_\_\_\_\_\_\_\_\_\_\_\_\_\_\_\_\_\_\_\_\_\_\_\_\_\_\_\_\_\_\_\_

\_\_\_\_\_\_\_\_\_\_\_\_\_\_\_\_\_\_\_\_\_\_\_\_\_\_\_\_\_\_\_\_\_\_\_\_\_\_\_\_\_\_\_\_\_\_\_\_\_\_\_\_\_\_\_\_\_\_\_\_\_\_\_

\_\_\_\_\_\_\_\_\_\_\_\_\_\_\_\_\_\_\_\_\_\_\_\_\_\_\_\_\_\_\_\_\_\_\_\_\_\_\_\_\_\_\_\_\_\_\_\_\_\_\_\_\_\_\_\_\_\_\_\_\_\_\_

- A5: =SOMA(A1:A4)
- B5: =SOMA(A1:B4)
- C5: =SOMA(A1:C4)
- D5: =MÉDIA(A5:C5)

O resultado produzido em D5 será:

A) 12 B) 36 C) 18 D) 0 E) 6

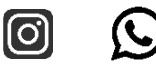

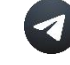

#### **04. VUNESP 2018 | POLÍCIA CIVIL DE SP | DELEGADO DE POLÍCIA**

Considere que você recebeu uma mensagem de *e-mail* com um anexo de arquivo de imagem em formato JPEG. Dentre as possíveis ações do serviço de *e-mail*, ao realizar a ação de Encaminhar desse *e-mail*, o

A) campo Cco: será preenchido com o endereço do remetente automaticamente.

\_\_\_\_\_\_\_\_\_\_\_\_\_\_\_\_\_\_\_\_\_\_\_\_\_\_\_\_\_\_\_\_\_\_\_\_\_\_\_\_\_\_\_\_\_\_\_\_\_\_\_\_\_\_\_\_\_\_\_\_\_\_\_

\_\_\_\_\_\_\_\_\_\_\_\_\_\_\_\_\_\_\_\_\_\_\_\_\_\_\_\_\_\_\_\_\_\_\_\_\_\_\_\_\_\_\_\_\_\_\_\_\_\_\_\_\_\_\_\_\_\_\_\_\_\_\_

\_\_\_\_\_\_\_\_\_\_\_\_\_\_\_\_\_\_\_\_\_\_\_\_\_\_\_\_\_\_\_\_\_\_\_\_\_\_\_\_\_\_\_\_\_\_\_\_\_\_\_\_\_\_\_\_\_\_\_\_\_\_\_

- B) campo Assunto da mensagem não poderá ser alterado.
- C) arquivo de imagem será anexado automaticamente.
- D) texto da mensagem não pode ser editado.
- E) arquivo de imagem será descartado da mensagem.

#### **05. VUNESP 2018 | POLÍCIA CIVIL DE SP | DELEGADO DE POLÍCIA**

Um usuário de um computador com Windows 7 está utilizando o navegador Google Chrome, versão 65, para realizar a busca por informações sobre cursos de informática. Ao localizar uma página com informações interessantes, o usuário decide por salvar a página. Nessa situação, um dos tipos de salvamento da página é: Página da web,

\_\_\_\_\_\_\_\_\_\_\_\_\_\_\_\_\_\_\_\_\_\_\_\_\_\_\_\_\_\_\_\_\_\_\_\_\_\_\_\_\_\_\_\_\_\_\_\_\_\_\_\_\_\_\_\_\_\_\_\_\_\_\_

\_\_\_\_\_\_\_\_\_\_\_\_\_\_\_\_\_\_\_\_\_\_\_\_\_\_\_\_\_\_\_\_\_\_\_\_\_\_\_\_\_\_\_\_\_\_\_\_\_\_\_\_\_\_\_\_\_\_\_\_\_\_\_

\_\_\_\_\_\_\_\_\_\_\_\_\_\_\_\_\_\_\_\_\_\_\_\_\_\_\_\_\_\_\_\_\_\_\_\_\_\_\_\_\_\_\_\_\_\_\_\_\_\_\_\_\_\_\_\_\_\_\_\_\_\_\_

#### A) somente HTML.

- B) imagem JPEG.
- C) formato PDF.
- D) somente texto.
- E) formato impressão.

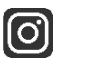

(L)

#### <span id="page-14-0"></span>**10.QUESTÕES POLÍCIA CIVIL DE SP | AGENTE POLICIAL 2018**

#### **06. VUNESP 2018 | POLÍCIA CIVIL DE SP | AGENTE POLICIAL**

No sistema operacional Windows, um usuário deseja mover o arquivo **a.txt** da pasta **P1** para a pasta **P2**. Para tanto, ele selecionou **a.txt**, digitou **Ctrl + Z**, abriu a pasta **P2** e digitou **Ctrl + Y**. É correto afirmar que, após essa ação,

A) **a.txt** será deletado sem ser copiado para **P2**.

B) **a.txt** será compactado e colocado em **P2**.

C) **a.txt** não será movido nem copiado de **P1** para **P2**.

D) **a.txt** será movido de **P1** para **P2**, conforme desejado.

E) **a.txt** será copiado de **P1** para **P2**, permanecendo em **P1**.

#### **07. VUNESP 2018 | POLÍCIA CIVIL DE SP | AGENTE POLICIAL**

Um usuário de um computador com o sistema operacional Windows e o MS-Office pretende copiar um texto elaborado no MS-Word e colá-lo em uma planilha elaborada no MS-Excel. Para tanto, executou as seguintes ações:

\_\_\_\_\_\_\_\_\_\_\_\_\_\_\_\_\_\_\_\_\_\_\_\_\_\_\_\_\_\_\_\_\_\_\_\_\_\_\_\_\_\_\_\_\_\_\_\_\_\_\_\_\_\_\_\_\_\_\_\_\_\_\_

\_\_\_\_\_\_\_\_\_\_\_\_\_\_\_\_\_\_\_\_\_\_\_\_\_\_\_\_\_\_\_\_\_\_\_\_\_\_\_\_\_\_\_\_\_\_\_\_\_\_\_\_\_\_\_\_\_\_\_\_\_\_\_

\_\_\_\_\_\_\_\_\_\_\_\_\_\_\_\_\_\_\_\_\_\_\_\_\_\_\_\_\_\_\_\_\_\_\_\_\_\_\_\_\_\_\_\_\_\_\_\_\_\_\_\_\_\_\_\_\_\_\_\_\_\_\_

1. Selecionou o texto desejado no MS-Word.

2. Digitou o atalho Ctrl + C.

3. Abriu a planilha e selecionou a célula que receberá a cópia.

4. Digitou o atalho Ctrl + V.

Após essas ações, é correto afirmar que elas:

A) não realizarão a cópia, pois o atalho presente em 2 deveria estar no lugar de

4, e vice-versa.

B) realizarão a cópia, conforme pretendido.

C) realizarão a cópia, porém irão apagar o texto do arquivo elaborado no MS-Word.

D) não realizarão a cópia, pois os atalhos utilizados apenas funcionam para um mesmo programa, não podendo ser utilizados entre programas distintos.

E) não realizarão a cópia, pois o atalho que deveria ser utilizado em 4 é Ctrl + X.

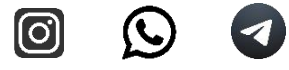

No MS-Word 2016, em português e em sua configuração padrão, pode-se utilizar teclas de atalho para agilizar algumas formatações no texto que está sendo editado. Para aplicar o formato subscrito a uma palavra selecionada, as teclas de atalho a serem utilizadas são:

- A) Ctrl  $+$  U
- $B)$  Ctrl + T
- $C$ ) Ctrl + S
- $D)$  Ctrl + C
- $E$ ) Ctrl + =

#### **09. VUNESP 2018 | POLÍCIA CIVIL DE SP | AGENTE POLICIAL**

Por meio do recurso Links da guia Inserir do MS-Word 2016, em português e em sua configuração padrão, é possível a inserção de Hiperlink, Indicador e Referência Cruzada.

\_\_\_\_\_\_\_\_\_\_\_\_\_\_\_\_\_\_\_\_\_\_\_\_\_\_\_\_\_\_\_\_\_\_\_\_\_\_\_\_\_\_\_\_\_\_\_\_\_\_\_\_\_\_\_\_\_\_\_\_\_\_\_

\_\_\_\_\_\_\_\_\_\_\_\_\_\_\_\_\_\_\_\_\_\_\_\_\_\_\_\_\_\_\_\_\_\_\_\_\_\_\_\_\_\_\_\_\_\_\_\_\_\_\_\_\_\_\_\_\_\_\_\_\_\_\_

\_\_\_\_\_\_\_\_\_\_\_\_\_\_\_\_\_\_\_\_\_\_\_\_\_\_\_\_\_\_\_\_\_\_\_\_\_\_\_\_\_\_\_\_\_\_\_\_\_\_\_\_\_\_\_\_\_\_\_\_\_\_\_

Assinale a alternativa correta a respeito da inserção de um Hiperlink em um documento do MS-Word 2016.

A) Introduz efeitos especiais em partes do documento, como textos piscantes, por exemplo.

B) Elimina espaços não utilizados no documento, o que faz gerar arquivos menores ao se salvar o documento.

C) Cria um índice para o documento, com base nos títulos de cada assunto.

D) Ajusta o espaçamento entre parágrafos, por meio de pontos de paradas predefinidos.

E) Permite criar um *link* no documento para acesso rápido a páginas da *web* e a outras partes do próprio documento.

\_\_\_\_\_\_\_\_\_\_\_\_\_\_\_\_\_\_\_\_\_\_\_\_\_\_\_\_\_\_\_\_\_\_\_\_\_\_\_\_\_\_\_\_\_\_\_\_\_\_\_\_\_\_\_\_\_\_\_\_\_\_\_

\_\_\_\_\_\_\_\_\_\_\_\_\_\_\_\_\_\_\_\_\_\_\_\_\_\_\_\_\_\_\_\_\_\_\_\_\_\_\_\_\_\_\_\_\_\_\_\_\_\_\_\_\_\_\_\_\_\_\_\_\_\_\_

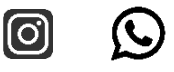

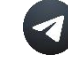

A planilha a seguir foi editada no MS-Excel 2016, em português e em sua configuração padrão.

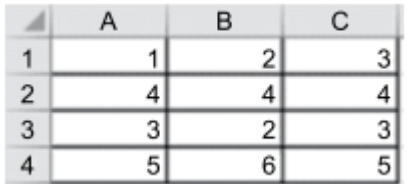

As fórmulas posteriormente digitas nas células **A6, B6** e **C6** foram:

**A6**: =MÉDIA(A1:C2)

**B6**: =SOMA(A3:C4)

**C6**: =B6-A6

Assinale a alternativa que apresenta o resultado produzido em **C6**.

A) 21 B) 12 C) 18 D) 24 E) 3

#### **11. VUNESP 2018 | POLÍCIA CIVIL DE SP | AGENTE POLICIAL**

Os computadores pessoais, como os que utilizam o sistema operacional Windows, dispõem de uma região de memória para o armazenamento temporário de objetos copiados ou recortados, que ficam nesse local enquanto aguardam para serem colados. Essa área é denominada Área de

\_\_\_\_\_\_\_\_\_\_\_\_\_\_\_\_\_\_\_\_\_\_\_\_\_\_\_\_\_\_\_\_\_\_\_\_\_\_\_\_\_\_\_\_\_\_\_\_\_\_\_\_\_\_\_\_\_\_\_\_\_\_\_

\_\_\_\_\_\_\_\_\_\_\_\_\_\_\_\_\_\_\_\_\_\_\_\_\_\_\_\_\_\_\_\_\_\_\_\_\_\_\_\_\_\_\_\_\_\_\_\_\_\_\_\_\_\_\_\_\_\_\_\_\_\_\_

\_\_\_\_\_\_\_\_\_\_\_\_\_\_\_\_\_\_\_\_\_\_\_\_\_\_\_\_\_\_\_\_\_\_\_\_\_\_\_\_\_\_\_\_\_\_\_\_\_\_\_\_\_\_\_\_\_\_\_\_\_\_\_

 $\mathcal{C}$ 

\_\_\_\_\_\_\_\_\_\_\_\_\_\_\_\_\_\_\_\_\_\_\_\_\_\_\_\_\_\_\_\_\_\_\_\_\_\_\_\_\_\_\_\_\_\_\_\_\_\_\_\_\_\_\_\_\_\_\_\_\_\_\_

\_\_\_\_\_\_\_\_\_\_\_\_\_\_\_\_\_\_\_\_\_\_\_\_\_\_\_\_\_\_\_\_\_\_\_\_\_\_\_\_\_\_\_\_\_\_\_\_\_\_\_\_\_\_\_\_\_\_\_\_\_\_\_

\_\_\_\_\_\_\_\_\_\_\_\_\_\_\_\_\_\_\_\_\_\_\_\_\_\_\_\_\_\_\_\_\_\_\_\_\_\_\_\_\_\_\_\_\_\_\_\_\_\_\_\_\_\_\_\_\_\_\_\_\_\_\_

A) Transferência.

B) Recorte e Cola.

- C) Armazenamento Temporário.
- D) Trabalho.
- E) Armazenamento Virtual.

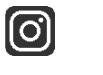

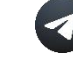

Em uma impressora jato de tinta colorida, há, normalmente, 4 cartuchos de tinta em seu reservatório, cujas cores são, além do preto,

A) violeta, amarelo e verde.

- B) ciano, amarelo e magenta.
- C) verde, azul e marrom.
- D) magenta, ouro e creme.
- E) cinza, ouro e prata.

#### **13. VUNESP 2018 | POLÍCIA CIVIL DE SP | AGENTE POLICIAL**

Um dos dispositivos de armazenamento externo de microcomputadores são os pen drives, cujos valores típicos de capacidade de armazenamento são 4, 8 e 16

\_\_\_\_\_\_\_\_\_\_\_\_\_\_\_\_\_\_\_\_\_\_\_\_\_\_\_\_\_\_\_\_\_\_\_\_\_\_\_\_\_\_\_\_\_\_\_\_\_\_\_\_\_\_\_\_\_\_\_\_\_\_\_

\_\_\_\_\_\_\_\_\_\_\_\_\_\_\_\_\_\_\_\_\_\_\_\_\_\_\_\_\_\_\_\_\_\_\_\_\_\_\_\_\_\_\_\_\_\_\_\_\_\_\_\_\_\_\_\_\_\_\_\_\_\_\_

\_\_\_\_\_\_\_\_\_\_\_\_\_\_\_\_\_\_\_\_\_\_\_\_\_\_\_\_\_\_\_\_\_\_\_\_\_\_\_\_\_\_\_\_\_\_\_\_\_\_\_\_\_\_\_\_\_\_\_\_\_\_\_

- A) TB *(TeraBytes).*
- B) GB *(GigaBytes).*
- C) MB *(MegaBytes).*
- D) KB *(KiloBytes).*
- E) EB *(ExaBytes).*

#### **14. VUNESP 2018 | POLÍCIA CIVIL DE SP | AGENTE POLICIAL**

Considerando-se, principalmente, os dispositivos mais recentes, há um tipo utilizado com microcomputadores que deve ser conectado em uma porta HDMI do microcomputador. Esse dispositivo corresponde

\_\_\_\_\_\_\_\_\_\_\_\_\_\_\_\_\_\_\_\_\_\_\_\_\_\_\_\_\_\_\_\_\_\_\_\_\_\_\_\_\_\_\_\_\_\_\_\_\_\_\_\_\_\_\_\_\_\_\_\_\_\_\_

\_\_\_\_\_\_\_\_\_\_\_\_\_\_\_\_\_\_\_\_\_\_\_\_\_\_\_\_\_\_\_\_\_\_\_\_\_\_\_\_\_\_\_\_\_\_\_\_\_\_\_\_\_\_\_\_\_\_\_\_\_\_\_

- A) ao *pen drive*.
- B) ao adaptador *wireless.*
- C) à impressora.
- D) ao microfone.
- E) ao monitor de vídeo.

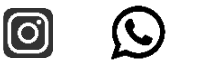

Um *mouse* sem fio possui um dispositivo transmissor que envia os sinais a um dispositivo receptor ligado ao computador. Esse receptor de sinais é ligado, normalmente, em uma porta do tipo

\_\_\_\_\_\_\_\_\_\_\_\_\_\_\_\_\_\_\_\_\_\_\_\_\_\_\_\_\_\_\_\_\_\_\_\_\_\_\_\_\_\_\_\_\_\_\_\_\_\_\_\_\_\_\_\_\_\_\_\_\_\_\_

\_\_\_\_\_\_\_\_\_\_\_\_\_\_\_\_\_\_\_\_\_\_\_\_\_\_\_\_\_\_\_\_\_\_\_\_\_\_\_\_\_\_\_\_\_\_\_\_\_\_\_\_\_\_\_\_\_\_\_\_\_\_\_

\_\_\_\_\_\_\_\_\_\_\_\_\_\_\_\_\_\_\_\_\_\_\_\_\_\_\_\_\_\_\_\_\_\_\_\_\_\_\_\_\_\_\_\_\_\_\_\_\_\_\_\_\_\_\_\_\_\_\_\_\_\_\_

\_\_\_\_\_\_\_\_\_\_\_\_\_\_\_\_\_\_\_\_\_\_\_\_\_\_\_\_\_\_\_\_\_\_\_\_\_\_\_\_\_\_\_\_\_\_\_\_\_\_\_\_\_\_\_\_\_\_\_\_\_\_\_

\_\_\_\_\_\_\_\_\_\_\_\_\_\_\_\_\_\_\_\_\_\_\_\_\_\_\_\_\_\_\_\_\_\_\_\_\_\_\_\_\_\_\_\_\_\_\_\_\_\_\_\_\_\_\_\_\_\_\_\_\_\_\_

\_\_\_\_\_\_\_\_\_\_\_\_\_\_\_\_\_\_\_\_\_\_\_\_\_\_\_\_\_\_\_\_\_\_\_\_\_\_\_\_\_\_\_\_\_\_\_\_\_\_\_\_\_\_\_\_\_\_\_\_\_\_\_

A) USB. B) DVI. C) VGA. D) Bluetooth. E) PS2.

#### **16. VUNESP 2018 | POLÍCIA CIVIL DE SP | AGENTE POLICIAL**

Utilizando um navegador típico de Internet, o usuário digitou o seguinte endereço: **www.carlos.cim.br**. De acordo com o endereço digitado, é correto afirmar que o usuário está acessando um site web de um **profissional liberal** da **classe**

- A) contador.
- B) instrutor.
- C) impressor.
- D) corretor.
- E) importador

#### **17. VUNESP 2018 | POLÍCIA CIVIL DE SP | AGENTE POLICIAL**

Atualmente, é muito comum realizar o acesso à Internet por meio de uma conexão sem fio disponibilizado por Access Points ou Roteadores fixos ou móveis. Dentre os esquemas de segurança disponibilizados nesse tipo de comunicação, o que fornece mais proteção é o

\_\_\_\_\_\_\_\_\_\_\_\_\_\_\_\_\_\_\_\_\_\_\_\_\_\_\_\_\_\_\_\_\_\_\_\_\_\_\_\_\_\_\_\_\_\_\_\_\_\_\_\_\_\_\_\_\_\_\_\_\_\_\_

\_\_\_\_\_\_\_\_\_\_\_\_\_\_\_\_\_\_\_\_\_\_\_\_\_\_\_\_\_\_\_\_\_\_\_\_\_\_\_\_\_\_\_\_\_\_\_\_\_\_\_\_\_\_\_\_\_\_\_\_\_\_\_

- A) WPA.
- B) WiFi.

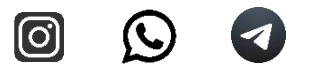

C) WPS.

D) WEP.

E) WPA2.

#### **18. VUNESP 2018 | POLÍCIA CIVIL DE SP | AGENTE POLICIAL**

Uma das vantagens da telefonia IP (VoIP), se comparada com a telefonia tradicional (fixa e analógica), é a

\_\_\_\_\_\_\_\_\_\_\_\_\_\_\_\_\_\_\_\_\_\_\_\_\_\_\_\_\_\_\_\_\_\_\_\_\_\_\_\_\_\_\_\_\_\_\_\_\_\_\_\_\_\_\_\_\_\_\_\_\_\_\_

\_\_\_\_\_\_\_\_\_\_\_\_\_\_\_\_\_\_\_\_\_\_\_\_\_\_\_\_\_\_\_\_\_\_\_\_\_\_\_\_\_\_\_\_\_\_\_\_\_\_\_\_\_\_\_\_\_\_\_\_\_\_\_

\_\_\_\_\_\_\_\_\_\_\_\_\_\_\_\_\_\_\_\_\_\_\_\_\_\_\_\_\_\_\_\_\_\_\_\_\_\_\_\_\_\_\_\_\_\_\_\_\_\_\_\_\_\_\_\_\_\_\_\_\_\_\_

A) ausência de atrasos na conversação, ou seja, a comunicação é instantânea.

B) possibilidade de compartilhar o canal de comunicação de dados com outros serviços.

C) maior confiabilidade devido ao uso de uma conexão permanente entre os interlocutores.

D) maior disponibilidade do canal de comunicação, pois o canal é dedicado.

\_\_\_\_\_\_\_\_\_\_\_\_\_\_\_\_\_\_\_\_\_\_\_\_\_\_\_\_\_\_\_\_\_\_\_\_\_\_\_\_\_\_\_\_\_\_\_\_\_\_\_\_\_\_\_\_\_\_\_\_\_\_\_

\_\_\_\_\_\_\_\_\_\_\_\_\_\_\_\_\_\_\_\_\_\_\_\_\_\_\_\_\_\_\_\_\_\_\_\_\_\_\_\_\_\_\_\_\_\_\_\_\_\_\_\_\_\_\_\_\_\_\_\_\_\_\_

\_\_\_\_\_\_\_\_\_\_\_\_\_\_\_\_\_\_\_\_\_\_\_\_\_\_\_\_\_\_\_\_\_\_\_\_\_\_\_\_\_\_\_\_\_\_\_\_\_\_\_\_\_\_\_\_\_\_\_\_\_\_\_

E) melhor qualidade da ligação sem interrupção ou cortes.

#### **19. VUNESP 2018 | POLÍCIA CIVIL DE SP | AGENTE POLICIAL**

Na preparação de um e-mail a ser enviado, é necessário que se insira um endereço de e-mail válido.

Um endereço de e-mail com formato válido é

A) usuario~sobrenome@provedor^br

B) @usuario.provedor.br

C) usuario@provedor.br

D) #usuario@provedor.br

E) usuario.provedor.br@

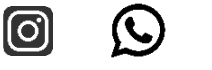

\_\_\_\_\_\_\_\_\_\_\_\_\_\_\_\_\_\_\_\_\_\_\_\_\_\_\_\_\_\_\_\_\_\_\_\_\_\_\_\_\_\_\_\_\_\_\_\_\_\_\_\_\_\_\_\_\_\_\_\_\_\_\_

\_\_\_\_\_\_\_\_\_\_\_\_\_\_\_\_\_\_\_\_\_\_\_\_\_\_\_\_\_\_\_\_\_\_\_\_\_\_\_\_\_\_\_\_\_\_\_\_\_\_\_\_\_\_\_\_\_\_\_\_\_\_\_

Ao se preparar uma mensagem para envio por meio de um correio eletrônico, o usuário anexou dois ou mais arquivos em uma mesma mensagem, sendo correto afirmar que esses arquivos

- A) podem ser todos do tipo pdf.
- B) devem ser criptografados.
- C) não podem ser protegidos por senha.
- D) não podem ser de mesmo tamanho.
- E) devem ser compactados.

#### **21. VUNESP 2018 | POLÍCIA CIVIL DE SP | AGENTE POLICIAL**

Ao se preparar uma mensagem para envio por meio de um correio eletrônico, é correto afirmar que

\_\_\_\_\_\_\_\_\_\_\_\_\_\_\_\_\_\_\_\_\_\_\_\_\_\_\_\_\_\_\_\_\_\_\_\_\_\_\_\_\_\_\_\_\_\_\_\_\_\_\_\_\_\_\_\_\_\_\_\_\_\_\_

\_\_\_\_\_\_\_\_\_\_\_\_\_\_\_\_\_\_\_\_\_\_\_\_\_\_\_\_\_\_\_\_\_\_\_\_\_\_\_\_\_\_\_\_\_\_\_\_\_\_\_\_\_\_\_\_\_\_\_\_\_\_\_

\_\_\_\_\_\_\_\_\_\_\_\_\_\_\_\_\_\_\_\_\_\_\_\_\_\_\_\_\_\_\_\_\_\_\_\_\_\_\_\_\_\_\_\_\_\_\_\_\_\_\_\_\_\_\_\_\_\_\_\_\_\_\_

- A) os campos Cc e Cco são ambos obrigatórios.
- B) o campo Assunto é obrigatório, e o campo Cco é opcional.
- C) os campos Para e Cco são ambos obrigatórios.
- D) pelo menos um dos campos Para, Cc ou Cco deve ser especificado.

\_\_\_\_\_\_\_\_\_\_\_\_\_\_\_\_\_\_\_\_\_\_\_\_\_\_\_\_\_\_\_\_\_\_\_\_\_\_\_\_\_\_\_\_\_\_\_\_\_\_\_\_\_\_\_\_\_\_\_\_\_\_\_

\_\_\_\_\_\_\_\_\_\_\_\_\_\_\_\_\_\_\_\_\_\_\_\_\_\_\_\_\_\_\_\_\_\_\_\_\_\_\_\_\_\_\_\_\_\_\_\_\_\_\_\_\_\_\_\_\_\_\_\_\_\_\_

\_\_\_\_\_\_\_\_\_\_\_\_\_\_\_\_\_\_\_\_\_\_\_\_\_\_\_\_\_\_\_\_\_\_\_\_\_\_\_\_\_\_\_\_\_\_\_\_\_\_\_\_\_\_\_\_\_\_\_\_\_\_\_

E) o campo Cco é obrigatório, e o campo Assunto é opcional.

#### **22. VUNESP 2018 | POLÍCIA CIVIL DE SP | AGENTE POLICIAL**

No MS-Excel 2016, em português e em sua configuração padrão, existe a função NÃO. Assinale a alternativa que apresenta dois usos da função NÃO que produzem como resultado VERDADEIRO.

$$
A) = N\tilde{A}O(1)
$$

=NÃO(VERDADEIRO)

- B) =NÃO(FALSO)
- $=N\tilde{A}O(0)$
- $C$ ) =N $\tilde{A}O(0)$

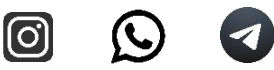

```
=N\tilde{A}O(10)D)=NÃO(FALSO)
=N\tilde{A}O(1)E)=NÃO(VERDADEIRO)
=NÃO(FALSO)
```
Analise a tabela a seguir, inserida no MS-Excel 2016, em português e em sua configuração padrão.

\_\_\_\_\_\_\_\_\_\_\_\_\_\_\_\_\_\_\_\_\_\_\_\_\_\_\_\_\_\_\_\_\_\_\_\_\_\_\_\_\_\_\_\_\_\_\_\_\_\_\_\_\_\_\_\_\_\_\_\_\_\_\_

\_\_\_\_\_\_\_\_\_\_\_\_\_\_\_\_\_\_\_\_\_\_\_\_\_\_\_\_\_\_\_\_\_\_\_\_\_\_\_\_\_\_\_\_\_\_\_\_\_\_\_\_\_\_\_\_\_\_\_\_\_\_\_

\_\_\_\_\_\_\_\_\_\_\_\_\_\_\_\_\_\_\_\_\_\_\_\_\_\_\_\_\_\_\_\_\_\_\_\_\_\_\_\_\_\_\_\_\_\_\_\_\_\_\_\_\_\_\_\_\_\_\_\_\_\_\_

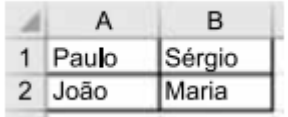

Considere que a seguinte fórmula tenha sido inserida em C1:

```
=NÚM.CARACT(B2)
```
O resultado produzido em C1 foi:

- A) 11
- B) 4
- C) 9
- D) 6
- E) 5

#### **24. VUNESP 2018 | POLÍCIA CIVIL DE SP | AGENTE POLICIAL**

A hifenização no MS-Word 2016, em português e em sua configuração padrão, admite os seguintes tipos:

\_\_\_\_\_\_\_\_\_\_\_\_\_\_\_\_\_\_\_\_\_\_\_\_\_\_\_\_\_\_\_\_\_\_\_\_\_\_\_\_\_\_\_\_\_\_\_\_\_\_\_\_\_\_\_\_\_\_\_\_\_\_\_

\_\_\_\_\_\_\_\_\_\_\_\_\_\_\_\_\_\_\_\_\_\_\_\_\_\_\_\_\_\_\_\_\_\_\_\_\_\_\_\_\_\_\_\_\_\_\_\_\_\_\_\_\_\_\_\_\_\_\_\_\_\_\_

- A) Condicional, Simples e Nenhuma.
- B) Opcional, Incondicional e Duplo.
- C) Oculto, Explícito e Automático.
- D) Nenhuma, Automático e Manual.

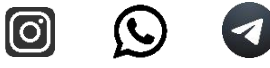

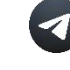

E) Manual, Implícito e Condicional.

### **25. VUNESP 2018 | POLÍCIA CIVIL DE SP | AGENTE POLICIAL**

A criação de atalhos para unidades de armazenamento em um computador com

\_\_\_\_\_\_\_\_\_\_\_\_\_\_\_\_\_\_\_\_\_\_\_\_\_\_\_\_\_\_\_\_\_\_\_\_\_\_\_\_\_\_\_\_\_\_\_\_\_\_\_\_\_\_\_\_\_\_\_\_\_\_\_

\_\_\_\_\_\_\_\_\_\_\_\_\_\_\_\_\_\_\_\_\_\_\_\_\_\_\_\_\_\_\_\_\_\_\_\_\_\_\_\_\_\_\_\_\_\_\_\_\_\_\_\_\_\_\_\_\_\_\_\_\_\_\_

\_\_\_\_\_\_\_\_\_\_\_\_\_\_\_\_\_\_\_\_\_\_\_\_\_\_\_\_\_\_\_\_\_\_\_\_\_\_\_\_\_\_\_\_\_\_\_\_\_\_\_\_\_\_\_\_\_\_\_\_\_\_\_

o sistema operacional Windows pode ser feita para

A) unidades de armazenamento internas e externas (HDs) e *pen drives*.

- B) unidades de armazenamento externas (HDs), apenas.
- C) *pen drives* e cartões de memória (por exemplo, SD), apenas.
- D) *pen drives*, apenas.
- E) unidades de armazenamento internas (HDs), apenas.

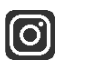

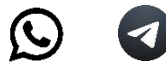

# <span id="page-23-0"></span>**11. QUESTÕES POLÍCIA CIVIL DE SP | AUXILIAR DE PAPILOSCOPISTA POLICIAL 2018**

# **26. VUNESP 2018 | POLÍCIA CIVIL DE SP | AUXILIAR DE PAPILOSCOPISTA POLICIAL**

Um usuário de um computador com Windows e o MS-Office deseja elaborar um relatório no MS-Word, utilizando informações extraídas de uma planilha elaborada no MS-Excel. Uma das maneiras de se realizar a transferência das informações para o MS-Word é selecionando as informações desejadas no MS-Excel e utilizando

A) a Área de Transferência, que receberá as informações a serem transferidas.

B) a Área de Notificação, por meio da qual as informações a serem transferidas são notificadas ao aplicativo que irá recebê-las.

C) a Área de Trabalho, que receberá as informações a serem transferidas.

D) o recurso Interação com o Conjunto de Aplicativos.

E) um Atalho para as informações a serem transferidas.

# **27. VUNESP 2018 | POLÍCIA CIVIL DE SP | AUXILIAR DE PAPILOSCOPISTA POLICIAL**

\_\_\_\_\_\_\_\_\_\_\_\_\_\_\_\_\_\_\_\_\_\_\_\_\_\_\_\_\_\_\_\_\_\_\_\_\_\_\_\_\_\_\_\_\_\_\_\_\_\_\_\_\_\_\_\_\_\_\_\_\_\_\_

\_\_\_\_\_\_\_\_\_\_\_\_\_\_\_\_\_\_\_\_\_\_\_\_\_\_\_\_\_\_\_\_\_\_\_\_\_\_\_\_\_\_\_\_\_\_\_\_\_\_\_\_\_\_\_\_\_\_\_\_\_\_\_

\_\_\_\_\_\_\_\_\_\_\_\_\_\_\_\_\_\_\_\_\_\_\_\_\_\_\_\_\_\_\_\_\_\_\_\_\_\_\_\_\_\_\_\_\_\_\_\_\_\_\_\_\_\_\_\_\_\_\_\_\_\_\_

Deseja-se, no MS-Word 2016 (em português e em sua configuração padrão), configurar a página de um documento em colunas. Na janela Colunas, acessível por meio da guia Layout da Página, algumas das opções predefinidas de colunas são:

- A) De textos, De imagens e De figuras.
- B) Principal, Secundária e Oculta.
- C) Larga, Normal e Estreita.
- D) Uma, Duas e Três.
- E) Simples, Dupla e Quádrupla.

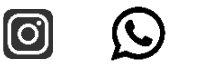

\_\_\_\_\_\_\_\_\_\_\_\_\_\_\_\_\_\_\_\_\_\_\_\_\_\_\_\_\_\_\_\_\_\_\_\_\_\_\_\_\_\_\_\_\_\_\_\_\_\_\_\_\_\_\_\_\_\_\_\_\_\_\_

\_\_\_\_\_\_\_\_\_\_\_\_\_\_\_\_\_\_\_\_\_\_\_\_\_\_\_\_\_\_\_\_\_\_\_\_\_\_\_\_\_\_\_\_\_\_\_\_\_\_\_\_\_\_\_\_\_\_\_\_\_\_\_

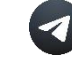

O tipo de impressora que utiliza *toner* como material de impressão é conhecido como impressora

A) de impacto.

B) jato de tinta.

- C) matricial.
- D) térmica.
- E) *laser*.

# **29. VUNESP 2018 | POLÍCIA CIVIL DE SP | AUXILIAR DE PAPILOSCOPISTA POLICIAL**

\_\_\_\_\_\_\_\_\_\_\_\_\_\_\_\_\_\_\_\_\_\_\_\_\_\_\_\_\_\_\_\_\_\_\_\_\_\_\_\_\_\_\_\_\_\_\_\_\_\_\_\_\_\_\_\_\_\_\_\_\_\_\_

\_\_\_\_\_\_\_\_\_\_\_\_\_\_\_\_\_\_\_\_\_\_\_\_\_\_\_\_\_\_\_\_\_\_\_\_\_\_\_\_\_\_\_\_\_\_\_\_\_\_\_\_\_\_\_\_\_\_\_\_\_\_\_

\_\_\_\_\_\_\_\_\_\_\_\_\_\_\_\_\_\_\_\_\_\_\_\_\_\_\_\_\_\_\_\_\_\_\_\_\_\_\_\_\_\_\_\_\_\_\_\_\_\_\_\_\_\_\_\_\_\_\_\_\_\_\_

No MS-Word 2016 (em português e em sua configuração padrão), as teclas de atalho possibilitam um acesso direto a determinadas ações no aplicativo. Em particular, as teclas de atalho Ctrl+S, quando pressionadas, realizam a ação de

- A) salvar o documento aberto.
- B) sublinhar um texto selecionado.
- C) substituir um texto por outro no documento.
- D) inserir SmartArt no documento.
- E) sombrear um texto selecionado.

# **30. VUNESP 2018 | POLÍCIA CIVIL DE SP | AUXILIAR DE PAPILOSCOPISTA POLICIAL**

\_\_\_\_\_\_\_\_\_\_\_\_\_\_\_\_\_\_\_\_\_\_\_\_\_\_\_\_\_\_\_\_\_\_\_\_\_\_\_\_\_\_\_\_\_\_\_\_\_\_\_\_\_\_\_\_\_\_\_\_\_\_\_

\_\_\_\_\_\_\_\_\_\_\_\_\_\_\_\_\_\_\_\_\_\_\_\_\_\_\_\_\_\_\_\_\_\_\_\_\_\_\_\_\_\_\_\_\_\_\_\_\_\_\_\_\_\_\_\_\_\_\_\_\_\_\_

\_\_\_\_\_\_\_\_\_\_\_\_\_\_\_\_\_\_\_\_\_\_\_\_\_\_\_\_\_\_\_\_\_\_\_\_\_\_\_\_\_\_\_\_\_\_\_\_\_\_\_\_\_\_\_\_\_\_\_\_\_\_\_

Um usuário da Internet está preparando uma mensagem de *e-mail* para enviar uma imagem em formato JPEG que está armazenada em seu computador. Uma das formas de se preparar e enviar corretamente esse *e-mail* com a imagem é

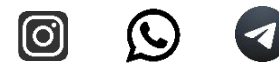

A) em modo texto com formatação, incluir o *link* (caminho) para a pasta com o arquivo da imagem.

B) em modo texto simples, ou sem formatação, utilizar o recurso de anexar o arquivo com a imagem.

C) em modo texto simples, ou sem formatação, inserir a imagem no corpo da mensagem.

D) inserir o *link* (caminho) para a pasta com o arquivo da imagem no campo Cco da mensagem.

\_\_\_\_\_\_\_\_\_\_\_\_\_\_\_\_\_\_\_\_\_\_\_\_\_\_\_\_\_\_\_\_\_\_\_\_\_\_\_\_\_\_\_\_\_\_\_\_\_\_\_\_\_\_\_\_\_\_\_\_\_\_\_

\_\_\_\_\_\_\_\_\_\_\_\_\_\_\_\_\_\_\_\_\_\_\_\_\_\_\_\_\_\_\_\_\_\_\_\_\_\_\_\_\_\_\_\_\_\_\_\_\_\_\_\_\_\_\_\_\_\_\_\_\_\_\_

\_\_\_\_\_\_\_\_\_\_\_\_\_\_\_\_\_\_\_\_\_\_\_\_\_\_\_\_\_\_\_\_\_\_\_\_\_\_\_\_\_\_\_\_\_\_\_\_\_\_\_\_\_\_\_\_\_\_\_\_\_\_\_

E) inserir o atalho para o arquivo com a imagem no corpo da mensagem.

# **31. VUNESP 2018 | POLÍCIA CIVIL DE SP | AUXILIAR DE PAPILOSCOPISTA POLICIAL**

Considere o seguinte URL utilizado na barra de endereços de um navegador de Internet típico:

http://www.policiacivil.sp.gov.br/portal

Com relação a esse URL, é correto afirmar que

A) permite acesso exclusivo à Intranet, e apenas aos funcionários da polícia civil do Estado de São Paulo.

B) o tipo de serviço identificado pelo URL é para a transferência de arquivos entre o usuário e o servidor Internet.

C) a forma de acesso ao site identificado pelo URL só pode ser executada por meio de tablets.

D) a transferência de informação entre o navegador e o servidor Internet não é criptografada.

E) é um site cujo domínio é do tipo comercial, ou seja, para a realização de transações e negócios.

\_\_\_\_\_\_\_\_\_\_\_\_\_\_\_\_\_\_\_\_\_\_\_\_\_\_\_\_\_\_\_\_\_\_\_\_\_\_\_\_\_\_\_\_\_\_\_\_\_\_\_\_\_\_\_\_\_\_\_\_\_\_\_

\_\_\_\_\_\_\_\_\_\_\_\_\_\_\_\_\_\_\_\_\_\_\_\_\_\_\_\_\_\_\_\_\_\_\_\_\_\_\_\_\_\_\_\_\_\_\_\_\_\_\_\_\_\_\_\_\_\_\_\_\_\_\_

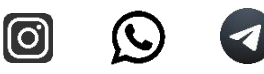

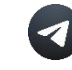

A maioria dos *mouses* possui um botão no centro, ou roda central, que tem como uma de suas funções rolar um texto para baixo ou para cima. Uma das denominações desse botão é

- A) *reset.*
- B) *scroll.*
- C) *start button.*
- D) *modem.*
- E) *touch.*

# **33. VUNESP 2018 | POLÍCIA CIVIL DE SP | AUXILIAR DE PAPILOSCOPISTA POLICIAL**

\_\_\_\_\_\_\_\_\_\_\_\_\_\_\_\_\_\_\_\_\_\_\_\_\_\_\_\_\_\_\_\_\_\_\_\_\_\_\_\_\_\_\_\_\_\_\_\_\_\_\_\_\_\_\_\_\_\_\_\_\_\_\_

\_\_\_\_\_\_\_\_\_\_\_\_\_\_\_\_\_\_\_\_\_\_\_\_\_\_\_\_\_\_\_\_\_\_\_\_\_\_\_\_\_\_\_\_\_\_\_\_\_\_\_\_\_\_\_\_\_\_\_\_\_\_\_

\_\_\_\_\_\_\_\_\_\_\_\_\_\_\_\_\_\_\_\_\_\_\_\_\_\_\_\_\_\_\_\_\_\_\_\_\_\_\_\_\_\_\_\_\_\_\_\_\_\_\_\_\_\_\_\_\_\_\_\_\_\_\_

Considere a seguinte planilha editada no MS-Excel 2016 (em português e em sua configuração padrão).

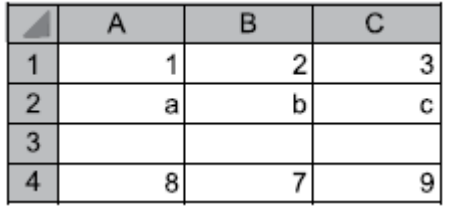

Nessa planilha, foram inseridas três fórmulas, nas células **A6**, **B6** e **C6**, conforme apresentado a seguir:

\_\_\_\_\_\_\_\_\_\_\_\_\_\_\_\_\_\_\_\_\_\_\_\_\_\_\_\_\_\_\_\_\_\_\_\_\_\_\_\_\_\_\_\_\_\_\_\_\_\_\_\_\_\_\_\_\_\_\_\_\_\_\_

\_\_\_\_\_\_\_\_\_\_\_\_\_\_\_\_\_\_\_\_\_\_\_\_\_\_\_\_\_\_\_\_\_\_\_\_\_\_\_\_\_\_\_\_\_\_\_\_\_\_\_\_\_\_\_\_\_\_\_\_\_\_\_

\_\_\_\_\_\_\_\_\_\_\_\_\_\_\_\_\_\_\_\_\_\_\_\_\_\_\_\_\_\_\_\_\_\_\_\_\_\_\_\_\_\_\_\_\_\_\_\_\_\_\_\_\_\_\_\_\_\_\_\_\_\_\_

**A6**: =CONT.NÚM(A1:C3) **B6**: =MÍNIMO(C1:C3) **C6**: =A6-B6

O resultado produzido em **C6** foi:

A) 1 B) 3 C) 2 D) 6 E) 0

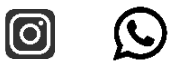

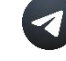

Utilizando o site de pesquisa (busca) Google na Internet, o usuário digitou o seguinte texto na Barra de pesquisa:

concurso -vunesp

O resultado dessa forma de busca serão os sites que

A) apresentam ambas as palavras, concurso e vunesp, em qualquer ordem.

B) incluem a palavra concurso, no endereço do site, e a palavra vunesp na informação do site.

C) apresentam ambas as palavras, concurso e vunesp, nessa ordem.

D) incluem a palavra concurso, no texto da página, e a palavra vunesp no endereço do site.

\_\_\_\_\_\_\_\_\_\_\_\_\_\_\_\_\_\_\_\_\_\_\_\_\_\_\_\_\_\_\_\_\_\_\_\_\_\_\_\_\_\_\_\_\_\_\_\_\_\_\_\_\_\_\_\_\_\_\_\_\_\_\_

\_\_\_\_\_\_\_\_\_\_\_\_\_\_\_\_\_\_\_\_\_\_\_\_\_\_\_\_\_\_\_\_\_\_\_\_\_\_\_\_\_\_\_\_\_\_\_\_\_\_\_\_\_\_\_\_\_\_\_\_\_\_\_

\_\_\_\_\_\_\_\_\_\_\_\_\_\_\_\_\_\_\_\_\_\_\_\_\_\_\_\_\_\_\_\_\_\_\_\_\_\_\_\_\_\_\_\_\_\_\_\_\_\_\_\_\_\_\_\_\_\_\_\_\_\_\_

E) apresentam a palavra concurso e não apresentam a palavra vunesp.

# **35. VUNESP 2018 | POLÍCIA CIVIL DE SP | AUXILIAR DE PAPILOSCOPISTA POLICIAL**

Os *pen drives* utilizados em computadores de mesa e em *notebooks* são conectados por meio do tipo de conexão do computador denominado

\_\_\_\_\_\_\_\_\_\_\_\_\_\_\_\_\_\_\_\_\_\_\_\_\_\_\_\_\_\_\_\_\_\_\_\_\_\_\_\_\_\_\_\_\_\_\_\_\_\_\_\_\_\_\_\_\_\_\_\_\_\_\_

\_\_\_\_\_\_\_\_\_\_\_\_\_\_\_\_\_\_\_\_\_\_\_\_\_\_\_\_\_\_\_\_\_\_\_\_\_\_\_\_\_\_\_\_\_\_\_\_\_\_\_\_\_\_\_\_\_\_\_\_\_\_\_

- A) DVI.
- B) HDMI.
- C) PS-2.
- D) USB.
- E) VGA.

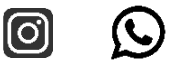

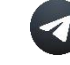

### <span id="page-28-0"></span>**12.QUESTÕES POLÍCIA CIVIL DE SP | PAPILOSCOPISTA POLICIAL 2018**

### **36. VUNESP 2018 | POLÍCIA CIVIL DE SP | PAPILOSCOPISTA POLICIAL**

A impressora presente em vários POS e ATMs para emissão de cupons fiscais e extratos bancários é do tipo

- A) Jato de tinta.
- B) Plotter.
- C) Impacto.
- D) Laser.
- E) Térmica.

### **37. VUNESP 2018 | POLÍCIA CIVIL DE SP | PAPILOSCOPISTA POLICIAL**

\_\_\_\_\_\_\_\_\_\_\_\_\_\_\_\_\_\_\_\_\_\_\_\_\_\_\_\_\_\_\_\_\_\_\_\_\_\_\_\_\_\_\_\_\_\_\_\_\_\_\_\_\_\_\_\_\_\_\_\_\_\_\_

\_\_\_\_\_\_\_\_\_\_\_\_\_\_\_\_\_\_\_\_\_\_\_\_\_\_\_\_\_\_\_\_\_\_\_\_\_\_\_\_\_\_\_\_\_\_\_\_\_\_\_\_\_\_\_\_\_\_\_\_\_\_\_

\_\_\_\_\_\_\_\_\_\_\_\_\_\_\_\_\_\_\_\_\_\_\_\_\_\_\_\_\_\_\_\_\_\_\_\_\_\_\_\_\_\_\_\_\_\_\_\_\_\_\_\_\_\_\_\_\_\_\_\_\_\_\_

Considere o cartão de memória (classe UHS) apresentado na figura a seguir e assinale a alternativa com sua velocidade mínima de trabalho.

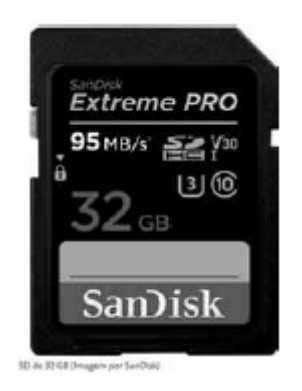

\_\_\_\_\_\_\_\_\_\_\_\_\_\_\_\_\_\_\_\_\_\_\_\_\_\_\_\_\_\_\_\_\_\_\_\_\_\_\_\_\_\_\_\_\_\_\_\_\_\_\_\_\_\_\_\_\_\_\_\_\_\_\_

\_\_\_\_\_\_\_\_\_\_\_\_\_\_\_\_\_\_\_\_\_\_\_\_\_\_\_\_\_\_\_\_\_\_\_\_\_\_\_\_\_\_\_\_\_\_\_\_\_\_\_\_\_\_\_\_\_\_\_\_\_\_\_

- A) 3 MB/s.
- B) 95 MB/s.
- C) 30 MB/s.
- D) 10 MB/s.
- E) 32 MB/s.

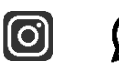

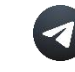

Assinale a alternativa que contém o cartão SD de maior capacidade de armazenamento atualmente.

- A) SD UHS.
- B) SD.
- C) SDSC.
- D) SDHC.
- E) SDXC.

#### **39. VUNESP 2018 | POLÍCIA CIVIL DE SP | PAPILOSCOPISTA POLICIAL**

\_\_\_\_\_\_\_\_\_\_\_\_\_\_\_\_\_\_\_\_\_\_\_\_\_\_\_\_\_\_\_\_\_\_\_\_\_\_\_\_\_\_\_\_\_\_\_\_\_\_\_\_\_\_\_\_\_\_\_\_\_\_\_

\_\_\_\_\_\_\_\_\_\_\_\_\_\_\_\_\_\_\_\_\_\_\_\_\_\_\_\_\_\_\_\_\_\_\_\_\_\_\_\_\_\_\_\_\_\_\_\_\_\_\_\_\_\_\_\_\_\_\_\_\_\_\_

\_\_\_\_\_\_\_\_\_\_\_\_\_\_\_\_\_\_\_\_\_\_\_\_\_\_\_\_\_\_\_\_\_\_\_\_\_\_\_\_\_\_\_\_\_\_\_\_\_\_\_\_\_\_\_\_\_\_\_\_\_\_\_

Dentre as tecnologias em uso de armazenamento externo de dados, assinale a mais recente.

- A) BluRay.
- B) Solid state drive.
- C) Compact disk.
- D) Secure digital.
- E) Hard disk.

# **40. VUNESP 2018 | POLÍCIA CIVIL DE SP | PAPILOSCOPISTA POLICIAL**

\_\_\_\_\_\_\_\_\_\_\_\_\_\_\_\_\_\_\_\_\_\_\_\_\_\_\_\_\_\_\_\_\_\_\_\_\_\_\_\_\_\_\_\_\_\_\_\_\_\_\_\_\_\_\_\_\_\_\_\_\_\_\_

\_\_\_\_\_\_\_\_\_\_\_\_\_\_\_\_\_\_\_\_\_\_\_\_\_\_\_\_\_\_\_\_\_\_\_\_\_\_\_\_\_\_\_\_\_\_\_\_\_\_\_\_\_\_\_\_\_\_\_\_\_\_\_

\_\_\_\_\_\_\_\_\_\_\_\_\_\_\_\_\_\_\_\_\_\_\_\_\_\_\_\_\_\_\_\_\_\_\_\_\_\_\_\_\_\_\_\_\_\_\_\_\_\_\_\_\_\_\_\_\_\_\_\_\_\_\_

Os telefones IP são aparelhos que se conectam diretamente à Internet recebendo voz, dados e imagens, conforme apresentado na figura a seguir.

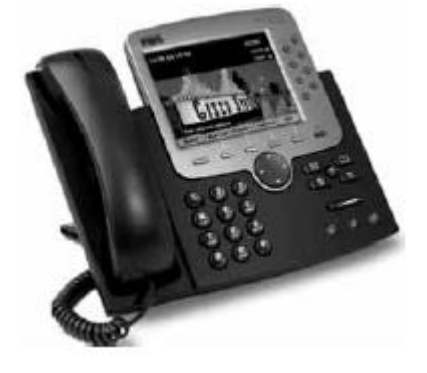

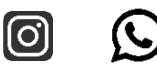

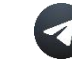

A diferença para os telefones comuns é que os telefones IP utilizam os seguintes conectores:

\_\_\_\_\_\_\_\_\_\_\_\_\_\_\_\_\_\_\_\_\_\_\_\_\_\_\_\_\_\_\_\_\_\_\_\_\_\_\_\_\_\_\_\_\_\_\_\_\_\_\_\_\_\_\_\_\_\_\_\_\_\_\_

\_\_\_\_\_\_\_\_\_\_\_\_\_\_\_\_\_\_\_\_\_\_\_\_\_\_\_\_\_\_\_\_\_\_\_\_\_\_\_\_\_\_\_\_\_\_\_\_\_\_\_\_\_\_\_\_\_\_\_\_\_\_\_

- A) RJ-12
- B) RJ-11
- C) RJ-47
- D) RJ-45
- E) RJ-9

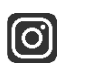

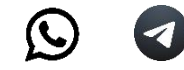

Considere a janela de impressão do Google Chrome, em sua configuração original, apresentada parcialmente na figura.

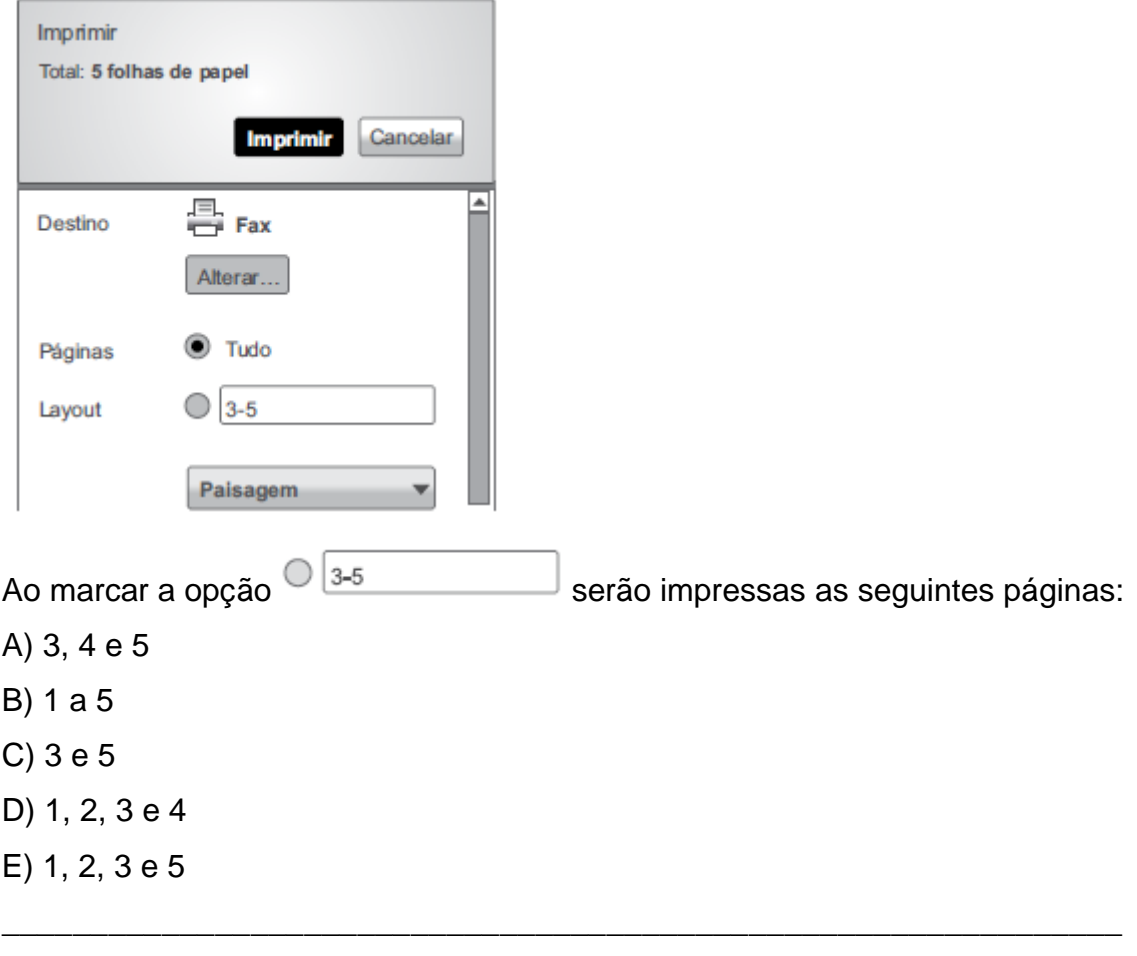

### **42. VUNESP 2018 | POLÍCIA CIVIL DE SP | PAPILOSCOPISTA POLICIAL**

\_\_\_\_\_\_\_\_\_\_\_\_\_\_\_\_\_\_\_\_\_\_\_\_\_\_\_\_\_\_\_\_\_\_\_\_\_\_\_\_\_\_\_\_\_\_\_\_\_\_\_\_\_\_\_\_\_\_\_\_\_\_\_

\_\_\_\_\_\_\_\_\_\_\_\_\_\_\_\_\_\_\_\_\_\_\_\_\_\_\_\_\_\_\_\_\_\_\_\_\_\_\_\_\_\_\_\_\_\_\_\_\_\_\_\_\_\_\_\_\_\_\_\_\_\_\_

Observando a página do concurso de Papiloscopista visitada com Google Chrome, assinale a alternativa que contém o URL do link Editais e Documentos

indicado com .

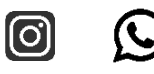

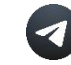

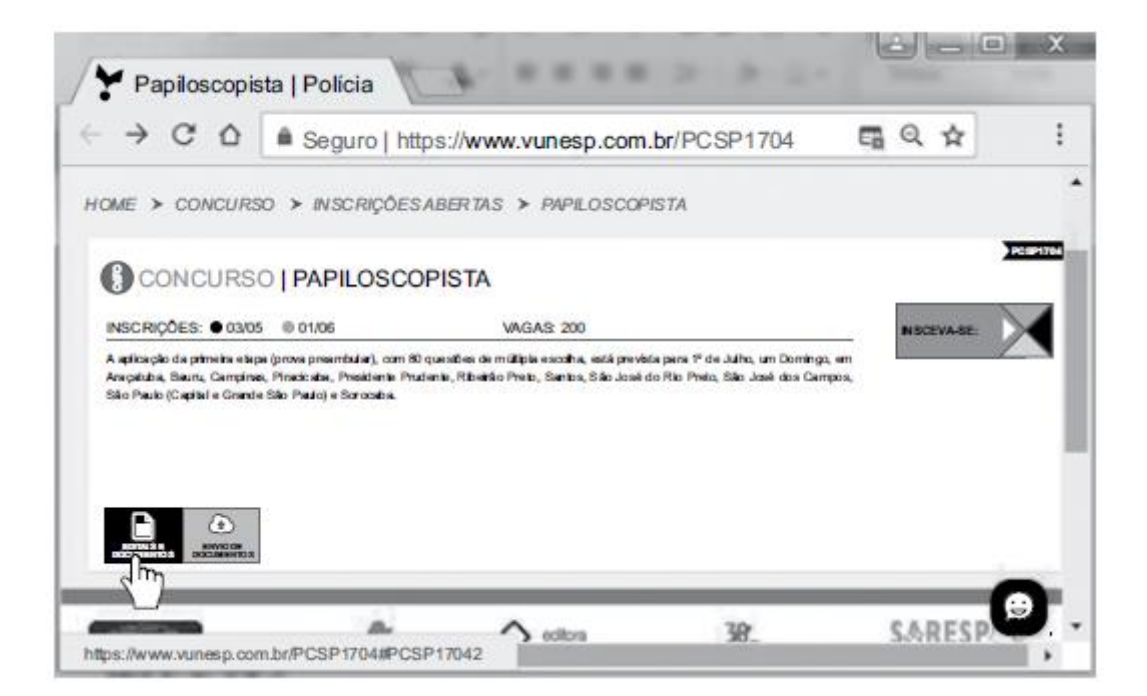

- https://www.vunesp.com.br/PCSP1704 A)
- B) https://www.vunesp.com.br/PCSP1704#PCSP17042
- CONCURSO | PAPILOSCOPISTA C)
- Papiloscopista | Polícia D)
- https://www.vunesp.com.br E)

\_\_\_\_\_\_\_\_\_\_\_\_\_\_\_\_\_\_\_\_\_\_\_\_\_\_\_\_\_\_\_\_\_\_\_\_\_\_\_\_\_\_\_\_\_\_\_\_\_\_\_\_\_\_\_\_\_\_\_\_\_\_\_

\_\_\_\_\_\_\_\_\_\_\_\_\_\_\_\_\_\_\_\_\_\_\_\_\_\_\_\_\_\_\_\_\_\_\_\_\_\_\_\_\_\_\_\_\_\_\_\_\_\_\_\_\_\_\_\_\_\_\_\_\_\_\_

\_\_\_\_\_\_\_\_\_\_\_\_\_\_\_\_\_\_\_\_\_\_\_\_\_\_\_\_\_\_\_\_\_\_\_\_\_\_\_\_\_\_\_\_\_\_\_\_\_\_\_\_\_\_\_\_\_\_\_\_\_\_\_

Observe a janela e guias do Google Chrome, em sua configuração padrão, apresentadas na figura a seguir.

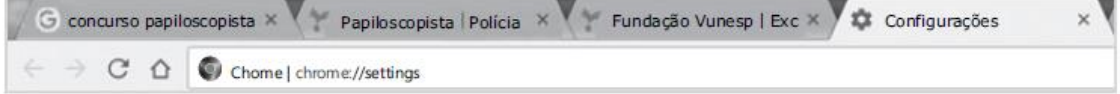

Para mostrar ou ocultar o botão Página Inicial  $\Omega$  é necessário clicar na respectiva opção na seguinte seção da guia Configurações:

**[၀]** 

- A) Privacidade e segurança.
- B) Inicialização.
- C) Navegador padrão.
- D) Aparência.
- E) Mecanismo de pesquisa.

\_\_\_\_\_\_\_\_\_\_\_\_\_\_\_\_\_\_\_\_\_\_\_\_\_\_\_\_\_\_\_\_\_\_\_\_\_\_\_\_\_\_\_\_\_\_\_\_\_\_\_\_\_\_\_\_\_\_\_\_\_\_\_

\_\_\_\_\_\_\_\_\_\_\_\_\_\_\_\_\_\_\_\_\_\_\_\_\_\_\_\_\_\_\_\_\_\_\_\_\_\_\_\_\_\_\_\_\_\_\_\_\_\_\_\_\_\_\_\_\_\_\_\_\_\_\_

\_\_\_\_\_\_\_\_\_\_\_\_\_\_\_\_\_\_\_\_\_\_\_\_\_\_\_\_\_\_\_\_\_\_\_\_\_\_\_\_\_\_\_\_\_\_\_\_\_\_\_\_\_\_\_\_\_\_\_\_\_\_\_

Na figura a seguir é apresentada a área de trabalho do MS-Outlook 2010, na sua configuração padrão, em que a primeira mensagem está selecionada na caixa de entrada.

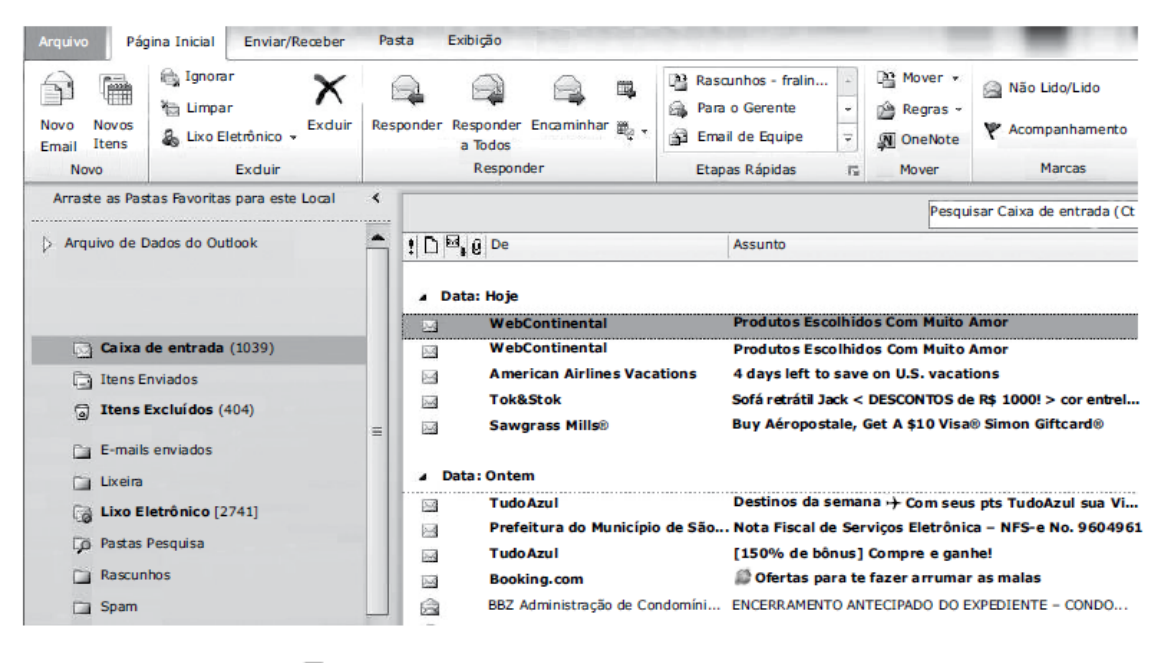

Ao clicar no botão  $\overrightarrow{A}$  la la sequência, confirmar a ação, fará com que a

mensagem selecionada seja

- A) movida para Lixo Eletrônico.
- B) transferida para Rascunhos.
- C) movida para Itens Excluídos.
- D) marcada como lida.
- E) movida para Spam.

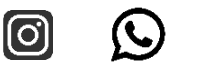

\_\_\_\_\_\_\_\_\_\_\_\_\_\_\_\_\_\_\_\_\_\_\_\_\_\_\_\_\_\_\_\_\_\_\_\_\_\_\_\_\_\_\_\_\_\_\_\_\_\_\_\_\_\_\_\_\_\_\_\_\_\_\_

\_\_\_\_\_\_\_\_\_\_\_\_\_\_\_\_\_\_\_\_\_\_\_\_\_\_\_\_\_\_\_\_\_\_\_\_\_\_\_\_\_\_\_\_\_\_\_\_\_\_\_\_\_\_\_\_\_\_\_\_\_\_\_

\_\_\_\_\_\_\_\_\_\_\_\_\_\_\_\_\_\_\_\_\_\_\_\_\_\_\_\_\_\_\_\_\_\_\_\_\_\_\_\_\_\_\_\_\_\_\_\_\_\_\_\_\_\_\_\_\_\_\_\_\_\_\_

Assinale a alternativa que contém um dos elementos que será impresso no rodapé de uma página acessada pelo Google Chrome, em sua configuração original.

- A) hora
- B) nome
- C) título
- D) data
- E) url

#### **46. VUNESP 2018 | POLÍCIA CIVIL DE SP | PAPILOSCOPISTA POLICIAL**

\_\_\_\_\_\_\_\_\_\_\_\_\_\_\_\_\_\_\_\_\_\_\_\_\_\_\_\_\_\_\_\_\_\_\_\_\_\_\_\_\_\_\_\_\_\_\_\_\_\_\_\_\_\_\_\_\_\_\_\_\_\_\_

\_\_\_\_\_\_\_\_\_\_\_\_\_\_\_\_\_\_\_\_\_\_\_\_\_\_\_\_\_\_\_\_\_\_\_\_\_\_\_\_\_\_\_\_\_\_\_\_\_\_\_\_\_\_\_\_\_\_\_\_\_\_\_

\_\_\_\_\_\_\_\_\_\_\_\_\_\_\_\_\_\_\_\_\_\_\_\_\_\_\_\_\_\_\_\_\_\_\_\_\_\_\_\_\_\_\_\_\_\_\_\_\_\_\_\_\_\_\_\_\_\_\_\_\_\_\_

Considerando a mensagem de correio eletrônico do MS-Outlook 2010, em sua configuração original, apresentada a seguir, assinale a alternativa que contém a opção que permitiu incluir os anexos.

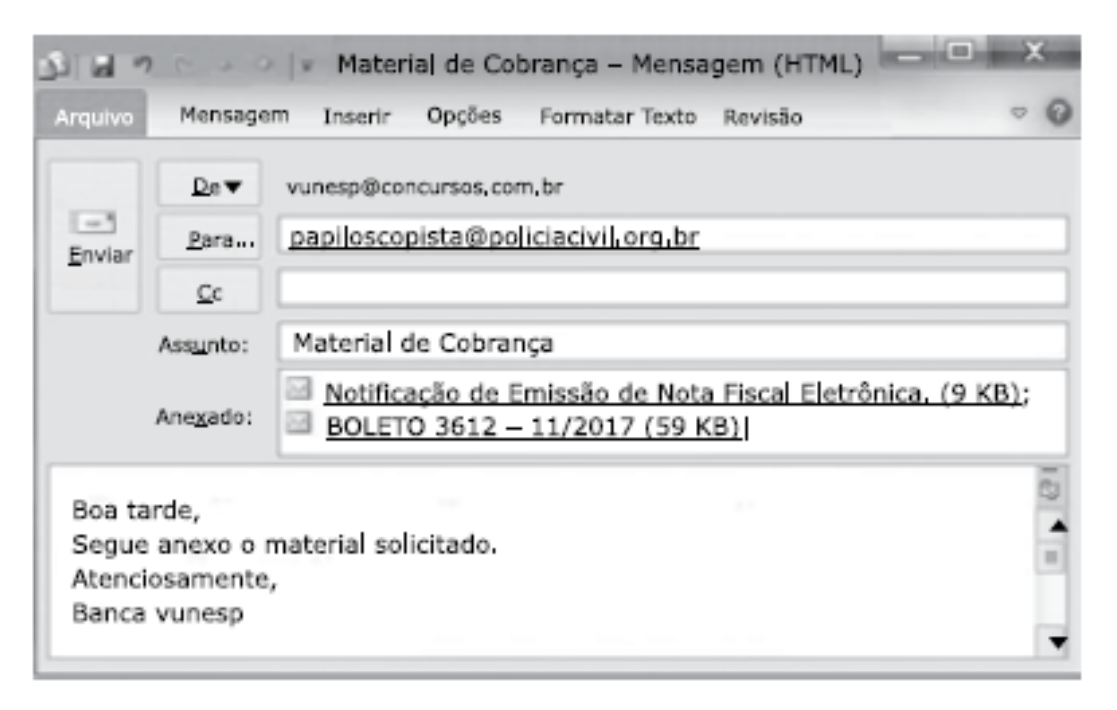

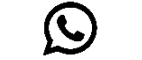

 $\lbrack \odot \rbrack$ 

- A) Item do Outlook.
- B) Clip-Art.
- C) Partes Rápidas.
- D) SmartArt.

r

E) Anexar Arquivo.

# **47. VUNESP 2018 | POLÍCIA CIVIL DE SP | PAPILOSCOPISTA POLICIAL**

\_\_\_\_\_\_\_\_\_\_\_\_\_\_\_\_\_\_\_\_\_\_\_\_\_\_\_\_\_\_\_\_\_\_\_\_\_\_\_\_\_\_\_\_\_\_\_\_\_\_\_\_\_\_\_\_\_\_\_\_\_\_\_

\_\_\_\_\_\_\_\_\_\_\_\_\_\_\_\_\_\_\_\_\_\_\_\_\_\_\_\_\_\_\_\_\_\_\_\_\_\_\_\_\_\_\_\_\_\_\_\_\_\_\_\_\_\_\_\_\_\_\_\_\_\_\_

\_\_\_\_\_\_\_\_\_\_\_\_\_\_\_\_\_\_\_\_\_\_\_\_\_\_\_\_\_\_\_\_\_\_\_\_\_\_\_\_\_\_\_\_\_\_\_\_\_\_\_\_\_\_\_\_\_\_\_\_\_\_\_

Considere a planilha do MS-Excel 2010, na sua configuração padrão, exibida na figura I, e a visualização de impressão da mesma planilha, na figura II.

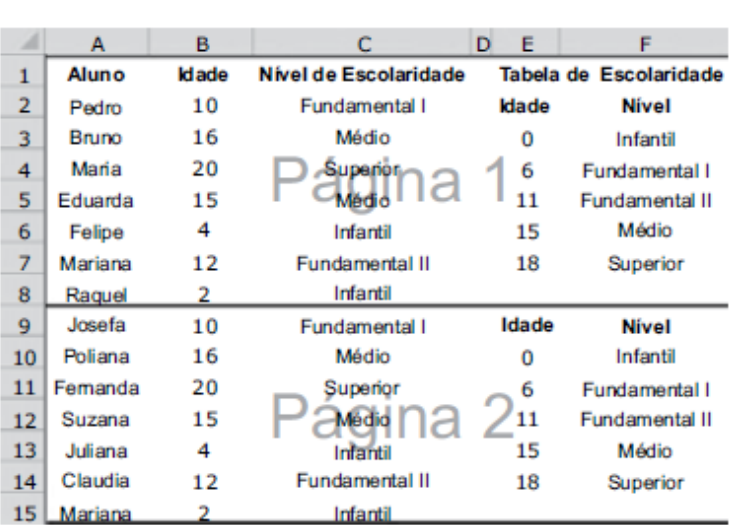

**FIGURA** 

#### **FIGURA II**

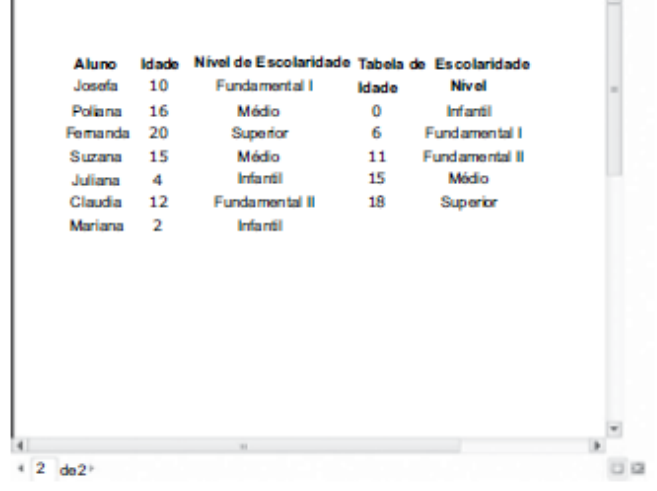

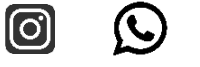
Para que o cabeçalho das colunas seja impresso na página 2, como visualizado na figura II, foi utilizada a opção

A) Layout da Página do grupo Modos de Exibição de Pasta de Trabalho, guia Arquivo.

B) Imprimir Títulos do grupo Configurar Página, guia Layout da Página.

- C) Quebras do grupo Configurar Página, guia Layout da Página.
- D) Margens do grupo Imprimir Página, guia Layout da Página.
- E) Cabeçalho e Rodapé do grupo Texto, guia Inserir.

### **48. VUNESP 2018 | POLÍCIA CIVIL DE SP | PAPILOSCOPISTA POLICIAL**

\_\_\_\_\_\_\_\_\_\_\_\_\_\_\_\_\_\_\_\_\_\_\_\_\_\_\_\_\_\_\_\_\_\_\_\_\_\_\_\_\_\_\_\_\_\_\_\_\_\_\_\_\_\_\_\_\_\_\_\_\_\_\_

\_\_\_\_\_\_\_\_\_\_\_\_\_\_\_\_\_\_\_\_\_\_\_\_\_\_\_\_\_\_\_\_\_\_\_\_\_\_\_\_\_\_\_\_\_\_\_\_\_\_\_\_\_\_\_\_\_\_\_\_\_\_\_

\_\_\_\_\_\_\_\_\_\_\_\_\_\_\_\_\_\_\_\_\_\_\_\_\_\_\_\_\_\_\_\_\_\_\_\_\_\_\_\_\_\_\_\_\_\_\_\_\_\_\_\_\_\_\_\_\_\_\_\_\_\_\_

Assumindo que foi digitada a fórmula =\$F2-G\$2 na célula H2 e que essa fórmula foi copiada e colada nas células H3 até H9, assinale a alternativa com o valor que aparecerá na célula H6 da planilha do MS-Excel 2010, em sua configuração original, exibida na figura.

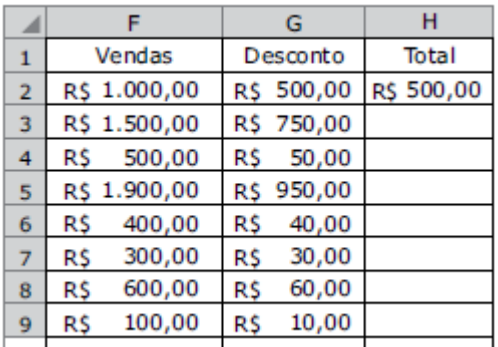

- A) R\$ 360,00
- B) R\$ 400,00
- C) –R\$ 960,00
- D) –R\$ 100,00
- E) R\$ 500,00

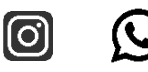

\_\_\_\_\_\_\_\_\_\_\_\_\_\_\_\_\_\_\_\_\_\_\_\_\_\_\_\_\_\_\_\_\_\_\_\_\_\_\_\_\_\_\_\_\_\_\_\_\_\_\_\_\_\_\_\_\_\_\_\_\_\_\_

\_\_\_\_\_\_\_\_\_\_\_\_\_\_\_\_\_\_\_\_\_\_\_\_\_\_\_\_\_\_\_\_\_\_\_\_\_\_\_\_\_\_\_\_\_\_\_\_\_\_\_\_\_\_\_\_\_\_\_\_\_\_\_

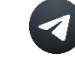

### **49. VUNESP 2018 | POLÍCIA CIVIL DE SP | PAPILOSCOPISTA POLICIAL**

Considere a planilha do MS-Excel 2010, em sua configuração original, exibida na figura a seguir.

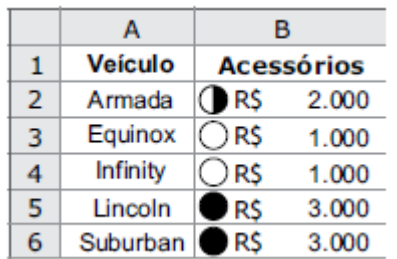

Após selecionar todas a células foi aplicada a seguinte classificação na planilha:

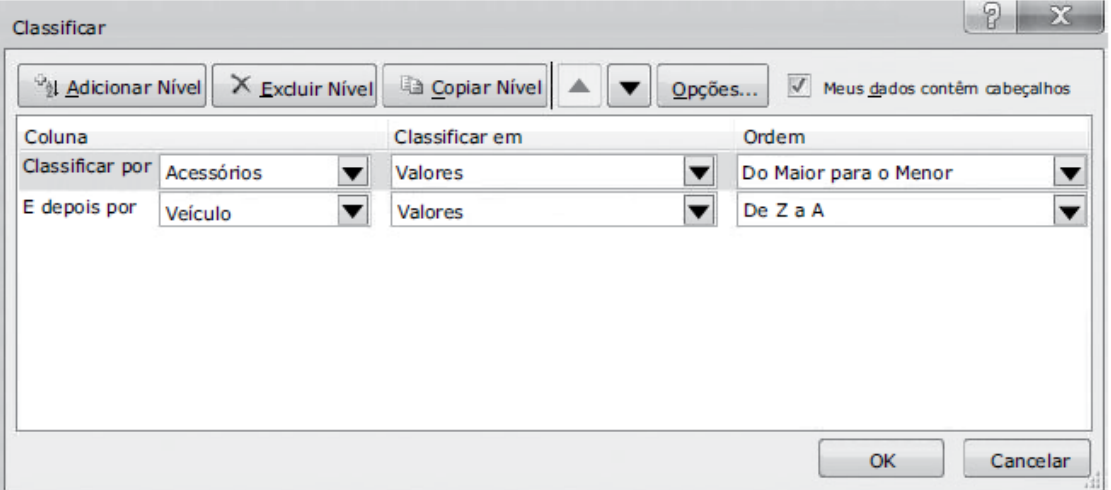

Após a execução da classificação citada, o veículo Equinox passou da linha 3 para a linha

\_\_\_\_\_\_\_\_\_\_\_\_\_\_\_\_\_\_\_\_\_\_\_\_\_\_\_\_\_\_\_\_\_\_\_\_\_\_\_\_\_\_\_\_\_\_\_\_\_\_\_\_\_\_\_\_\_\_\_\_\_\_\_

\_\_\_\_\_\_\_\_\_\_\_\_\_\_\_\_\_\_\_\_\_\_\_\_\_\_\_\_\_\_\_\_\_\_\_\_\_\_\_\_\_\_\_\_\_\_\_\_\_\_\_\_\_\_\_\_\_\_\_\_\_\_\_

- A) 5.
- B) 4.
- C) 6.
- D) 2.
- E) 3.

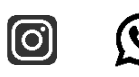

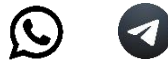

### **50. VUNESP 2018 | POLÍCIA CIVIL DE SP | PAPILOSCOPISTA POLICIAL**

Considere os termos digitados no MS-Word 2010, em sua configuração original, exibidos a seguir.

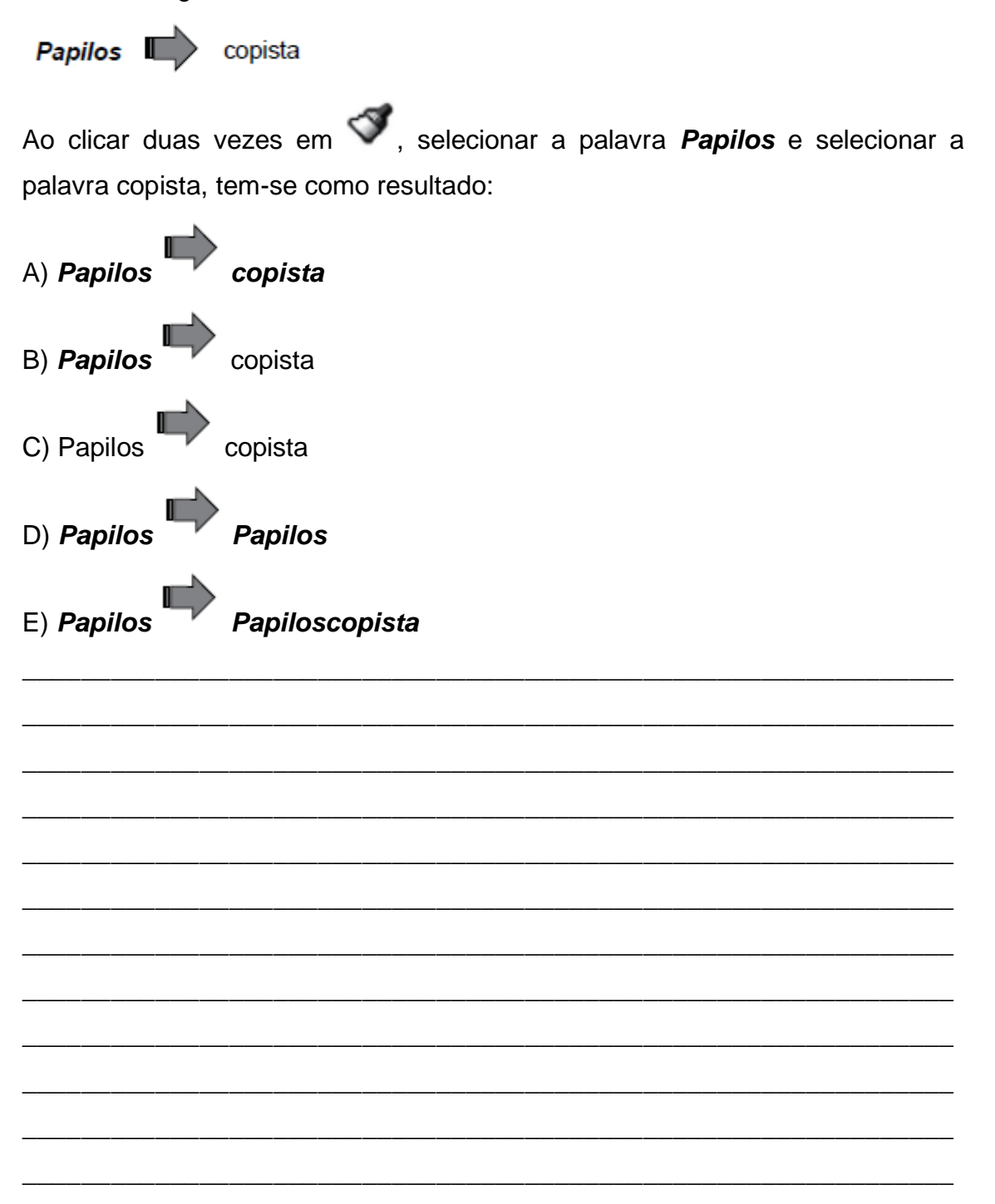

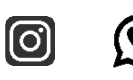

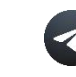

### **51. VUNESP 2018 | POLÍCIA CIVIL DE SP | PAPILOSCOPISTA POLICIAL**

Considere o documento do MS-Word 2010, na sua configuração padrão, conforme exibido na figura.

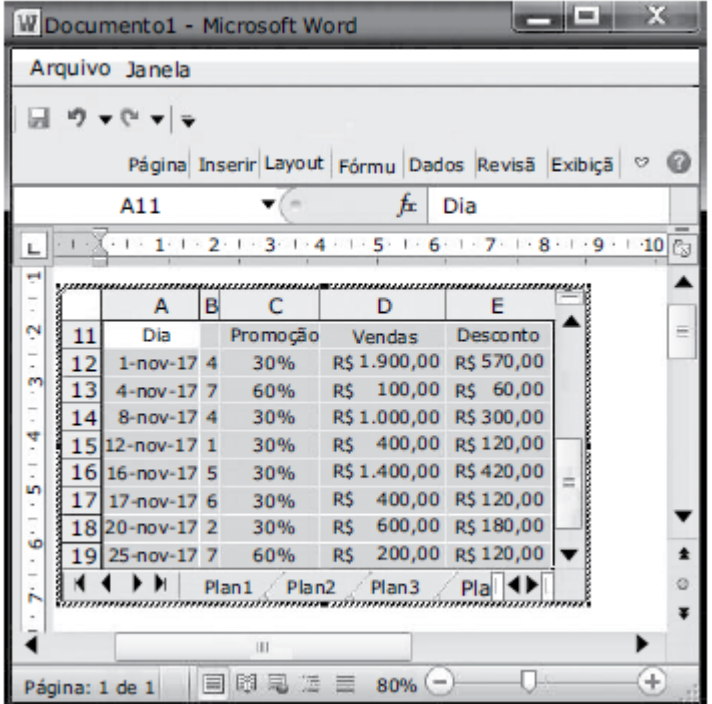

O usuário selecionou, copiou e colou uma planilha no documento Word com a intenção de editá-la, conforme se pode notar na figura. Para isso, ele utilizou a seguinte opção de colagem especial:

- A) Imagem (Metarquivo Avançado): objeto
- B) Texto formatado (RTF) do Microsoft Excel: objeto
- C) Texto em unicode sem formatação: objeto
- D) Texto não formatado do Microsoft Excel: objeto
- E) Pasta de Trabalho do Microsoft Excel: objeto

#### **52. VUNESP 2018 | POLÍCIA CIVIL DE SP | PAPILOSCOPISTA POLICIAL**

\_\_\_\_\_\_\_\_\_\_\_\_\_\_\_\_\_\_\_\_\_\_\_\_\_\_\_\_\_\_\_\_\_\_\_\_\_\_\_\_\_\_\_\_\_\_\_\_\_\_\_\_\_\_\_\_\_\_\_\_\_\_\_

\_\_\_\_\_\_\_\_\_\_\_\_\_\_\_\_\_\_\_\_\_\_\_\_\_\_\_\_\_\_\_\_\_\_\_\_\_\_\_\_\_\_\_\_\_\_\_\_\_\_\_\_\_\_\_\_\_\_\_\_\_\_\_

\_\_\_\_\_\_\_\_\_\_\_\_\_\_\_\_\_\_\_\_\_\_\_\_\_\_\_\_\_\_\_\_\_\_\_\_\_\_\_\_\_\_\_\_\_\_\_\_\_\_\_\_\_\_\_\_\_\_\_\_\_\_\_

Considere a figura que apresenta a biblioteca Vídeos do MS-Windows 7, na sua configuração padrão, e que o usuário tem permissão de administrador. Responda a questão.

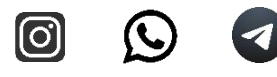

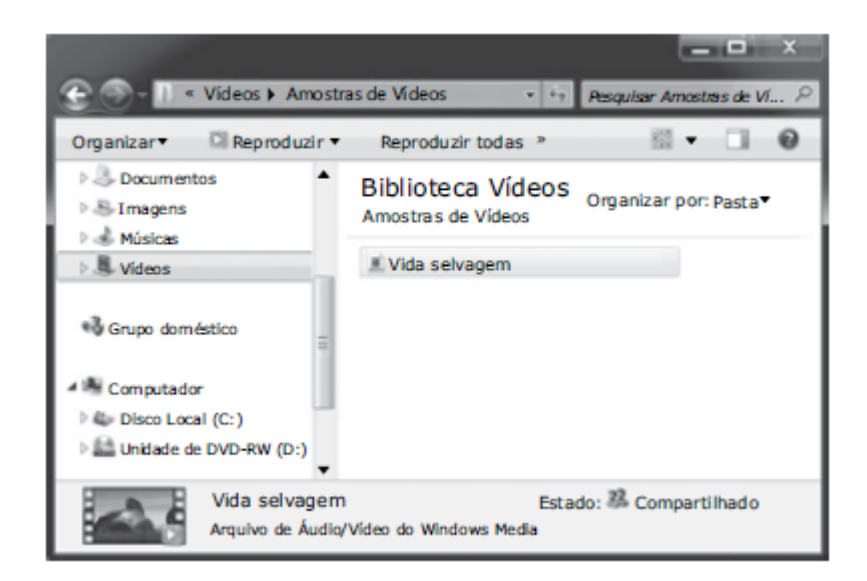

Após selecionar o arquivo Vida selvagem, o usuário pressiona simultaneamente Ctrl e X e, na sequência, Ctrl e V. Assinale a alternativa com o resultado das ações descritas.

- A) O arquivo será apagado da biblioteca.
- B) Será criado um atalho para o arquivo na mesma biblioteca.
- C) Aparecerá uma mensagem de erro e nada será executado.
- D) O arquivo será duplicado na mesma biblioteca.
- E) Será gerada uma cópia do arquivo na mesma biblioteca.

#### **53. VUNESP 2018 | POLÍCIA CIVIL DE SP | PAPILOSCOPISTA POLICIAL**

\_\_\_\_\_\_\_\_\_\_\_\_\_\_\_\_\_\_\_\_\_\_\_\_\_\_\_\_\_\_\_\_\_\_\_\_\_\_\_\_\_\_\_\_\_\_\_\_\_\_\_\_\_\_\_\_\_\_\_\_\_\_\_

\_\_\_\_\_\_\_\_\_\_\_\_\_\_\_\_\_\_\_\_\_\_\_\_\_\_\_\_\_\_\_\_\_\_\_\_\_\_\_\_\_\_\_\_\_\_\_\_\_\_\_\_\_\_\_\_\_\_\_\_\_\_\_

\_\_\_\_\_\_\_\_\_\_\_\_\_\_\_\_\_\_\_\_\_\_\_\_\_\_\_\_\_\_\_\_\_\_\_\_\_\_\_\_\_\_\_\_\_\_\_\_\_\_\_\_\_\_\_\_\_\_\_\_\_\_\_

Considere a figura que apresenta a biblioteca Vídeos do MS-Windows 7, na sua configuração padrão, e que o usuário tem permissão de administrador. Responda a questão.

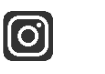

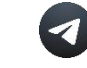

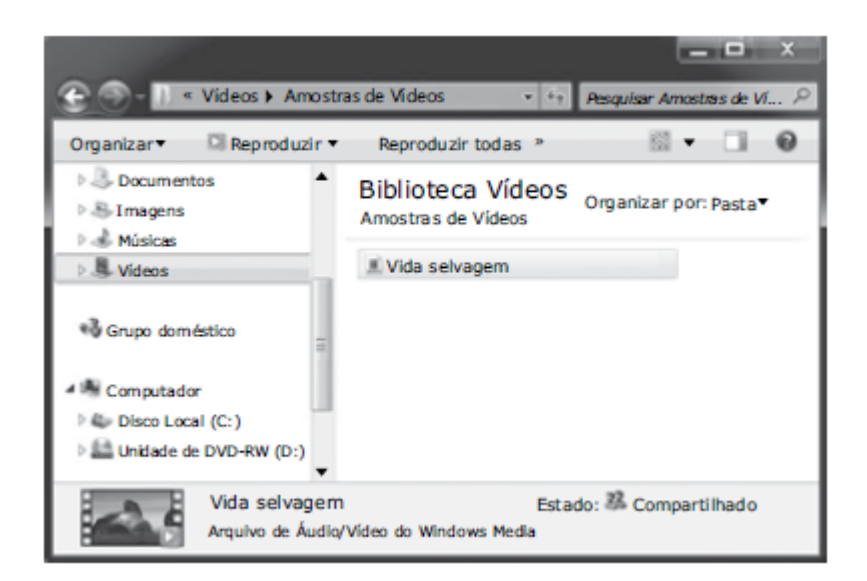

Assinale a alternativa com a ação que será executada quando o usuário arrastar o arquivo Vida selvagem, utilizando o botão principal do mouse, para o Disco Local (C:).

- A) Colar.
- B) Mover.
- C) Recortar.
- D) Gravar.
- E) Copiar

### **54. VUNESP 2018 | POLÍCIA CIVIL DE SP | PAPILOSCOPISTA POLICIAL**

\_\_\_\_\_\_\_\_\_\_\_\_\_\_\_\_\_\_\_\_\_\_\_\_\_\_\_\_\_\_\_\_\_\_\_\_\_\_\_\_\_\_\_\_\_\_\_\_\_\_\_\_\_\_\_\_\_\_\_\_\_\_\_

\_\_\_\_\_\_\_\_\_\_\_\_\_\_\_\_\_\_\_\_\_\_\_\_\_\_\_\_\_\_\_\_\_\_\_\_\_\_\_\_\_\_\_\_\_\_\_\_\_\_\_\_\_\_\_\_\_\_\_\_\_\_\_

\_\_\_\_\_\_\_\_\_\_\_\_\_\_\_\_\_\_\_\_\_\_\_\_\_\_\_\_\_\_\_\_\_\_\_\_\_\_\_\_\_\_\_\_\_\_\_\_\_\_\_\_\_\_\_\_\_\_\_\_\_\_\_

Observe a janela do MS-Windows 7, na sua instalação padrão, apresentada parcialmente na figura a seguir.

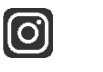

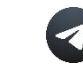

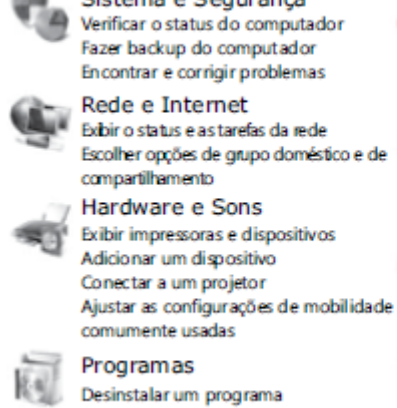

Sistema e Segurança Verificar o status do computador Fazer backup do computador Encontrar e corrigir problemas Rede e Internet

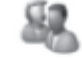

Contas de Usuário e Segurança Familiar Adicionar ou remover contas de usuário

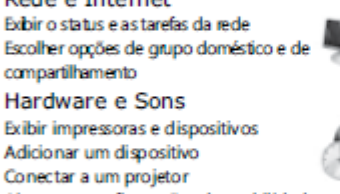

Configurar controles dos país para qualquer usuário Aparência e Personalização

Alterar o tema Alterar plano defundo daáreade trabalho Ajustar a resolução da tela

Relógio, Idioma e Região Alterar os teclados ou outros métodos de entrada Alterar idioma de exibição

Facilidade de Acesso Permitir que o Windows sugira configuração Otimizar exibição visual

Assinale a alternativa que contém o link do menu Iniciar que exibe essa janela.

O menu Iniciar aparece ao clicar no botão

A) Bibliotecas.

B) Computador.

- C) Documentos.
- D) Painel de Controle.
- E) Grupo Doméstico.

### **55. VUNESP 2018 | POLÍCIA CIVIL DE SP | PAPILOSCOPISTA POLICIAL**

\_\_\_\_\_\_\_\_\_\_\_\_\_\_\_\_\_\_\_\_\_\_\_\_\_\_\_\_\_\_\_\_\_\_\_\_\_\_\_\_\_\_\_\_\_\_\_\_\_\_\_\_\_\_\_\_\_\_\_\_\_\_\_

\_\_\_\_\_\_\_\_\_\_\_\_\_\_\_\_\_\_\_\_\_\_\_\_\_\_\_\_\_\_\_\_\_\_\_\_\_\_\_\_\_\_\_\_\_\_\_\_\_\_\_\_\_\_\_\_\_\_\_\_\_\_\_

\_\_\_\_\_\_\_\_\_\_\_\_\_\_\_\_\_\_\_\_\_\_\_\_\_\_\_\_\_\_\_\_\_\_\_\_\_\_\_\_\_\_\_\_\_\_\_\_\_\_\_\_\_\_\_\_\_\_\_\_\_\_\_

Observe os objetos da pasta Papiloscopista na biblioteca Documentos de um computador instalado com MS-Windows 7, na sua configuração padrão.

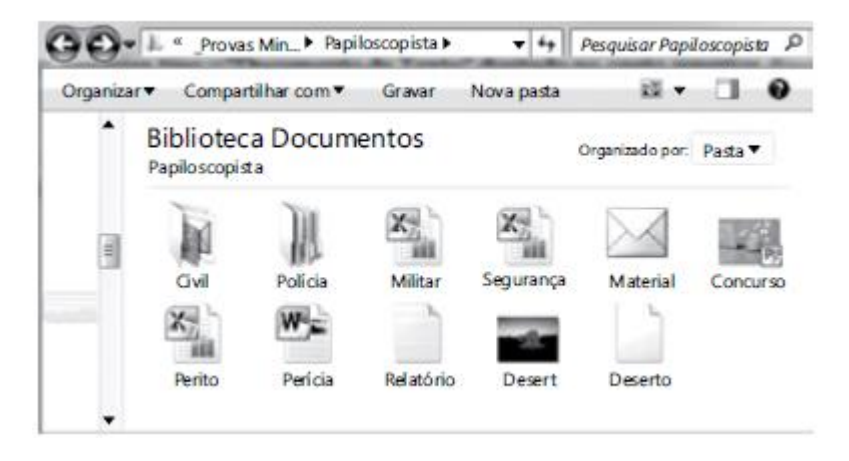

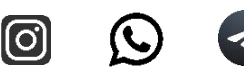

O comando de pesquisa tipo:="Documento de Texto" digitado no canto superior direito, na barra de pesquisa, trará como resultado o(s) seguinte(s) objeto(s):

\_\_\_\_\_\_\_\_\_\_\_\_\_\_\_\_\_\_\_\_\_\_\_\_\_\_\_\_\_\_\_\_\_\_\_\_\_\_\_\_\_\_\_\_\_\_\_\_\_\_\_\_\_\_\_\_\_\_\_\_\_\_\_

\_\_\_\_\_\_\_\_\_\_\_\_\_\_\_\_\_\_\_\_\_\_\_\_\_\_\_\_\_\_\_\_\_\_\_\_\_\_\_\_\_\_\_\_\_\_\_\_\_\_\_\_\_\_\_\_\_\_\_\_\_\_\_

- A) Relatório e Deserto.
- B) Militar, Segurança e Perito.
- C) Civil e Polícia.
- D) Material.
- E) Perícia e Relatório.

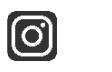

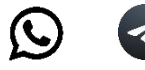

### **13.QUESTÕES POLÍCIA CIVIL DE SP | INVESTIGADOR DE POLÍCIA 2018**

#### **56. VUNESP 2018 | POLÍCIA CIVIL DE SP | INVESTIGADOR DE POLÍCIA**

Atalhos para arquivos correspondem a um recurso de utilidade aos usuários de um computador com um sistema operacional, como o Windows. Nesses computadores,

A) atalhos podem ser criados para arquivos armazenados no disco interno, o mesmo não ocorrendo para arquivos em unidades removíveis, como pen drives. B) o atalho pode ser criado em vários locais, como na Área de trabalho e na barra de tarefas.

C) caso o atalho seja excluído, o arquivo correspondente também será excluído.

D) caso o computador seja desligado, todos os atalhos serão excluídos.

E) o atalho apenas pode ser criado ou excluído por um usuário com privilégios de supervisor.

\_\_\_\_\_\_\_\_\_\_\_\_\_\_\_\_\_\_\_\_\_\_\_\_\_\_\_\_\_\_\_\_\_\_\_\_\_\_\_\_\_\_\_\_\_\_\_\_\_\_\_\_\_\_\_\_\_\_\_\_\_\_\_

\_\_\_\_\_\_\_\_\_\_\_\_\_\_\_\_\_\_\_\_\_\_\_\_\_\_\_\_\_\_\_\_\_\_\_\_\_\_\_\_\_\_\_\_\_\_\_\_\_\_\_\_\_\_\_\_\_\_\_\_\_\_\_

\_\_\_\_\_\_\_\_\_\_\_\_\_\_\_\_\_\_\_\_\_\_\_\_\_\_\_\_\_\_\_\_\_\_\_\_\_\_\_\_\_\_\_\_\_\_\_\_\_\_\_\_\_\_\_\_\_\_\_\_\_\_\_

#### **57. VUNESP 2018 | POLÍCIA CIVIL DE SP | INVESTIGADOR DE POLÍCIA**

A Área de Transferência é um recurso utilizado por sistemas operacionais, como o Windows e o Linux, para que pequenas quantidades de dados sejam armazenadas para posteriormente serem transferidas apenas entre

\_\_\_\_\_\_\_\_\_\_\_\_\_\_\_\_\_\_\_\_\_\_\_\_\_\_\_\_\_\_\_\_\_\_\_\_\_\_\_\_\_\_\_\_\_\_\_\_\_\_\_\_\_\_\_\_\_\_\_\_\_\_\_

\_\_\_\_\_\_\_\_\_\_\_\_\_\_\_\_\_\_\_\_\_\_\_\_\_\_\_\_\_\_\_\_\_\_\_\_\_\_\_\_\_\_\_\_\_\_\_\_\_\_\_\_\_\_\_\_\_\_\_\_\_\_\_

\_\_\_\_\_\_\_\_\_\_\_\_\_\_\_\_\_\_\_\_\_\_\_\_\_\_\_\_\_\_\_\_\_\_\_\_\_\_\_\_\_\_\_\_\_\_\_\_\_\_\_\_\_\_\_\_\_\_\_\_\_\_\_

A) aplicativos.

B) mensagens de e-mails ou documentos.

C) documentos ou aplicativos.

- D) mensagens de e-mails.
- E) documentos.

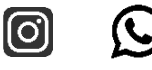

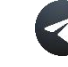

Em um documento em edição no MS-Word 2016, em sua versão em português e configuração padrão, deseja-se inserir uma Quebra de Página em um certo ponto do documento. As teclas de atalho que permitem inserir a Quebra de Página é

- A) Shift + Return
- B) Alt + Shift + Return
- $C$ ) Alt + Return
- D) Ctrl + Return
- E) Tab + Return

#### **59. VUNESP 2018 | POLÍCIA CIVIL DE SP | INVESTIGADOR DE POLÍCIA**

\_\_\_\_\_\_\_\_\_\_\_\_\_\_\_\_\_\_\_\_\_\_\_\_\_\_\_\_\_\_\_\_\_\_\_\_\_\_\_\_\_\_\_\_\_\_\_\_\_\_\_\_\_\_\_\_\_\_\_\_\_\_\_

\_\_\_\_\_\_\_\_\_\_\_\_\_\_\_\_\_\_\_\_\_\_\_\_\_\_\_\_\_\_\_\_\_\_\_\_\_\_\_\_\_\_\_\_\_\_\_\_\_\_\_\_\_\_\_\_\_\_\_\_\_\_\_

\_\_\_\_\_\_\_\_\_\_\_\_\_\_\_\_\_\_\_\_\_\_\_\_\_\_\_\_\_\_\_\_\_\_\_\_\_\_\_\_\_\_\_\_\_\_\_\_\_\_\_\_\_\_\_\_\_\_\_\_\_\_\_

Considerando a configuração básica de um microcomputador, há um tipo de memória que é instalado entre a CPU e a chamada memória principal. A capacidade desse tipo de memória é, normalmente, bem menor do que a capacidade da memória principal. O tipo de memória descrito corresponde à memória

\_\_\_\_\_\_\_\_\_\_\_\_\_\_\_\_\_\_\_\_\_\_\_\_\_\_\_\_\_\_\_\_\_\_\_\_\_\_\_\_\_\_\_\_\_\_\_\_\_\_\_\_\_\_\_\_\_\_\_\_\_\_\_

\_\_\_\_\_\_\_\_\_\_\_\_\_\_\_\_\_\_\_\_\_\_\_\_\_\_\_\_\_\_\_\_\_\_\_\_\_\_\_\_\_\_\_\_\_\_\_\_\_\_\_\_\_\_\_\_\_\_\_\_\_\_\_

\_\_\_\_\_\_\_\_\_\_\_\_\_\_\_\_\_\_\_\_\_\_\_\_\_\_\_\_\_\_\_\_\_\_\_\_\_\_\_\_\_\_\_\_\_\_\_\_\_\_\_\_\_\_\_\_\_\_\_\_\_\_\_

\_\_\_\_\_\_\_\_\_\_\_\_\_\_\_\_\_\_\_\_\_\_\_\_\_\_\_\_\_\_\_\_\_\_\_\_\_\_\_\_\_\_\_\_\_\_\_\_\_\_\_\_\_\_\_\_\_\_\_\_\_\_\_

\_\_\_\_\_\_\_\_\_\_\_\_\_\_\_\_\_\_\_\_\_\_\_\_\_\_\_\_\_\_\_\_\_\_\_\_\_\_\_\_\_\_\_\_\_\_\_\_\_\_\_\_\_\_\_\_\_\_\_\_\_\_\_

- A) RISC.
- B) de barramento.
- C) cache.
- D) trash.
- E) SCSI.

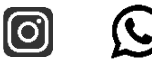

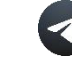

Analise a seguinte planilha editada no MS-Excel 2016, em sua versão em português e configuração padrão.

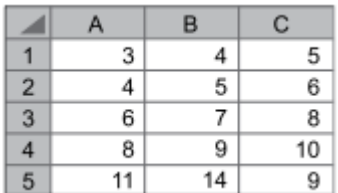

Caso seja inserida a fórmula

 $=$ MENOR(A2:C4;3)

na célula **D6**, o resultado produzido nessa célula será:

A) 6

B) 4

C) 3

D) 5

E) 7

### **61. VUNESP 2018 | POLÍCIA CIVIL DE SP | INVESTIGADOR DE POLÍCIA**

\_\_\_\_\_\_\_\_\_\_\_\_\_\_\_\_\_\_\_\_\_\_\_\_\_\_\_\_\_\_\_\_\_\_\_\_\_\_\_\_\_\_\_\_\_\_\_\_\_\_\_\_\_\_\_\_\_\_\_\_\_\_\_

\_\_\_\_\_\_\_\_\_\_\_\_\_\_\_\_\_\_\_\_\_\_\_\_\_\_\_\_\_\_\_\_\_\_\_\_\_\_\_\_\_\_\_\_\_\_\_\_\_\_\_\_\_\_\_\_\_\_\_\_\_\_\_

\_\_\_\_\_\_\_\_\_\_\_\_\_\_\_\_\_\_\_\_\_\_\_\_\_\_\_\_\_\_\_\_\_\_\_\_\_\_\_\_\_\_\_\_\_\_\_\_\_\_\_\_\_\_\_\_\_\_\_\_\_\_\_

O site da Secretaria de Estado da Segurança Pública (http://www.ssp.sp.gov.br/) apresenta, dentre outros, o seguinte recurso localizado próximo ao rodapé da página:

# RSS

Quando ativo e configurado, esse recurso é utilizado para

A) acessar o site de forma anônima e segura.

- B) receber, de forma automática, as notícias e novidades do site.
- C) alterar o formato da página para os dispositivos móveis.
- D) enviar o link do site para os dispositivos móveis.
- E) criptografar as informações transmitidas pelo site.

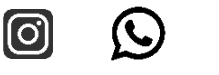

\_\_\_\_\_\_\_\_\_\_\_\_\_\_\_\_\_\_\_\_\_\_\_\_\_\_\_\_\_\_\_\_\_\_\_\_\_\_\_\_\_\_\_\_\_\_\_\_\_\_\_\_\_\_\_\_\_\_\_\_\_\_\_

\_\_\_\_\_\_\_\_\_\_\_\_\_\_\_\_\_\_\_\_\_\_\_\_\_\_\_\_\_\_\_\_\_\_\_\_\_\_\_\_\_\_\_\_\_\_\_\_\_\_\_\_\_\_\_\_\_\_\_\_\_\_\_

Considere o seguinte cenário típico de acesso à Internet:

*Um usuário doméstico faz acesso à Internet por meio de um serviço contratado de acesso por fibra ótica, tendo na sua residência um equipamento conectado à fibra e que disponibiliza acesso sem fio.*

Nesse cenário, o acesso à Internet disponibilizado pelo serviço contratado é realizado pelo

- A) Portal Internet.
- B) Servidor.
- C) *Web server*.
- D) Cliente Internet.
- E) Provedor.

#### **63. VUNESP 2018 | POLÍCIA CIVIL DE SP | INVESTIGADOR DE POLÍCIA**

\_\_\_\_\_\_\_\_\_\_\_\_\_\_\_\_\_\_\_\_\_\_\_\_\_\_\_\_\_\_\_\_\_\_\_\_\_\_\_\_\_\_\_\_\_\_\_\_\_\_\_\_\_\_\_\_\_\_\_\_\_\_\_

\_\_\_\_\_\_\_\_\_\_\_\_\_\_\_\_\_\_\_\_\_\_\_\_\_\_\_\_\_\_\_\_\_\_\_\_\_\_\_\_\_\_\_\_\_\_\_\_\_\_\_\_\_\_\_\_\_\_\_\_\_\_\_

\_\_\_\_\_\_\_\_\_\_\_\_\_\_\_\_\_\_\_\_\_\_\_\_\_\_\_\_\_\_\_\_\_\_\_\_\_\_\_\_\_\_\_\_\_\_\_\_\_\_\_\_\_\_\_\_\_\_\_\_\_\_\_

Um dos parâmetros utilizados para indicar a qualidade de impressão de uma impressora ligada a um microcomputador é conhecida como dpi, que significa, em português,

- A) pixels por centímetro.
- B) caracteres por polegada.
- C) páginas por segundo.
- D) pontos por polegada.
- E) páginas por minuto.

#### **64. VUNESP 2018 | POLÍCIA CIVIL DE SP | INVESTIGADOR DE POLÍCIA**

\_\_\_\_\_\_\_\_\_\_\_\_\_\_\_\_\_\_\_\_\_\_\_\_\_\_\_\_\_\_\_\_\_\_\_\_\_\_\_\_\_\_\_\_\_\_\_\_\_\_\_\_\_\_\_\_\_\_\_\_\_\_\_

\_\_\_\_\_\_\_\_\_\_\_\_\_\_\_\_\_\_\_\_\_\_\_\_\_\_\_\_\_\_\_\_\_\_\_\_\_\_\_\_\_\_\_\_\_\_\_\_\_\_\_\_\_\_\_\_\_\_\_\_\_\_\_

\_\_\_\_\_\_\_\_\_\_\_\_\_\_\_\_\_\_\_\_\_\_\_\_\_\_\_\_\_\_\_\_\_\_\_\_\_\_\_\_\_\_\_\_\_\_\_\_\_\_\_\_\_\_\_\_\_\_\_\_\_\_\_

No MS-Word 2016, em sua versão em português e configuração padrão, existem

várias formas de alinhamento de parágrafo, que são:

- A) anterior, posterior, real e virtual.
- B) centralizada, justificada, superior e inferior.

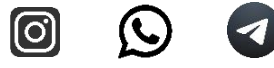

- C) esquerda, direita, superior e inferior.
- D) anterior, posterior, superior e inferior.
- E) esquerda, centralizada, direita e justificada.

\_\_\_\_\_\_\_\_\_\_\_\_\_\_\_\_\_\_\_\_\_\_\_\_\_\_\_\_\_\_\_\_\_\_\_\_\_\_\_\_\_\_\_\_\_\_\_\_\_\_\_\_\_\_\_\_\_\_\_\_\_\_\_

\_\_\_\_\_\_\_\_\_\_\_\_\_\_\_\_\_\_\_\_\_\_\_\_\_\_\_\_\_\_\_\_\_\_\_\_\_\_\_\_\_\_\_\_\_\_\_\_\_\_\_\_\_\_\_\_\_\_\_\_\_\_\_

\_\_\_\_\_\_\_\_\_\_\_\_\_\_\_\_\_\_\_\_\_\_\_\_\_\_\_\_\_\_\_\_\_\_\_\_\_\_\_\_\_\_\_\_\_\_\_\_\_\_\_\_\_\_\_\_\_\_\_\_\_\_\_

O sistema de e-mail da Internet utiliza um formato de endereço padrão definido pelo consórcio que gerencia a Internet. Dentre os endereços citados, o que segue o padrão de formato para um endereço de e-mail é:

- A) email.gmail.com@
- B) meu\_email@mail.com
- C) google.mail.com
- D) @meu\_email.com
- E) [www.gmail.com](http://www.gmail.com/)

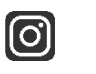

 $\mathbf C$ 

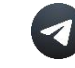

### **14.QUESTÕES POLÍCIA CIVIL DE SP | ESCRIVÃO DE POLÍCIA CIVIL 2018**

#### **66. VUNESP 2018 | POLÍCIA CIVIL DE SP | ESCRIVÃO DE POLÍCIA CIVIL**

O tipo de impressora na qual há uma cabeça de impressão, constituída por pequenas agulhas, que pressionam uma fita de tinta, é conhecida como impressora

A) jato de tinta.

- B) térmica.
- C) margarida.
- D) matricial.
- E) bolha de tinta.

#### **67. VUNESP 2018 | POLÍCIA CIVIL DE SP | ESCRIVÃO DE POLÍCIA CIVIL**

\_\_\_\_\_\_\_\_\_\_\_\_\_\_\_\_\_\_\_\_\_\_\_\_\_\_\_\_\_\_\_\_\_\_\_\_\_\_\_\_\_\_\_\_\_\_\_\_\_\_\_\_\_\_\_\_\_\_\_\_\_\_\_

\_\_\_\_\_\_\_\_\_\_\_\_\_\_\_\_\_\_\_\_\_\_\_\_\_\_\_\_\_\_\_\_\_\_\_\_\_\_\_\_\_\_\_\_\_\_\_\_\_\_\_\_\_\_\_\_\_\_\_\_\_\_\_

\_\_\_\_\_\_\_\_\_\_\_\_\_\_\_\_\_\_\_\_\_\_\_\_\_\_\_\_\_\_\_\_\_\_\_\_\_\_\_\_\_\_\_\_\_\_\_\_\_\_\_\_\_\_\_\_\_\_\_\_\_\_\_

Quando se realiza uma navegação na Internet é necessário a digitação de um URL na Barra de endereço do navegador. Considerando que se esteja realizando a navegação Internet para acessar uma página cujo domínio é de uma organização governamental brasileira, um exemplo correto de URL é:

- A) https://bb.com.br
- B) http://www.ssp.sp.gov.br
- C) http://www.ong.org.br
- D) mailto://fazenda.gov.br
- E) ftp://receita.gov.br

### **68. VUNESP 2018 | POLÍCIA CIVIL DE SP | ESCRIVÃO DE POLÍCIA CIVIL**

\_\_\_\_\_\_\_\_\_\_\_\_\_\_\_\_\_\_\_\_\_\_\_\_\_\_\_\_\_\_\_\_\_\_\_\_\_\_\_\_\_\_\_\_\_\_\_\_\_\_\_\_\_\_\_\_\_\_\_\_\_\_\_

\_\_\_\_\_\_\_\_\_\_\_\_\_\_\_\_\_\_\_\_\_\_\_\_\_\_\_\_\_\_\_\_\_\_\_\_\_\_\_\_\_\_\_\_\_\_\_\_\_\_\_\_\_\_\_\_\_\_\_\_\_\_\_

\_\_\_\_\_\_\_\_\_\_\_\_\_\_\_\_\_\_\_\_\_\_\_\_\_\_\_\_\_\_\_\_\_\_\_\_\_\_\_\_\_\_\_\_\_\_\_\_\_\_\_\_\_\_\_\_\_\_\_\_\_\_\_

Uma das diferenças entre a Internet e a Intranet é que na Intranet

A) o acesso é restrito a um certo público que se utiliza de nome de usuário e senha para o acesso.

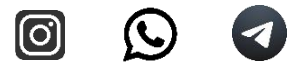

B) o acesso é realizado apenas pelos computadores localizados no mesmo local físico do servidor de Intranet.

C) a transmissão da informação entre o servidor e o navegador é sempre monitorada para prevenir o vazamento de informação.

D) os conteúdos das páginas não podem incluir mídias como vídeo e música, pois se tratam de *sites* corporativos.

E) é disponibilizada apenas a troca de informações por meio do *e-mail* corporativo.

\_\_\_\_\_\_\_\_\_\_\_\_\_\_\_\_\_\_\_\_\_\_\_\_\_\_\_\_\_\_\_\_\_\_\_\_\_\_\_\_\_\_\_\_\_\_\_\_\_\_\_\_\_\_\_\_\_\_\_\_\_\_\_

\_\_\_\_\_\_\_\_\_\_\_\_\_\_\_\_\_\_\_\_\_\_\_\_\_\_\_\_\_\_\_\_\_\_\_\_\_\_\_\_\_\_\_\_\_\_\_\_\_\_\_\_\_\_\_\_\_\_\_\_\_\_\_

\_\_\_\_\_\_\_\_\_\_\_\_\_\_\_\_\_\_\_\_\_\_\_\_\_\_\_\_\_\_\_\_\_\_\_\_\_\_\_\_\_\_\_\_\_\_\_\_\_\_\_\_\_\_\_\_\_\_\_\_\_\_\_

#### **69. VUNESP 2018 | POLÍCIA CIVIL DE SP | ESCRIVÃO DE POLÍCIA CIVIL**

Os navegadores de Internet típicos como o Google Chrome, Mozilla Firefox e o Microsoft Edge possuem as pastas Favoritos, Histórico e Downloads. Com relação a estas pastas, é correto afirmar que

A) os conteúdos das páginas visitadas são armazenados em Downloads para permitir uma leitura sem conexão.

B) os *links* das páginas frequentemente visitadas são armazenados automaticamente em Favoritos.

C) todos os *links* de páginas recentemente visitadas são listados em Histórico.

D) os conteúdos das páginas recentemente visitadas são armazenados em Favoritos.

E) os conteúdos das páginas recentemente visitadas são armazenados em Downloads.

\_\_\_\_\_\_\_\_\_\_\_\_\_\_\_\_\_\_\_\_\_\_\_\_\_\_\_\_\_\_\_\_\_\_\_\_\_\_\_\_\_\_\_\_\_\_\_\_\_\_\_\_\_\_\_\_\_\_\_\_\_\_\_

\_\_\_\_\_\_\_\_\_\_\_\_\_\_\_\_\_\_\_\_\_\_\_\_\_\_\_\_\_\_\_\_\_\_\_\_\_\_\_\_\_\_\_\_\_\_\_\_\_\_\_\_\_\_\_\_\_\_\_\_\_\_\_

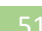

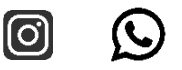

### **70. VUNESP 2018 | POLÍCIA CIVIL DE SP | ESCRIVÃO DE POLÍCIA CIVIL**

Considere que um *e-mail* está sendo preparado para o envio. Para que este *email* seja enviado pelo sistema de *e-mail* da Internet é obrigatório que exista A) um destinatário no campo Para e que este esteja cadastrado na lista de seus contatos.

- B) pelo menos uma letra no corpo do texto.
- C) pelo menos uma palavra no campo Assunto.
- D) um destinatário no campo Para diferente do seu *e-mail*, ou seja, o remetente.

\_\_\_\_\_\_\_\_\_\_\_\_\_\_\_\_\_\_\_\_\_\_\_\_\_\_\_\_\_\_\_\_\_\_\_\_\_\_\_\_\_\_\_\_\_\_\_\_\_\_\_\_\_\_\_\_\_\_\_\_\_\_\_

\_\_\_\_\_\_\_\_\_\_\_\_\_\_\_\_\_\_\_\_\_\_\_\_\_\_\_\_\_\_\_\_\_\_\_\_\_\_\_\_\_\_\_\_\_\_\_\_\_\_\_\_\_\_\_\_\_\_\_\_\_\_\_

\_\_\_\_\_\_\_\_\_\_\_\_\_\_\_\_\_\_\_\_\_\_\_\_\_\_\_\_\_\_\_\_\_\_\_\_\_\_\_\_\_\_\_\_\_\_\_\_\_\_\_\_\_\_\_\_\_\_\_\_\_\_\_

E) pelo menos um destinatário ou no campo Para, ou Cc, ou Cco.

### **71. VUNESP 2018 | POLÍCIA CIVIL DE SP | ESCRIVÃO DE POLÍCIA CIVIL**

Considere que um usuário da Internet está escrevendo uma mensagem de *email* no modo texto simples (sem formatação), utilizando o serviço de *webmail*. Nessa situação, na mensagem de *e-mail* em edição, o usuário pode

- A) inserir imagens diretamente no corpo da mensagem.
- B) utilizar diferentes cores de texto na mensagem.
- C) utilizar fontes de tamanhos pequeno, normal e grande.
- D) inserir arquivos de imagens como anexos.
- E) utilizar o recurso de destaque de texto em negrito.

### **72. VUNESP 2018 | POLÍCIA CIVIL DE SP | ESCRIVÃO DE POLÍCIA CIVIL**

\_\_\_\_\_\_\_\_\_\_\_\_\_\_\_\_\_\_\_\_\_\_\_\_\_\_\_\_\_\_\_\_\_\_\_\_\_\_\_\_\_\_\_\_\_\_\_\_\_\_\_\_\_\_\_\_\_\_\_\_\_\_\_

\_\_\_\_\_\_\_\_\_\_\_\_\_\_\_\_\_\_\_\_\_\_\_\_\_\_\_\_\_\_\_\_\_\_\_\_\_\_\_\_\_\_\_\_\_\_\_\_\_\_\_\_\_\_\_\_\_\_\_\_\_\_\_

\_\_\_\_\_\_\_\_\_\_\_\_\_\_\_\_\_\_\_\_\_\_\_\_\_\_\_\_\_\_\_\_\_\_\_\_\_\_\_\_\_\_\_\_\_\_\_\_\_\_\_\_\_\_\_\_\_\_\_\_\_\_\_

Analise a planilha a seguir, editada no MS-Excel 2016, em sua versão em português e configuração padrão.

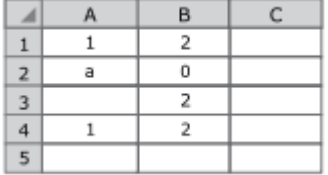

Ainda, na célula **C5**, foi digitada a fórmula:

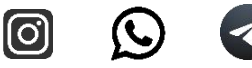

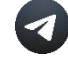

 $=$ CONT.NÚM(A1:B4)

Assinale a alternativa que apresenta o resultado produzido em **C5**.

- A) 3
- B) 6
- C) 7
- D) 8
- E) 5

### **73. VUNESP 2018 | POLÍCIA CIVIL DE SP | ESCRIVÃO DE POLÍCIA CIVIL**

\_\_\_\_\_\_\_\_\_\_\_\_\_\_\_\_\_\_\_\_\_\_\_\_\_\_\_\_\_\_\_\_\_\_\_\_\_\_\_\_\_\_\_\_\_\_\_\_\_\_\_\_\_\_\_\_\_\_\_\_\_\_\_

\_\_\_\_\_\_\_\_\_\_\_\_\_\_\_\_\_\_\_\_\_\_\_\_\_\_\_\_\_\_\_\_\_\_\_\_\_\_\_\_\_\_\_\_\_\_\_\_\_\_\_\_\_\_\_\_\_\_\_\_\_\_\_

\_\_\_\_\_\_\_\_\_\_\_\_\_\_\_\_\_\_\_\_\_\_\_\_\_\_\_\_\_\_\_\_\_\_\_\_\_\_\_\_\_\_\_\_\_\_\_\_\_\_\_\_\_\_\_\_\_\_\_\_\_\_\_

Analise a seguinte planilha editada no MS-Excel 2016, em sua versão em português e configuração padrão.

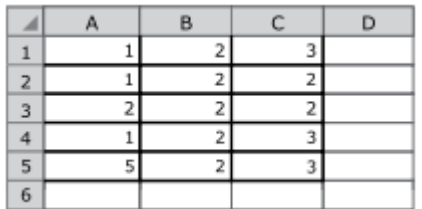

Digitou-se, na célula **D6**, a seguinte fórmula:

```
=MAIOR(A1:C4;1)<>MENOR(B2:C5;1)
```
O resultado produzido em **D6** foi:

A) VERDADEIRO

- B) 2
- C) 3
- D) FALSO
- E) #VALOR!

### **74. VUNESP 2018 | POLÍCIA CIVIL DE SP | ESCRIVÃO DE POLÍCIA CIVIL**

\_\_\_\_\_\_\_\_\_\_\_\_\_\_\_\_\_\_\_\_\_\_\_\_\_\_\_\_\_\_\_\_\_\_\_\_\_\_\_\_\_\_\_\_\_\_\_\_\_\_\_\_\_\_\_\_\_\_\_\_\_\_\_

\_\_\_\_\_\_\_\_\_\_\_\_\_\_\_\_\_\_\_\_\_\_\_\_\_\_\_\_\_\_\_\_\_\_\_\_\_\_\_\_\_\_\_\_\_\_\_\_\_\_\_\_\_\_\_\_\_\_\_\_\_\_\_

\_\_\_\_\_\_\_\_\_\_\_\_\_\_\_\_\_\_\_\_\_\_\_\_\_\_\_\_\_\_\_\_\_\_\_\_\_\_\_\_\_\_\_\_\_\_\_\_\_\_\_\_\_\_\_\_\_\_\_\_\_\_\_

Uma palavra de um documento foi selecionada no MS-Word 2016, em sua versão em português e configuração padrão. Supondo que essa palavra se

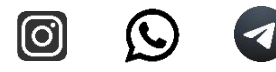

encontrava em seu estilo de fonte normal e foi aplicada uma formatação que deixou todas as letras dessa palavra inclinadas para a direita, a provável formatação aplicada foi:

- A) Subscrito
- B) Sobrescrito
- C) Itálico
- D) Tachado
- E) Negrito

### **75. VUNESP 2018 | POLÍCIA CIVIL DE SP | ESCRIVÃO DE POLÍCIA CIVIL**

\_\_\_\_\_\_\_\_\_\_\_\_\_\_\_\_\_\_\_\_\_\_\_\_\_\_\_\_\_\_\_\_\_\_\_\_\_\_\_\_\_\_\_\_\_\_\_\_\_\_\_\_\_\_\_\_\_\_\_\_\_\_\_

\_\_\_\_\_\_\_\_\_\_\_\_\_\_\_\_\_\_\_\_\_\_\_\_\_\_\_\_\_\_\_\_\_\_\_\_\_\_\_\_\_\_\_\_\_\_\_\_\_\_\_\_\_\_\_\_\_\_\_\_\_\_\_

\_\_\_\_\_\_\_\_\_\_\_\_\_\_\_\_\_\_\_\_\_\_\_\_\_\_\_\_\_\_\_\_\_\_\_\_\_\_\_\_\_\_\_\_\_\_\_\_\_\_\_\_\_\_\_\_\_\_\_\_\_\_\_

No MS-Word 2016, em sua versão em português e configuração padrão, é possível, por intermédio da janela Fonte, aberta por meio da guia Página Inicial, grupo Fonte, ajustar o espaçamento entre caracteres. Os tipos de espaçamentos permitidos são:

- A) Simples, Médio e Amplo.
- B) Um ponto, Dois pontos e Três pontos.
- C) Negativo, Neutro e Positivo.
- D) Normal, Expandido e Condensado.
- E) Nenhum, Unitário e Duplo.

### **76. VUNESP 2018 | POLÍCIA CIVIL DE SP | ESCRIVÃO DE POLÍCIA CIVIL**

\_\_\_\_\_\_\_\_\_\_\_\_\_\_\_\_\_\_\_\_\_\_\_\_\_\_\_\_\_\_\_\_\_\_\_\_\_\_\_\_\_\_\_\_\_\_\_\_\_\_\_\_\_\_\_\_\_\_\_\_\_\_\_

\_\_\_\_\_\_\_\_\_\_\_\_\_\_\_\_\_\_\_\_\_\_\_\_\_\_\_\_\_\_\_\_\_\_\_\_\_\_\_\_\_\_\_\_\_\_\_\_\_\_\_\_\_\_\_\_\_\_\_\_\_\_\_

\_\_\_\_\_\_\_\_\_\_\_\_\_\_\_\_\_\_\_\_\_\_\_\_\_\_\_\_\_\_\_\_\_\_\_\_\_\_\_\_\_\_\_\_\_\_\_\_\_\_\_\_\_\_\_\_\_\_\_\_\_\_\_

No MS-Word 2016, em sua versão em português e configuração padrão, desejase pesquisar um texto em um documento para substituí-lo por outro. A tecla de atalho que permite essa operação de Localizar e Substituir é:

- A) Ctrl  $+ E$
- $B)$  Ctrl + I
- $C$ ) Ctrl + O
- $D)$  Ctrl + A

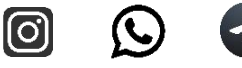

### $E)$  Ctrl + U

### **77. VUNESP 2018 | POLÍCIA CIVIL DE SP | ESCRIVÃO DE POLÍCIA CIVIL**

\_\_\_\_\_\_\_\_\_\_\_\_\_\_\_\_\_\_\_\_\_\_\_\_\_\_\_\_\_\_\_\_\_\_\_\_\_\_\_\_\_\_\_\_\_\_\_\_\_\_\_\_\_\_\_\_\_\_\_\_\_\_\_

\_\_\_\_\_\_\_\_\_\_\_\_\_\_\_\_\_\_\_\_\_\_\_\_\_\_\_\_\_\_\_\_\_\_\_\_\_\_\_\_\_\_\_\_\_\_\_\_\_\_\_\_\_\_\_\_\_\_\_\_\_\_\_

\_\_\_\_\_\_\_\_\_\_\_\_\_\_\_\_\_\_\_\_\_\_\_\_\_\_\_\_\_\_\_\_\_\_\_\_\_\_\_\_\_\_\_\_\_\_\_\_\_\_\_\_\_\_\_\_\_\_\_\_\_\_\_

Um usuário de um computador com o sistema operacional Windows, em sua configuração padrão, utilizou as teclas **Ctrl + C** em um texto selecionado de um arquivo gerado pelo MS-Word, e em seguida utilizou as teclas **Ctrl + V** para uma célula de uma planilha de um arquivo gerado pelo MS-Excel. Sobre essas ações é correto afirmar que

A) elas gerarão uma mensagem de erro, pois tais ações podem ser executadas apenas em arquivos gerados pelo mesmo programa.

B) o texto selecionado do arquivo gerado pelo MS-Word será copiado para a Área de Transferência do Windows e, em seguida, copiado desta para a célula do arquivo do MS-Excel.

C) o texto selecionado do arquivo gerado pelo MS-Word será convertido para o formato do MS-Excel, perdendo eventuais acentos e cedilhas presentes no texto. D) elas gerarão uma mensagem de erro, pois a transferência de informações para planilhas do MS-Excel exigem as teclas **Alt + Ctrl + V** que realiza a compatibilização de formatos, em vez de **Ctrl + V**.

E) o texto selecionado do arquivo gerado pelo MS-Word será apagado após ser transferido para o arquivo do MS-Excel.

\_\_\_\_\_\_\_\_\_\_\_\_\_\_\_\_\_\_\_\_\_\_\_\_\_\_\_\_\_\_\_\_\_\_\_\_\_\_\_\_\_\_\_\_\_\_\_\_\_\_\_\_\_\_\_\_\_\_\_\_\_\_\_

\_\_\_\_\_\_\_\_\_\_\_\_\_\_\_\_\_\_\_\_\_\_\_\_\_\_\_\_\_\_\_\_\_\_\_\_\_\_\_\_\_\_\_\_\_\_\_\_\_\_\_\_\_\_\_\_\_\_\_\_\_\_\_

\_\_\_\_\_\_\_\_\_\_\_\_\_\_\_\_\_\_\_\_\_\_\_\_\_\_\_\_\_\_\_\_\_\_\_\_\_\_\_\_\_\_\_\_\_\_\_\_\_\_\_\_\_\_\_\_\_\_\_\_\_\_\_

#### **78. VUNESP 2018 | POLÍCIA CIVIL DE SP | ESCRIVÃO DE POLÍCIA CIVIL**

Em um computador com o sistema operacional Windows, um usuário encontrou os seguintes arquivos em uma mesma pasta: **A.pdf, A-Copia.pdf e A(1).pdf.** Sobre esses arquivos é correto afirmar que

A) **A.pdf** e **A(1).pdf** foram gerados possivelmente a partir de dois *downloads*  consecutivos do mesmo arquivo de um site para uma mesma pasta.

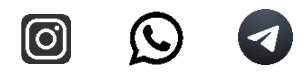

B) certamente todos os arquivos são diferentes, não havendo possibilidade de serem iguais.

C) **A.pdf** apresentou defeito e **A-Copia.pdf** é uma cópia restaurada dele, gerada a partir do recurso de restauração de arquivos do Windows.

D) **A-Copia.pdf** é gerado automaticamente a partir de **A.pdf** quando a opção de *backup* do Windows se encontra ativada.

E) **A.pdf** é a versão original de um arquivo, e **A(1).pdf** é a versão compactada do mesmo arquivo, gerada pelo Windows.

\_\_\_\_\_\_\_\_\_\_\_\_\_\_\_\_\_\_\_\_\_\_\_\_\_\_\_\_\_\_\_\_\_\_\_\_\_\_\_\_\_\_\_\_\_\_\_\_\_\_\_\_\_\_\_\_\_\_\_\_\_\_\_

\_\_\_\_\_\_\_\_\_\_\_\_\_\_\_\_\_\_\_\_\_\_\_\_\_\_\_\_\_\_\_\_\_\_\_\_\_\_\_\_\_\_\_\_\_\_\_\_\_\_\_\_\_\_\_\_\_\_\_\_\_\_\_

\_\_\_\_\_\_\_\_\_\_\_\_\_\_\_\_\_\_\_\_\_\_\_\_\_\_\_\_\_\_\_\_\_\_\_\_\_\_\_\_\_\_\_\_\_\_\_\_\_\_\_\_\_\_\_\_\_\_\_\_\_\_\_

#### **79. VUNESP 2018 | POLÍCIA CIVIL DE SP | ESCRIVÃO DE POLÍCIA CIVIL**

A Área de Trabalho é um elemento presente em alguns sistemas operacionais como o Windows. Sobre essa área no Windows, é correto afirmar que

A) a sua função é armazenar ícones para programas do sistema, como a Lixeira, colocados durante a instalação e que não podem ser removidos pelo usuário.

B) a sua única função é constituir um pano de fundo para a tela, que pode ser alterado pelo usuário.

C) ela pode incluir ícones de programas, pastas e até mesmo arquivos de interesse do usuário.

D) ela se destina a armazenar pequenas quantidades de dados para posteriormente serem transferidos.

E) ela é um espaço de armazenamento destinado a guardar todos os arquivos e programas do usuário.

\_\_\_\_\_\_\_\_\_\_\_\_\_\_\_\_\_\_\_\_\_\_\_\_\_\_\_\_\_\_\_\_\_\_\_\_\_\_\_\_\_\_\_\_\_\_\_\_\_\_\_\_\_\_\_\_\_\_\_\_\_\_\_

\_\_\_\_\_\_\_\_\_\_\_\_\_\_\_\_\_\_\_\_\_\_\_\_\_\_\_\_\_\_\_\_\_\_\_\_\_\_\_\_\_\_\_\_\_\_\_\_\_\_\_\_\_\_\_\_\_\_\_\_\_\_\_

\_\_\_\_\_\_\_\_\_\_\_\_\_\_\_\_\_\_\_\_\_\_\_\_\_\_\_\_\_\_\_\_\_\_\_\_\_\_\_\_\_\_\_\_\_\_\_\_\_\_\_\_\_\_\_\_\_\_\_\_\_\_\_

#### **80. VUNESP 2018 | POLÍCIA CIVIL DE SP | ESCRIVÃO DE POLÍCIA CIVIL**

Um dos componentes utilizados em microcomputadores e que é utilizado em arranjos ou grupos de componentes, recebe a denominação por meio do acrônimo RAID. Um RAID corresponde a um conjunto de A) discos.

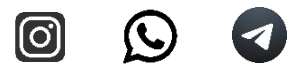

- B) barramentos.
- C) registradores.
- D) dispositivos de interface.
- E) decodificadores.

### **81. VUNESP 2018 | POLÍCIA CIVIL DE SP | ESCRIVÃO DE POLÍCIA CIVIL**

\_\_\_\_\_\_\_\_\_\_\_\_\_\_\_\_\_\_\_\_\_\_\_\_\_\_\_\_\_\_\_\_\_\_\_\_\_\_\_\_\_\_\_\_\_\_\_\_\_\_\_\_\_\_\_\_\_\_\_\_\_\_\_

\_\_\_\_\_\_\_\_\_\_\_\_\_\_\_\_\_\_\_\_\_\_\_\_\_\_\_\_\_\_\_\_\_\_\_\_\_\_\_\_\_\_\_\_\_\_\_\_\_\_\_\_\_\_\_\_\_\_\_\_\_\_\_

\_\_\_\_\_\_\_\_\_\_\_\_\_\_\_\_\_\_\_\_\_\_\_\_\_\_\_\_\_\_\_\_\_\_\_\_\_\_\_\_\_\_\_\_\_\_\_\_\_\_\_\_\_\_\_\_\_\_\_\_\_\_\_

Sobre o sistema de comunicação VoIP (Voz sobre IP) é correto afirmar que

A) não há uma conexão de comunicação permanente entre os usuários durante a conversação.

B) realiza ligações de áudio somente entre dois equipamentos computacionais conectados na Internet.

C) utiliza, como meio de transmissão, somente as tecnologias de redes de computadores como Ethernet.

D) não se pode realizar uma conversação entre um equipamento VoIP e um de telefonia tradicional (PSTN).

\_\_\_\_\_\_\_\_\_\_\_\_\_\_\_\_\_\_\_\_\_\_\_\_\_\_\_\_\_\_\_\_\_\_\_\_\_\_\_\_\_\_\_\_\_\_\_\_\_\_\_\_\_\_\_\_\_\_\_\_\_\_\_

\_\_\_\_\_\_\_\_\_\_\_\_\_\_\_\_\_\_\_\_\_\_\_\_\_\_\_\_\_\_\_\_\_\_\_\_\_\_\_\_\_\_\_\_\_\_\_\_\_\_\_\_\_\_\_\_\_\_\_\_\_\_\_

\_\_\_\_\_\_\_\_\_\_\_\_\_\_\_\_\_\_\_\_\_\_\_\_\_\_\_\_\_\_\_\_\_\_\_\_\_\_\_\_\_\_\_\_\_\_\_\_\_\_\_\_\_\_\_\_\_\_\_\_\_\_\_

E) não permite a realização de conferências entre várias pessoas.

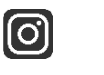

 $\mathbf C$ 

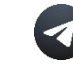

## **15.QUESTÕES POLÍCIA CIVIL DE SP | AGENTE DE TELECOMUNICAÇÕES POLICIAL 2018**

## **82. VUNESP 2018 | POLÍCIA CIVIL DE SP | AGENTE DE TELECOMUNICAÇÕES POLICIAL**

Dois dos tipos de impressoras disponíveis no mercado são:

A) térmica e LCD.

B) matricial e plasma.

C) jato de tinta e *laser*.

D) 3D e EPROM.

E) de impacto e RAM.

## **83. VUNESP 2018 | POLÍCIA CIVIL DE SP | AGENTE DE TELECOMUNICAÇÕES POLICIAL**

\_\_\_\_\_\_\_\_\_\_\_\_\_\_\_\_\_\_\_\_\_\_\_\_\_\_\_\_\_\_\_\_\_\_\_\_\_\_\_\_\_\_\_\_\_\_\_\_\_\_\_\_\_\_\_\_\_\_\_\_\_\_\_

\_\_\_\_\_\_\_\_\_\_\_\_\_\_\_\_\_\_\_\_\_\_\_\_\_\_\_\_\_\_\_\_\_\_\_\_\_\_\_\_\_\_\_\_\_\_\_\_\_\_\_\_\_\_\_\_\_\_\_\_\_\_\_

\_\_\_\_\_\_\_\_\_\_\_\_\_\_\_\_\_\_\_\_\_\_\_\_\_\_\_\_\_\_\_\_\_\_\_\_\_\_\_\_\_\_\_\_\_\_\_\_\_\_\_\_\_\_\_\_\_\_\_\_\_\_\_

Quando se deseja conectar um *pen drive* a um computador, é correto afirmar que o mesmo pode ser inserido na respectiva porta do computador, sem que seja danificado,

A) somente com o computador no modo hibernação.

B) somente no momento em que o computador é ligado.

C) apenas após o usuário ter digitado a tecla com o ícone do Windows.

D) a qualquer momento.

E) apenas com o computador desligado.

## **84. VUNESP 2018 | POLÍCIA CIVIL DE SP | AGENTE DE TELECOMUNICAÇÕES POLICIAL**

\_\_\_\_\_\_\_\_\_\_\_\_\_\_\_\_\_\_\_\_\_\_\_\_\_\_\_\_\_\_\_\_\_\_\_\_\_\_\_\_\_\_\_\_\_\_\_\_\_\_\_\_\_\_\_\_\_\_\_\_\_\_\_

\_\_\_\_\_\_\_\_\_\_\_\_\_\_\_\_\_\_\_\_\_\_\_\_\_\_\_\_\_\_\_\_\_\_\_\_\_\_\_\_\_\_\_\_\_\_\_\_\_\_\_\_\_\_\_\_\_\_\_\_\_\_\_

\_\_\_\_\_\_\_\_\_\_\_\_\_\_\_\_\_\_\_\_\_\_\_\_\_\_\_\_\_\_\_\_\_\_\_\_\_\_\_\_\_\_\_\_\_\_\_\_\_\_\_\_\_\_\_\_\_\_\_\_\_\_\_

Uma mídia de armazenamento de dados utilizada em microcomputadores e que emprega a tecnologia óptica para armazenar e ler os dados é o A) *mouse*.

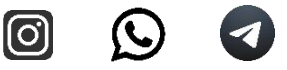

B) *pen drive*.

C) DVD.

D) ponteiro *laser*.

E) disco flexível.

## **85. VUNESP 2018 | POLÍCIA CIVIL DE SP | AGENTE DE TELECOMUNICAÇÕES POLICIAL**

\_\_\_\_\_\_\_\_\_\_\_\_\_\_\_\_\_\_\_\_\_\_\_\_\_\_\_\_\_\_\_\_\_\_\_\_\_\_\_\_\_\_\_\_\_\_\_\_\_\_\_\_\_\_\_\_\_\_\_\_\_\_\_

\_\_\_\_\_\_\_\_\_\_\_\_\_\_\_\_\_\_\_\_\_\_\_\_\_\_\_\_\_\_\_\_\_\_\_\_\_\_\_\_\_\_\_\_\_\_\_\_\_\_\_\_\_\_\_\_\_\_\_\_\_\_\_

\_\_\_\_\_\_\_\_\_\_\_\_\_\_\_\_\_\_\_\_\_\_\_\_\_\_\_\_\_\_\_\_\_\_\_\_\_\_\_\_\_\_\_\_\_\_\_\_\_\_\_\_\_\_\_\_\_\_\_\_\_\_\_

O tipo de dispositivo que pode ser acoplado a uma porta USB de um microcomputador e que visa utilizar, normalmente, uma rede Wi-Fi para conexão do computador à Internet é o

A) *scanner*.

B) conversor HDMI.

C) adaptador *wireless*.

D) *blue ray*.

E) conversor DVI.

## **86. VUNESP 2018 | POLÍCIA CIVIL DE SP | AGENTE DE TELECOMUNICAÇÕES POLICIAL**

\_\_\_\_\_\_\_\_\_\_\_\_\_\_\_\_\_\_\_\_\_\_\_\_\_\_\_\_\_\_\_\_\_\_\_\_\_\_\_\_\_\_\_\_\_\_\_\_\_\_\_\_\_\_\_\_\_\_\_\_\_\_\_

\_\_\_\_\_\_\_\_\_\_\_\_\_\_\_\_\_\_\_\_\_\_\_\_\_\_\_\_\_\_\_\_\_\_\_\_\_\_\_\_\_\_\_\_\_\_\_\_\_\_\_\_\_\_\_\_\_\_\_\_\_\_\_

\_\_\_\_\_\_\_\_\_\_\_\_\_\_\_\_\_\_\_\_\_\_\_\_\_\_\_\_\_\_\_\_\_\_\_\_\_\_\_\_\_\_\_\_\_\_\_\_\_\_\_\_\_\_\_\_\_\_\_\_\_\_\_

Há um tipo de *mouse* que utiliza um LED como emissor de luz, sendo essa luz captada por sensores, conforme se movimenta o *mouse*. Esse tipo de mouse é conhecido como

\_\_\_\_\_\_\_\_\_\_\_\_\_\_\_\_\_\_\_\_\_\_\_\_\_\_\_\_\_\_\_\_\_\_\_\_\_\_\_\_\_\_\_\_\_\_\_\_\_\_\_\_\_\_\_\_\_\_\_\_\_\_\_

\_\_\_\_\_\_\_\_\_\_\_\_\_\_\_\_\_\_\_\_\_\_\_\_\_\_\_\_\_\_\_\_\_\_\_\_\_\_\_\_\_\_\_\_\_\_\_\_\_\_\_\_\_\_\_\_\_\_\_\_\_\_\_

\_\_\_\_\_\_\_\_\_\_\_\_\_\_\_\_\_\_\_\_\_\_\_\_\_\_\_\_\_\_\_\_\_\_\_\_\_\_\_\_\_\_\_\_\_\_\_\_\_\_\_\_\_\_\_\_\_\_\_\_\_\_\_

A) óptico. B) paralelo. C) térmico. D) de pressão. E) mecânico.

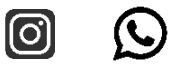

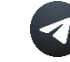

### **87. VUNESP 2018 | POLÍCIA CIVIL DE SP | AGENTE DE TELECOMUNICAÇÕES POLICIAL**

O recurso de armazenamento na nuvem (*Cloud Storage*) é bastante eficiente e útil para as necessidades de processamento e armazenamento de dados. Entretanto, deve-se tomar alguns cuidados no uso desse recurso, como

A) acessar o sistema de armazenamento utilizando dispositivos móveis que permitem a comunicação de vários lugares.

B) acessar o sistema de armazenamento utilizando uma conexão sem fio com WPA-2.

C) realizar *backups* próprios, uma vez que não há esquema de *backup* no armazenamento na nuvem.

D) não realizar o compartilhamento dos arquivos, pois não há como configurar as permissões de acesso no armazenamento na nuvem.

E) acessar o sistema de armazenamento utilizando os recursos de criptografia e segurança da informação.

\_\_\_\_\_\_\_\_\_\_\_\_\_\_\_\_\_\_\_\_\_\_\_\_\_\_\_\_\_\_\_\_\_\_\_\_\_\_\_\_\_\_\_\_\_\_\_\_\_\_\_\_\_\_\_\_\_\_\_\_\_\_\_

\_\_\_\_\_\_\_\_\_\_\_\_\_\_\_\_\_\_\_\_\_\_\_\_\_\_\_\_\_\_\_\_\_\_\_\_\_\_\_\_\_\_\_\_\_\_\_\_\_\_\_\_\_\_\_\_\_\_\_\_\_\_\_

\_\_\_\_\_\_\_\_\_\_\_\_\_\_\_\_\_\_\_\_\_\_\_\_\_\_\_\_\_\_\_\_\_\_\_\_\_\_\_\_\_\_\_\_\_\_\_\_\_\_\_\_\_\_\_\_\_\_\_\_\_\_\_

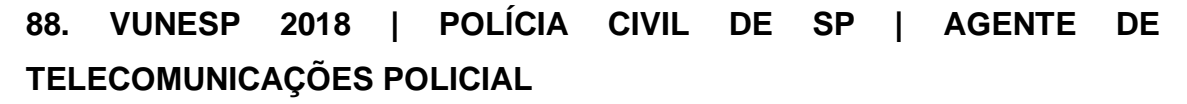

O URL utilizado na Barra de endereço de um navegador identifica o tipo de informação que será encontrado no *site* visitado. No Brasil, o domínio REC.BR é utilizado para identificar *sites* de empresas com atividades de

- A) televisão.
- B) turismo.
- C) radiodifusão pela rede.

D) esportes.

E) entretenimento.

### **89. VUNESP 2018 | POLÍCIA CIVIL DE SP | AGENTE DE TELECOMUNICAÇÕES POLICIAL**

O *site* de pesquisa (busca) na Internet Google possibilita a realização de pesquisas direcionadas utilizando-se símbolos em conjunto com palavras e

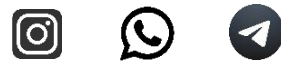

frases. Por exemplo, o uso do símbolo @ antes de uma palavra direciona a pesquisa para

A) endereços de *e-mail*.

- B) redes sociais.
- C) nomes de domínio.
- D) endereços de servidores de páginas.
- E) um *site* específico.

## **90. VUNESP 2018 | POLÍCIA CIVIL DE SP | AGENTE DE TELECOMUNICAÇÕES POLICIAL**

\_\_\_\_\_\_\_\_\_\_\_\_\_\_\_\_\_\_\_\_\_\_\_\_\_\_\_\_\_\_\_\_\_\_\_\_\_\_\_\_\_\_\_\_\_\_\_\_\_\_\_\_\_\_\_\_\_\_\_\_\_\_\_

\_\_\_\_\_\_\_\_\_\_\_\_\_\_\_\_\_\_\_\_\_\_\_\_\_\_\_\_\_\_\_\_\_\_\_\_\_\_\_\_\_\_\_\_\_\_\_\_\_\_\_\_\_\_\_\_\_\_\_\_\_\_\_

\_\_\_\_\_\_\_\_\_\_\_\_\_\_\_\_\_\_\_\_\_\_\_\_\_\_\_\_\_\_\_\_\_\_\_\_\_\_\_\_\_\_\_\_\_\_\_\_\_\_\_\_\_\_\_\_\_\_\_\_\_\_\_

Ao navegar pela Internet, deve-se tomar o cuidado para não ser vítima de um ataque conhecido como *phishing*. Uma das formas desse tipo de ataque é

A) a modificação do conteúdo de páginas *web* para apresentar propaganda ou dados falsos.

B) o roubo de dados pessoais como CPF e senha em comunicação que não utiliza o protocolo https.

C) a falsificação do certificado digital utilizado para acessar um *site*.

D) o roubo de dados pessoais e/ou financeiros utilizando páginas *web* falsas de comércio eletrônico.

E) o bloqueio do acesso a uma página *web* como se ela estivesse fora do ar.

\_\_\_\_\_\_\_\_\_\_\_\_\_\_\_\_\_\_\_\_\_\_\_\_\_\_\_\_\_\_\_\_\_\_\_\_\_\_\_\_\_\_\_\_\_\_\_\_\_\_\_\_\_\_\_\_\_\_\_\_\_\_\_

\_\_\_\_\_\_\_\_\_\_\_\_\_\_\_\_\_\_\_\_\_\_\_\_\_\_\_\_\_\_\_\_\_\_\_\_\_\_\_\_\_\_\_\_\_\_\_\_\_\_\_\_\_\_\_\_\_\_\_\_\_\_\_

\_\_\_\_\_\_\_\_\_\_\_\_\_\_\_\_\_\_\_\_\_\_\_\_\_\_\_\_\_\_\_\_\_\_\_\_\_\_\_\_\_\_\_\_\_\_\_\_\_\_\_\_\_\_\_\_\_\_\_\_\_\_\_

### **91. VUNESP 2018 | POLÍCIA CIVIL DE SP | AGENTE DE TELECOMUNICAÇÕES POLICIAL**

O acesso à Internet nos dias atuais é realizado, em grande parte, por meio da rede sem fio Wi-Fi (*Wireless Fidelity*). Nessas redes, mesmo que esteja sendo utilizado o WPA-2, os dados transmitidos podem ser rastreados e roubados no

![](_page_60_Picture_16.jpeg)

![](_page_60_Picture_17.jpeg)

Access Point ou em outro equipamento de rede. Uma forma de proteção para evitar esse tipo de roubo é pelo uso de

- A) VLAN.
- B) VPN.
- C) WEP.
- D) WAN.
- E) WPS.

## **92. VUNESP 2018 | POLÍCIA CIVIL DE SP | AGENTE DE TELECOMUNICAÇÕES POLICIAL**

\_\_\_\_\_\_\_\_\_\_\_\_\_\_\_\_\_\_\_\_\_\_\_\_\_\_\_\_\_\_\_\_\_\_\_\_\_\_\_\_\_\_\_\_\_\_\_\_\_\_\_\_\_\_\_\_\_\_\_\_\_\_\_

\_\_\_\_\_\_\_\_\_\_\_\_\_\_\_\_\_\_\_\_\_\_\_\_\_\_\_\_\_\_\_\_\_\_\_\_\_\_\_\_\_\_\_\_\_\_\_\_\_\_\_\_\_\_\_\_\_\_\_\_\_\_\_

\_\_\_\_\_\_\_\_\_\_\_\_\_\_\_\_\_\_\_\_\_\_\_\_\_\_\_\_\_\_\_\_\_\_\_\_\_\_\_\_\_\_\_\_\_\_\_\_\_\_\_\_\_\_\_\_\_\_\_\_\_\_\_

Para se realizar a comunicação de dados (comunicação digital), pode-se utilizar diversos tipos de meios de transmissão. Dentre os tipos de meios, o que apresenta maior velocidade de transmissão é:

- A) Satélite.
- B) PLC (comunicação pelo cabo de energia).
- C) Fibra ótica.
- D) Sem fio Wi-Fi.
- E) Cabo ADSL.

## **93. VUNESP 2018 | POLÍCIA CIVIL DE SP | AGENTE DE TELECOMUNICAÇÕES POLICIAL**

\_\_\_\_\_\_\_\_\_\_\_\_\_\_\_\_\_\_\_\_\_\_\_\_\_\_\_\_\_\_\_\_\_\_\_\_\_\_\_\_\_\_\_\_\_\_\_\_\_\_\_\_\_\_\_\_\_\_\_\_\_\_\_

\_\_\_\_\_\_\_\_\_\_\_\_\_\_\_\_\_\_\_\_\_\_\_\_\_\_\_\_\_\_\_\_\_\_\_\_\_\_\_\_\_\_\_\_\_\_\_\_\_\_\_\_\_\_\_\_\_\_\_\_\_\_\_

\_\_\_\_\_\_\_\_\_\_\_\_\_\_\_\_\_\_\_\_\_\_\_\_\_\_\_\_\_\_\_\_\_\_\_\_\_\_\_\_\_\_\_\_\_\_\_\_\_\_\_\_\_\_\_\_\_\_\_\_\_\_\_

Atualmente, o uso do sistema *webmail* é mais difundido que aquele que se utiliza de um programa específico de gerenciamento de *e-mail*. No sistema *webmail*, a pasta

A) Rascunhos fica armazenada na pasta Documentos do usuário do computador.

B) *Spam* contém todos os *e-mails* recebidos com mais de um destinatário.

![](_page_61_Picture_18.jpeg)

C) Enviados se localiza no servidor de *e-mail* acessado por *webmail*.

D) Entrada, ou Inbox, fica localizada no computador ou dispositivo móvel utilizado e armazena os *e-mails* recebidos.

E) Lixeira é um atalho para a Lixeira do computador ou dispositivo móvel utilizado para o acesso por *webmail*.

\_\_\_\_\_\_\_\_\_\_\_\_\_\_\_\_\_\_\_\_\_\_\_\_\_\_\_\_\_\_\_\_\_\_\_\_\_\_\_\_\_\_\_\_\_\_\_\_\_\_\_\_\_\_\_\_\_\_\_\_\_\_\_

\_\_\_\_\_\_\_\_\_\_\_\_\_\_\_\_\_\_\_\_\_\_\_\_\_\_\_\_\_\_\_\_\_\_\_\_\_\_\_\_\_\_\_\_\_\_\_\_\_\_\_\_\_\_\_\_\_\_\_\_\_\_\_

\_\_\_\_\_\_\_\_\_\_\_\_\_\_\_\_\_\_\_\_\_\_\_\_\_\_\_\_\_\_\_\_\_\_\_\_\_\_\_\_\_\_\_\_\_\_\_\_\_\_\_\_\_\_\_\_\_\_\_\_\_\_\_

**94. VUNESP 2018 | POLÍCIA CIVIL DE SP | AGENTE DE TELECOMUNICAÇÕES POLICIAL**

Considere que você recebeu uma mensagem de *e-mail* com um arquivo de imagem (no formato JPEG) anexo. Caso você utilize a opção de Responder esse *e-mail*, na ferramenta de gerenciamento de *e-mails*,

A) deve-se incluir um texto no corpo da mensagem para que a resposta seja enviada.

B) o Assunto da mensagem de resposta não pode ser editado.

C) o modo de texto (com ou sem formatação) da mensagem não pode ser alterado.

D) por padrão, todos os destinatários da mensagem original receberão a resposta.

E) por padrão, o arquivo de imagem não será anexado na mensagem de resposta.

\_\_\_\_\_\_\_\_\_\_\_\_\_\_\_\_\_\_\_\_\_\_\_\_\_\_\_\_\_\_\_\_\_\_\_\_\_\_\_\_\_\_\_\_\_\_\_\_\_\_\_\_\_\_\_\_\_\_\_\_\_\_\_

\_\_\_\_\_\_\_\_\_\_\_\_\_\_\_\_\_\_\_\_\_\_\_\_\_\_\_\_\_\_\_\_\_\_\_\_\_\_\_\_\_\_\_\_\_\_\_\_\_\_\_\_\_\_\_\_\_\_\_\_\_\_\_

\_\_\_\_\_\_\_\_\_\_\_\_\_\_\_\_\_\_\_\_\_\_\_\_\_\_\_\_\_\_\_\_\_\_\_\_\_\_\_\_\_\_\_\_\_\_\_\_\_\_\_\_\_\_\_\_\_\_\_\_\_\_\_

## **95. VUNESP 2018 | POLÍCIA CIVIL DE SP | AGENTE DE TELECOMUNICAÇÕES POLICIAL**

Um usuário da Internet está escrevendo uma mensagem de *e-mail* utilizando uma ferramenta típica de *e-mail*. Por um engano, o usuário, em vez de preencher os campos destinados para se colocar os endereços de *e-mail* (Para, Cc e Cco) escreveu o endereço do destinatário no campo Assunto e não preencheu os outros campos de endereço. Nessa situação,

![](_page_62_Picture_13.jpeg)

A) ao enviar a mensagem, o sistema de *e-mail* retornará uma mensagem de endereço inválido.

B) a ferramenta de *e-mail* abrirá uma janela solicitando a confirmação do endereço destinatário como sendo aquele inserido no campo Assunto.

C) ao enviar a mensagem, o servidor de *e-mail* de destino retornará uma mensagem de usuário não encontrado.

D) o *e-mail* não será enviado, pois o sistema requer que pelo menos um destinatário seja especificado.

E) o *e-mail* será enviado corretamente, pois o sistema de e-mail faz a verificação e a correção automática do destinatário.

\_\_\_\_\_\_\_\_\_\_\_\_\_\_\_\_\_\_\_\_\_\_\_\_\_\_\_\_\_\_\_\_\_\_\_\_\_\_\_\_\_\_\_\_\_\_\_\_\_\_\_\_\_\_\_\_\_\_\_\_\_\_\_

\_\_\_\_\_\_\_\_\_\_\_\_\_\_\_\_\_\_\_\_\_\_\_\_\_\_\_\_\_\_\_\_\_\_\_\_\_\_\_\_\_\_\_\_\_\_\_\_\_\_\_\_\_\_\_\_\_\_\_\_\_\_\_

\_\_\_\_\_\_\_\_\_\_\_\_\_\_\_\_\_\_\_\_\_\_\_\_\_\_\_\_\_\_\_\_\_\_\_\_\_\_\_\_\_\_\_\_\_\_\_\_\_\_\_\_\_\_\_\_\_\_\_\_\_\_\_

### **96. VUNESP 2018 | POLÍCIA CIVIL DE SP | AGENTE DE TELECOMUNICAÇÕES POLICIAL**

No MS-Excel 2016 (em português e em sua configuração padrão), considere a janela Configurar Página, aba Planilha, item Imprimir. Nessa janela, pode-se selecionar opções para a impressão de um documento. Duas dessas opções disponíveis nessa janela são:

- A) Linhas de grade; Preto e branco
- B) Linhas horizontais somente; Linhas de grade
- C) Título de linha e coluna; Colorido
- D) Qualidade de rascunho; Cores básicas
- E) Linhas verticais somente; Cores básicas

## **97. VUNESP 2018 | POLÍCIA CIVIL DE SP | AGENTE DE TELECOMUNICAÇÕES POLICIAL**

\_\_\_\_\_\_\_\_\_\_\_\_\_\_\_\_\_\_\_\_\_\_\_\_\_\_\_\_\_\_\_\_\_\_\_\_\_\_\_\_\_\_\_\_\_\_\_\_\_\_\_\_\_\_\_\_\_\_\_\_\_\_\_

\_\_\_\_\_\_\_\_\_\_\_\_\_\_\_\_\_\_\_\_\_\_\_\_\_\_\_\_\_\_\_\_\_\_\_\_\_\_\_\_\_\_\_\_\_\_\_\_\_\_\_\_\_\_\_\_\_\_\_\_\_\_\_

\_\_\_\_\_\_\_\_\_\_\_\_\_\_\_\_\_\_\_\_\_\_\_\_\_\_\_\_\_\_\_\_\_\_\_\_\_\_\_\_\_\_\_\_\_\_\_\_\_\_\_\_\_\_\_\_\_\_\_\_\_\_\_

No MS-Excel 2016 (em português e em sua configuração padrão), considere a função SE. Assinale a alternativa que apresenta a sintaxe correta de uso da função SE

A) SE (condição\_1; condição\_2; valor\_1; valor\_2)

![](_page_63_Picture_16.jpeg)

- B) SE (teste lógico; valor se falso; valor se verdadeiro)
- C) SE (teste\_lógico; valor)
- D) SE (condição\_1; condição\_2; valor)
- E) SE (teste\_lógico; valor\_se\_verdadeiro; valor\_se\_falso)

## **98. VUNESP 2018 | POLÍCIA CIVIL DE SP | AGENTE DE TELECOMUNICAÇÕES POLICIAL**

\_\_\_\_\_\_\_\_\_\_\_\_\_\_\_\_\_\_\_\_\_\_\_\_\_\_\_\_\_\_\_\_\_\_\_\_\_\_\_\_\_\_\_\_\_\_\_\_\_\_\_\_\_\_\_\_\_\_\_\_\_\_\_

\_\_\_\_\_\_\_\_\_\_\_\_\_\_\_\_\_\_\_\_\_\_\_\_\_\_\_\_\_\_\_\_\_\_\_\_\_\_\_\_\_\_\_\_\_\_\_\_\_\_\_\_\_\_\_\_\_\_\_\_\_\_\_

\_\_\_\_\_\_\_\_\_\_\_\_\_\_\_\_\_\_\_\_\_\_\_\_\_\_\_\_\_\_\_\_\_\_\_\_\_\_\_\_\_\_\_\_\_\_\_\_\_\_\_\_\_\_\_\_\_\_\_\_\_\_\_

Analise a seguinte planilha editada no MS-Excel 2016 (em português e em sua configuração padrão).

![](_page_64_Picture_117.jpeg)

Caso seja inserida na célula **D1** a fórmula

#### =CONCATENAR(A1;B2)

resultará nessa célula:

- A) Paulo+Marcelo
- B) PauloMarcelo
- C) Paulo Eduardo Joao Marcelo
- D) Paulo+Eduardo+Joao+Marcelo
- E) Paulo-Eduardo-Joao-Marcelo

### **99. VUNESP 2018 | POLÍCIA CIVIL DE SP | AGENTE DE TELECOMUNICAÇÕES POLICIAL**

\_\_\_\_\_\_\_\_\_\_\_\_\_\_\_\_\_\_\_\_\_\_\_\_\_\_\_\_\_\_\_\_\_\_\_\_\_\_\_\_\_\_\_\_\_\_\_\_\_\_\_\_\_\_\_\_\_\_\_\_\_\_\_

\_\_\_\_\_\_\_\_\_\_\_\_\_\_\_\_\_\_\_\_\_\_\_\_\_\_\_\_\_\_\_\_\_\_\_\_\_\_\_\_\_\_\_\_\_\_\_\_\_\_\_\_\_\_\_\_\_\_\_\_\_\_\_

\_\_\_\_\_\_\_\_\_\_\_\_\_\_\_\_\_\_\_\_\_\_\_\_\_\_\_\_\_\_\_\_\_\_\_\_\_\_\_\_\_\_\_\_\_\_\_\_\_\_\_\_\_\_\_\_\_\_\_\_\_\_\_

Considere a seguinte planilha editada no MS-Excel 2016 (em português e em sua configuração padrão).

![](_page_64_Picture_18.jpeg)

![](_page_65_Picture_130.jpeg)

Ainda, as seguintes fórmulas foram inseridas nas células **A6**, **B6** e **C6**.

**A6**: =SOMA(A1:C4) **B6**: =MÁXIMO(B1:B4) **C6**: =A6+B6

O resultado produzido na célula foi:

A) 37

B) 35

C) 36

- D) 33
- E) 34

## **100. VUNESP 2018 | POLÍCIA CIVIL DE SP | AGENTE DE TELECOMUNICAÇÕES POLICIAL**

\_\_\_\_\_\_\_\_\_\_\_\_\_\_\_\_\_\_\_\_\_\_\_\_\_\_\_\_\_\_\_\_\_\_\_\_\_\_\_\_\_\_\_\_\_\_\_\_\_\_\_\_\_\_\_\_\_\_\_\_\_\_\_

\_\_\_\_\_\_\_\_\_\_\_\_\_\_\_\_\_\_\_\_\_\_\_\_\_\_\_\_\_\_\_\_\_\_\_\_\_\_\_\_\_\_\_\_\_\_\_\_\_\_\_\_\_\_\_\_\_\_\_\_\_\_\_

\_\_\_\_\_\_\_\_\_\_\_\_\_\_\_\_\_\_\_\_\_\_\_\_\_\_\_\_\_\_\_\_\_\_\_\_\_\_\_\_\_\_\_\_\_\_\_\_\_\_\_\_\_\_\_\_\_\_\_\_\_\_\_

Um usuário do MS-Word 2016 (em português e em sua configuração padrão) deseja configurar o tamanho de uma página do documento. Três dos tamanhos disponibilizados são:

\_\_\_\_\_\_\_\_\_\_\_\_\_\_\_\_\_\_\_\_\_\_\_\_\_\_\_\_\_\_\_\_\_\_\_\_\_\_\_\_\_\_\_\_\_\_\_\_\_\_\_\_\_\_\_\_\_\_\_\_\_\_\_

\_\_\_\_\_\_\_\_\_\_\_\_\_\_\_\_\_\_\_\_\_\_\_\_\_\_\_\_\_\_\_\_\_\_\_\_\_\_\_\_\_\_\_\_\_\_\_\_\_\_\_\_\_\_\_\_\_\_\_\_\_\_\_

- A) B3, Carta (*Letter*) e Cartolina.
- B) B3, Ofício *(Legal*) e Super A4.
- C) C2, Ofício *(Legal*) e Cartolina.
- D) A4, Carta (*Letter*) e Ofício (*Legal*).
- E) A3, B2 e C1.

![](_page_65_Picture_17.jpeg)

## **101. VUNESP 2018 | POLÍCIA CIVIL DE SP | AGENTE DE TELECOMUNICAÇÕES POLICIAL**

No MS-Word 2016, o recurso WordArt permite

A) desenhar à mão livre dentro de uma caixa de desenho.

B) formatar figuras do tipo retângulo e círculo, acrescentando recursos como sombra.

C) retocar imagens, alterando atributos dos seus *pixels*.

D) acrescentar molduras a imagens inseridas no documento.

E) adicionar um toque artístico ao documento, usando uma caixa de texto.

\_\_\_\_\_\_\_\_\_\_\_\_\_\_\_\_\_\_\_\_\_\_\_\_\_\_\_\_\_\_\_\_\_\_\_\_\_\_\_\_\_\_\_\_\_\_\_\_\_\_\_\_\_\_\_\_\_\_\_\_\_\_\_

\_\_\_\_\_\_\_\_\_\_\_\_\_\_\_\_\_\_\_\_\_\_\_\_\_\_\_\_\_\_\_\_\_\_\_\_\_\_\_\_\_\_\_\_\_\_\_\_\_\_\_\_\_\_\_\_\_\_\_\_\_\_\_

\_\_\_\_\_\_\_\_\_\_\_\_\_\_\_\_\_\_\_\_\_\_\_\_\_\_\_\_\_\_\_\_\_\_\_\_\_\_\_\_\_\_\_\_\_\_\_\_\_\_\_\_\_\_\_\_\_\_\_\_\_\_\_

## **102. VUNESP 2018 | POLÍCIA CIVIL DE SP | AGENTE DE TELECOMUNICAÇÕES POLICIAL**

No MS-Word 2016 (em português e em sua configuração padrão), a formatação de parágrafo possibilita algumas formas de recuo, que são:

A) Acima e Abaixo.

B) À Frente e Atrás.

C) Esquerda e Direita.

D) Anterior e Posterior.

E) Simples e Complexo.

## **103. VUNESP 2018 | POLÍCIA CIVIL DE SP | AGENTE DE TELECOMUNICAÇÕES POLICIAL**

\_\_\_\_\_\_\_\_\_\_\_\_\_\_\_\_\_\_\_\_\_\_\_\_\_\_\_\_\_\_\_\_\_\_\_\_\_\_\_\_\_\_\_\_\_\_\_\_\_\_\_\_\_\_\_\_\_\_\_\_\_\_\_

\_\_\_\_\_\_\_\_\_\_\_\_\_\_\_\_\_\_\_\_\_\_\_\_\_\_\_\_\_\_\_\_\_\_\_\_\_\_\_\_\_\_\_\_\_\_\_\_\_\_\_\_\_\_\_\_\_\_\_\_\_\_\_

\_\_\_\_\_\_\_\_\_\_\_\_\_\_\_\_\_\_\_\_\_\_\_\_\_\_\_\_\_\_\_\_\_\_\_\_\_\_\_\_\_\_\_\_\_\_\_\_\_\_\_\_\_\_\_\_\_\_\_\_\_\_\_

Um usuário de um computador com o sistema operacional Windows colocou um texto na Área de Transferência. Em relação a essa ação, é correto afirmar que A) o texto colocado na Área de Transferência perderá a sua formatação.

![](_page_66_Picture_17.jpeg)

B) a cópia pode ter sido feita por meio da seleção do texto e, em seguida, digitando-se as teclas Ctrl+A.

C) a cópia pode ter sido feita por meio da seleção do texto e, em seguida, digitando-se as teclas Ctrl+V.

D) quando o computador for desligado, o texto que estava na Área de Transferência será salvo em um arquivo na Área de Trabalho.

E) quando o computador for desligado, o texto que estava na Área de Transferência será apagado.

\_\_\_\_\_\_\_\_\_\_\_\_\_\_\_\_\_\_\_\_\_\_\_\_\_\_\_\_\_\_\_\_\_\_\_\_\_\_\_\_\_\_\_\_\_\_\_\_\_\_\_\_\_\_\_\_\_\_\_\_\_\_\_

\_\_\_\_\_\_\_\_\_\_\_\_\_\_\_\_\_\_\_\_\_\_\_\_\_\_\_\_\_\_\_\_\_\_\_\_\_\_\_\_\_\_\_\_\_\_\_\_\_\_\_\_\_\_\_\_\_\_\_\_\_\_\_

\_\_\_\_\_\_\_\_\_\_\_\_\_\_\_\_\_\_\_\_\_\_\_\_\_\_\_\_\_\_\_\_\_\_\_\_\_\_\_\_\_\_\_\_\_\_\_\_\_\_\_\_\_\_\_\_\_\_\_\_\_\_\_

![](_page_67_Picture_5.jpeg)

Um usuário de um computador com o sistema Windows acessou uma pasta de nome **A** de sua propriedade, que possuía diversos arquivos, e tentou renomeála para **A.old**. Porém, ele não teve sucesso, sendo exibida uma mensagem informando que a ação não poderia ser concluída. Uma possível razão para esse fato é:

A) a pasta se encontrava com excesso de arquivos.

B) nomes de pastas não podem ter extensão.

C) um arquivo presente nessa pasta estava aberto por algum programa.

D) as pastas só podem ser renomeadas quando se encontram vazias.

E) o computador não se encontrava operando no Modo de Segurança, que é o modo que permite tais alterações.

\_\_\_\_\_\_\_\_\_\_\_\_\_\_\_\_\_\_\_\_\_\_\_\_\_\_\_\_\_\_\_\_\_\_\_\_\_\_\_\_\_\_\_\_\_\_\_\_\_\_\_\_\_\_\_\_\_\_\_\_\_\_\_

\_\_\_\_\_\_\_\_\_\_\_\_\_\_\_\_\_\_\_\_\_\_\_\_\_\_\_\_\_\_\_\_\_\_\_\_\_\_\_\_\_\_\_\_\_\_\_\_\_\_\_\_\_\_\_\_\_\_\_\_\_\_\_

\_\_\_\_\_\_\_\_\_\_\_\_\_\_\_\_\_\_\_\_\_\_\_\_\_\_\_\_\_\_\_\_\_\_\_\_\_\_\_\_\_\_\_\_\_\_\_\_\_\_\_\_\_\_\_\_\_\_\_\_\_\_\_

## **105. VUNESP 2018 | POLÍCIA CIVIL DE SP | AGENTE DE TELECOMUNICAÇÕES POLICIAL**

Os arquivos e as pastas possuem um nome, que deve respeitar certas regras. No sistema operacional Windows, como a versão 7,

A) a extensão de um arquivo não pode ter mais do que 4 caracteres.

![](_page_67_Picture_15.jpeg)

B) os nomes podem utilizar qualquer caractere presente no teclado do computador.

C) os nomes não podem conter mais do que 64 caracteres.

D) todo arquivo deve ter, necessariamente, uma extensão.

E) letras maiúsculas e minúsculas não são consideradas como distintas.

\_\_\_\_\_\_\_\_\_\_\_\_\_\_\_\_\_\_\_\_\_\_\_\_\_\_\_\_\_\_\_\_\_\_\_\_\_\_\_\_\_\_\_\_\_\_\_\_\_\_\_\_\_\_\_\_\_\_\_\_\_\_\_

\_\_\_\_\_\_\_\_\_\_\_\_\_\_\_\_\_\_\_\_\_\_\_\_\_\_\_\_\_\_\_\_\_\_\_\_\_\_\_\_\_\_\_\_\_\_\_\_\_\_\_\_\_\_\_\_\_\_\_\_\_\_\_

\_\_\_\_\_\_\_\_\_\_\_\_\_\_\_\_\_\_\_\_\_\_\_\_\_\_\_\_\_\_\_\_\_\_\_\_\_\_\_\_\_\_\_\_\_\_\_\_\_\_\_\_\_\_\_\_\_\_\_\_\_\_\_

## **106. VUNESP 2018 | POLÍCIA CIVIL DE SP | AGENTE DE TELECOMUNICAÇÕES POLICIAL**

Os atalhos podem ser colocados na Área de Trabalho do sistema operacional Windows. A afirmação correta sobre atalhos é:

A) atalhos para páginas web não são permitidos.

B) eles permitem o acesso rápido a diversos elementos, como programas.

C) atalhos para arquivos são permitidos desde que esses arquivos estejam armazenados na pasta Atalhos para Arquivos.

D) impressoras, unidades de disco e outros elementos do hardware do computador não suportam atalhos.

E) um atalho para um arquivo, quando excluído, provoca a exclusão do arquivo correspondente.

\_\_\_\_\_\_\_\_\_\_\_\_\_\_\_\_\_\_\_\_\_\_\_\_\_\_\_\_\_\_\_\_\_\_\_\_\_\_\_\_\_\_\_\_\_\_\_\_\_\_\_\_\_\_\_\_\_\_\_\_\_\_\_

\_\_\_\_\_\_\_\_\_\_\_\_\_\_\_\_\_\_\_\_\_\_\_\_\_\_\_\_\_\_\_\_\_\_\_\_\_\_\_\_\_\_\_\_\_\_\_\_\_\_\_\_\_\_\_\_\_\_\_\_\_\_\_

\_\_\_\_\_\_\_\_\_\_\_\_\_\_\_\_\_\_\_\_\_\_\_\_\_\_\_\_\_\_\_\_\_\_\_\_\_\_\_\_\_\_\_\_\_\_\_\_\_\_\_\_\_\_\_\_\_\_\_\_\_\_\_

## **107. VUNESP 2018 | POLÍCIA CIVIL DE SP | AGENTE DE TELECOMUNICAÇÕES POLICIAL**

O usuário de um computador com o sistema operacional Windows faz uso, com frequência, da Área de Transferência, que é

A) um recurso para a realização de cópias de segurança (*backups*) a serem transferidas para discos externos de armazenamento.

B) o recurso para que o usuário possa transferir *e-mails*

C) o local que permite ao usuário colocar os ícones para os programas e arquivos de seu interesse.

![](_page_68_Picture_17.jpeg)

D) uma região de memória que armazena de forma temporária os objetos copiados ou recortados, enquanto aguardam para serem colados.

E) o recurso para que o usuário possa transferir arquivos entre computadores ligados em rede.

\_\_\_\_\_\_\_\_\_\_\_\_\_\_\_\_\_\_\_\_\_\_\_\_\_\_\_\_\_\_\_\_\_\_\_\_\_\_\_\_\_\_\_\_\_\_\_\_\_\_\_\_\_\_\_\_\_\_\_\_\_\_\_

\_\_\_\_\_\_\_\_\_\_\_\_\_\_\_\_\_\_\_\_\_\_\_\_\_\_\_\_\_\_\_\_\_\_\_\_\_\_\_\_\_\_\_\_\_\_\_\_\_\_\_\_\_\_\_\_\_\_\_\_\_\_\_

\_\_\_\_\_\_\_\_\_\_\_\_\_\_\_\_\_\_\_\_\_\_\_\_\_\_\_\_\_\_\_\_\_\_\_\_\_\_\_\_\_\_\_\_\_\_\_\_\_\_\_\_\_\_\_\_\_\_\_\_\_\_\_

## **108. VUNESP 2018 | POLÍCIA CIVIL DE SP | AGENTE DE TELECOMUNICAÇÕES POLICIAL**

Um usuário de um computador com o sistema operacional Windows tem acesso aos seguintes arquivos:

A – arquivo armazenado em um *pen drive*. B – arquivo armazenado em um disco HD interno. C – arquivo armazenado em um disco HD externo. D – arquivo armazenado em um disco HD de outro computador ligado em rede.

A relação que apresenta apenas arquivos que não são colocados na pasta Lixeira após a exclusão é:

- A) A e D.
- B) C e D.
- C) B e C.
- D) A e C.
- E) B e D.

### **109. VUNESP 2018 | POLÍCIA CIVIL DE SP | AGENTE DE TELECOMUNICAÇÕES POLICIAL**

\_\_\_\_\_\_\_\_\_\_\_\_\_\_\_\_\_\_\_\_\_\_\_\_\_\_\_\_\_\_\_\_\_\_\_\_\_\_\_\_\_\_\_\_\_\_\_\_\_\_\_\_\_\_\_\_\_\_\_\_\_\_\_

\_\_\_\_\_\_\_\_\_\_\_\_\_\_\_\_\_\_\_\_\_\_\_\_\_\_\_\_\_\_\_\_\_\_\_\_\_\_\_\_\_\_\_\_\_\_\_\_\_\_\_\_\_\_\_\_\_\_\_\_\_\_\_

\_\_\_\_\_\_\_\_\_\_\_\_\_\_\_\_\_\_\_\_\_\_\_\_\_\_\_\_\_\_\_\_\_\_\_\_\_\_\_\_\_\_\_\_\_\_\_\_\_\_\_\_\_\_\_\_\_\_\_\_\_\_\_

Considere que uma Delegacia da Polícia Civil do Estado de São Paulo modernizou as instalações de comunicação para utilizar o sistema de comunicação VoIP (Voz sobre IP). O aparelho telefônico originalmente utilizado na Delegacia

A) pode ser utilizado no VoIP, bastando conectar o aparelho no conector RJ-45 da nova instalação.

![](_page_69_Picture_15.jpeg)

B) deve ser substituído por um aparelho de telefone IP e ser conectado no conector do tipo RJ-11 da nova instalação.

C) deve ser conectado a um computador conectado na rede e que tenha conector RJ-45.

D) deve ser substituído por um aparelho de telefone IP e este ser conectado no conector do tipo RJ-45 da nova instalação.

E) pode ser utilizado no VoIP, desde que se utilize um adaptador de pinagem do conector RJ-45 para RJ-11.

\_\_\_\_\_\_\_\_\_\_\_\_\_\_\_\_\_\_\_\_\_\_\_\_\_\_\_\_\_\_\_\_\_\_\_\_\_\_\_\_\_\_\_\_\_\_\_\_\_\_\_\_\_\_\_\_\_\_\_\_\_\_\_

\_\_\_\_\_\_\_\_\_\_\_\_\_\_\_\_\_\_\_\_\_\_\_\_\_\_\_\_\_\_\_\_\_\_\_\_\_\_\_\_\_\_\_\_\_\_\_\_\_\_\_\_\_\_\_\_\_\_\_\_\_\_\_

\_\_\_\_\_\_\_\_\_\_\_\_\_\_\_\_\_\_\_\_\_\_\_\_\_\_\_\_\_\_\_\_\_\_\_\_\_\_\_\_\_\_\_\_\_\_\_\_\_\_\_\_\_\_\_\_\_\_\_\_\_\_\_

## **110. VUNESP 2018 | POLÍCIA CIVIL DE SP | AGENTE DE TELECOMUNICAÇÕES POLICIAL**

Uma das características do sistema de comunicação VoIP (Voz sobre IP) é que A) requer que a rede de comunicação utilize apenas cabos metálicos ou fibra ótica.

B) apresenta oscilação na qualidade da comunicação dependente da banda disponível na rede de comunicação de dados.

C) permite a comunicação apenas entre telefones IP, não sendo possível a comunicação à rede de telefones convencional.

D) um sistema de comunicação que funciona apenas em computadores, tablets e celulares conectados na rede de computadores.

E) permite somente a transmissão de voz, ou seja, áudio, não sendo possível transmitir imagens.

\_\_\_\_\_\_\_\_\_\_\_\_\_\_\_\_\_\_\_\_\_\_\_\_\_\_\_\_\_\_\_\_\_\_\_\_\_\_\_\_\_\_\_\_\_\_\_\_\_\_\_\_\_\_\_\_\_\_\_\_\_\_\_

\_\_\_\_\_\_\_\_\_\_\_\_\_\_\_\_\_\_\_\_\_\_\_\_\_\_\_\_\_\_\_\_\_\_\_\_\_\_\_\_\_\_\_\_\_\_\_\_\_\_\_\_\_\_\_\_\_\_\_\_\_\_\_

![](_page_70_Picture_11.jpeg)

## 111. VUNESP 2018 | POLÍCIA CIVIL DE SP | AGENTE DE TELECOMUNICAÇÕES POLICIAL

Um microcomputador possui, normalmente, diversos tipos e padrões de portas de entrada e/ou saída para conexão de dispositivos externos, sendo uma delas denominada

A) TCP.

B) VGA.

C) HTTP.

D) ABNT.

 $E)$  4G.

![](_page_71_Picture_36.jpeg)

![](_page_71_Picture_9.jpeg)

![](_page_71_Picture_10.jpeg)
## **16.GABARITO**

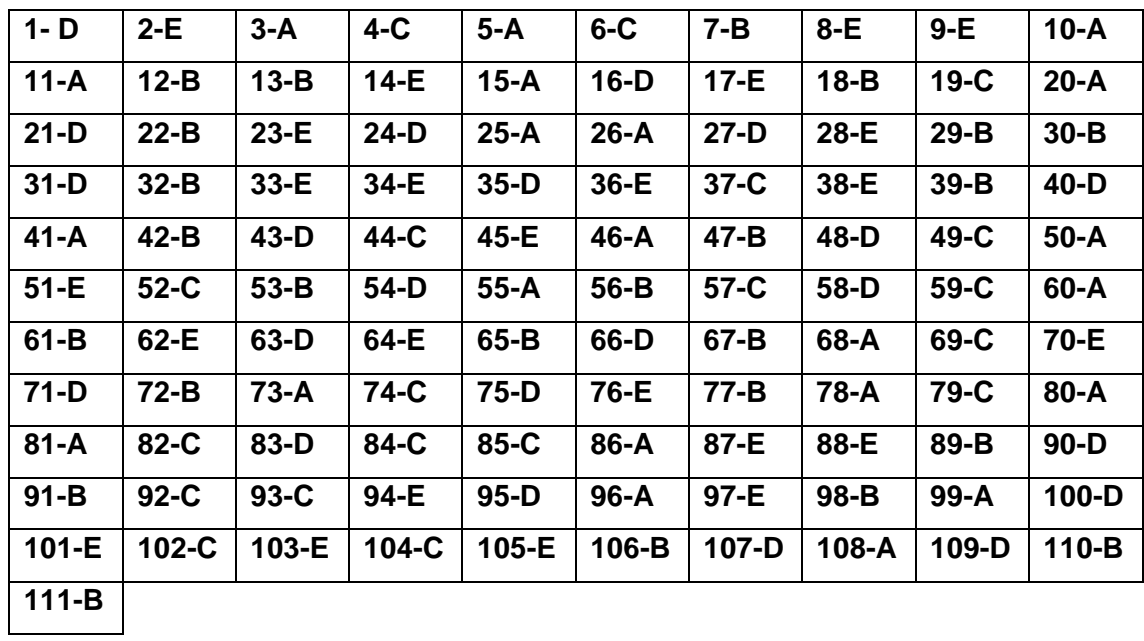

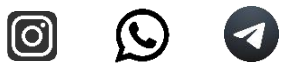

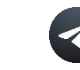

## **Clique nos ícones abaixo para ficar mais próximo da gente!**

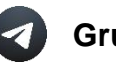

**Grupo Telegram**

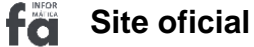

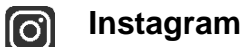

 $\mathbf C$ 

**Página Facebook** -6

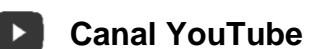

**Fale conosco no WhatsApp**

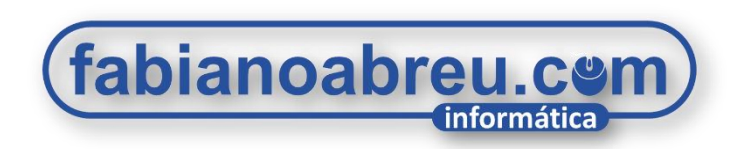

## 2023

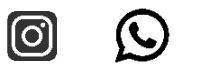

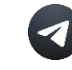